<span id="page-0-0"></span>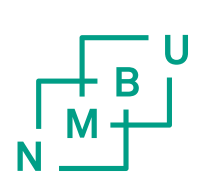

**Norwegian University of Life Sciences Faculty of Environmental Science and Technology Department of Environmental Sciences** 

Master Thesis 2016 30 ECTS

# Validation of computer simulated air flow in forested areas

Peder Alexander Wiik Wessel

# **Contents**

<span id="page-2-0"></span>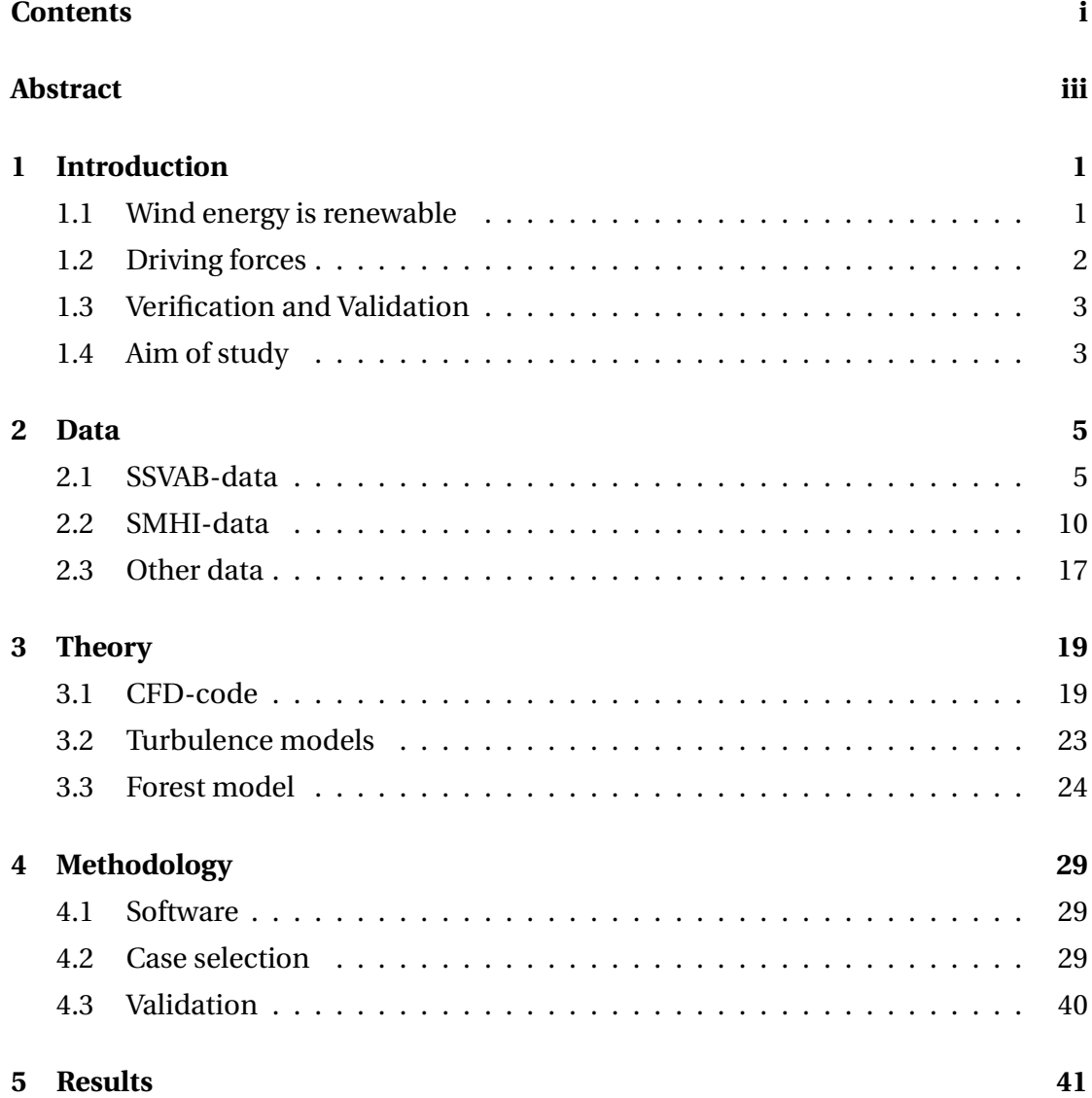

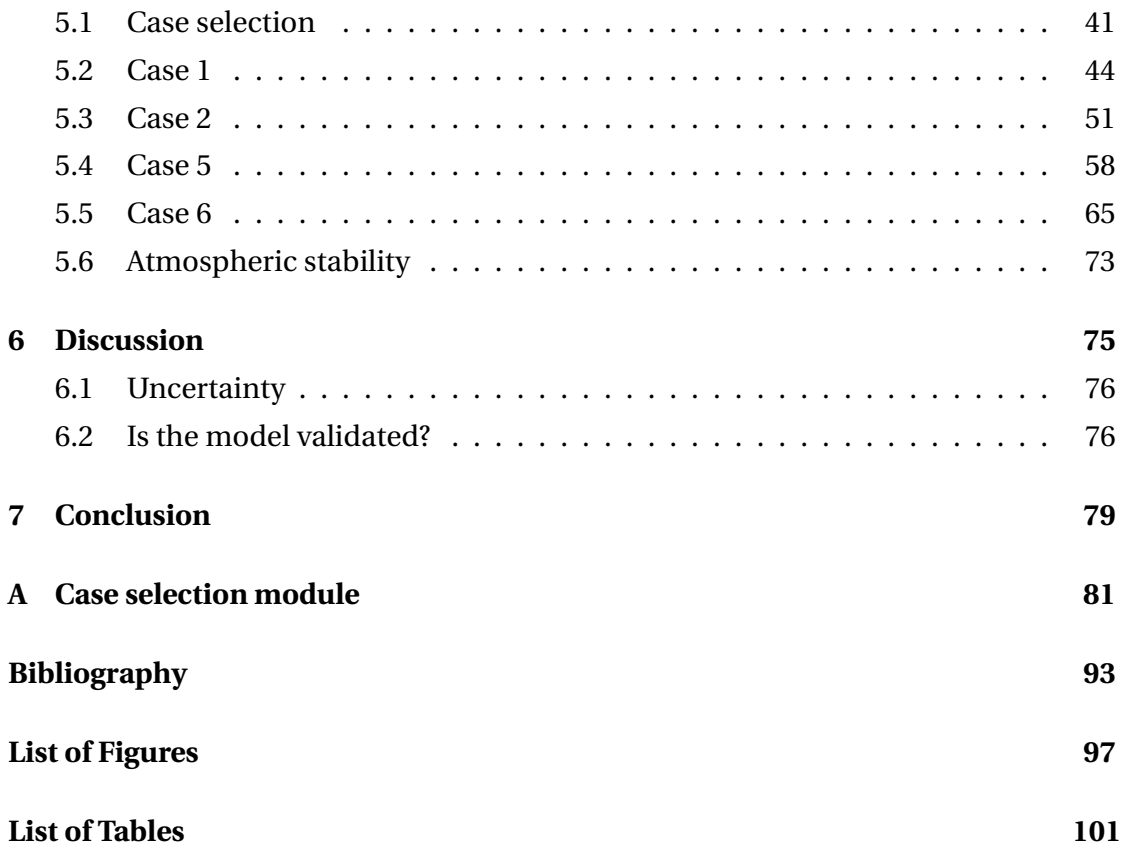

# <span id="page-4-0"></span>**Abstract**

In this thesis a method to select cases for validation are presented and the interaction between different turbulence models and a forest model is assessed. The terrain model generated in the simulation program is compared with a DEM produced from the same contour lines, but with a different interpolation technique. The forest model is assessed in light of data from land cover data to investigate the similarities among them as well.

### <span id="page-6-0"></span>**CHAPTER**

**1**

# **Introduction**

Wind modeling with *Computational Fluid Dynamics* (CFD) software is a method to predict the energy performance of a wind farm. Accurate simulation of air flow can make on-site measurements redundant. Thus wind energy resource assessment with CFD simulation can shorten the time span from the planning phase of a wind farm project to the operation phase (IEA [2009,](#page-100-0) p.700). Therefore wind simulation has the potential of being a considerable cost efficient method to assess the wind energy resource in a wind farm project (Church [2016\)](#page-98-1),(Kato et al. [2016,](#page-100-1) p.316). In order to assess the accuracy of the simulations the flow models used in wind simulation should to be validated. This thesis encompasses a mathematical model regarding how a forest affects a wind field over complex terrain. In the forest model there are two source terms for friction and this thesis is an attempt to simulate a forest effect with one of two source terms. A method for selecting cases will also be developed which will be used for validation.

# <span id="page-6-1"></span>**1.1 Wind energy is renewable**

The share of renewable energy in the global energy mix of electricity is growing and will continue to grow in the foreseeable future. In 2010 9% of the global energy mix was generated from modern renewable energy  $(RE)^1$  $(RE)^1$  and is expected to increase to 30% by 2030 (*[REmap 2030: A Renewable Energy Roadmap, June 2014](#page-101-0)* [2014\)](#page-101-0). In order to reach the target the share of wind energy in the global energy mix of RE is expected to change from 2% in 2010 to 11% by 2030 (*[REmap 2030: A Renewable](#page-101-0)*

<span id="page-6-2"></span><sup>&</sup>lt;sup>1</sup>[hydroelectricity, wind, solar PV, modern bioenergy \(waste and biomass power\), geothermal](#page-101-0) [power, concentrated solar power, biogas power](#page-101-0)

*[Energy Roadmap, June 2014](#page-101-0)* [2014\)](#page-101-0) with a proportional increase in the initiation of wind farm projects.

The earth is continuously exposed to solar energy on constant changing parts of the surface because of the earths orbit around the sun and its constant rotation around the pole-to-pole axis. The energy from the rotating mass gives rise to numerous intriguing meteorological phenomenas as a spatial distribution of temperature in the atmosphere, which can be divided into high and low pressure areas. Wind is a result of the displacement of air from an area of high pressure to another area of low pressure. The continuity of the rotating mass enables the replenishing of the wind energy whenever it is harvested, which gives electricity production from wind energy the property of being renewable (Sørensen [2004\)](#page-101-1).

# <span id="page-7-0"></span>**1.2 Driving forces**

The main driving forces in promoting RE are ie. national policies (ie."20-20-20" target in EU, Clean Power Plan in USA and 12th five year plan in China and national energy security plans), increasing demand of energy and green house gas reductions (Right [2011\)](#page-101-2). Worldwide there are 164 countries with a renewable energy target (Greenpeace International [2015\)](#page-99-0). The increasing concern about the environmental impact related to the emissions related to electricity production the energy sector is a an instrument in the national climate policy to achieve emission goals  $2$ . Historically there has been a strong correlation with growth in energy consumption, economic growth and an increase in emissions (Saidi et al. [2015\)](#page-101-3). The energy demand is expected to grow and the demand of RE is likely to proportionately.

A combination of widespread interest in RE as an advantage in a competitive trade market, RE as a mean to achieve national emission goals, technology learning in RE market and free fuel is contributing to increase the importance of planning wind energy projects. In the planning of wind energy projects simulation and thus validation of the wind models are essential parts.

By the end of 2014 the global installed capacity reached 51477MW and 1713MW was in the offshore wind energy sector (Council [2015b\)](#page-99-1). In a policy scenario the Global Wind Energy Council (GWEC) have reported that the global cumulative installed capacity will be 712081 MW, where 10% will be at sea(Council [2015a\)](#page-98-2). With a cumulative capacity offshore of 8771MW in 2014 the annual installed capacity will be 20GW in 2019<sup>[3](#page-7-2)</sup>. GWEC projects that the global annual installed capacity will be

<span id="page-7-1"></span> ${}^{2}$ Emission goals can be to reduce local air pollution, to mitigate climate change, reduce the detrimental effect on human health and agriculture and thus to reduce related socioeconomic costs.

<span id="page-7-2"></span><sup>&</sup>lt;sup>3</sup>This number is found by interpolation with the rent formula.

66,5GW in 2019. It follows that in near future the largest share of installed wind energy technology will continue to be land based despite the forecasted accelerated growth in installed capacity in offshore wind energy. [4](#page-8-2)

Before erecting a wind turbine cluster there has to be solid arguments for initiating the construction presented to and weighted by decision makers. The annual estimated production (AEP) is a tipping point for a wind park project and is a result of a wind park design. The wind park design is a result of a simulated location specific case with data derived from a land use planning area. Estimating the energy production of a wind farm with simulation is a cost effective method to either increase the AEP of an existing wind park or to provide credible arguments in the decision making process in the initiation phase of a wind power plant project — in an economic perspective it is to increase the project value or the bankability  $^5.$  $^5.$  $^5.$  Since the electricity production in a wind farm is variable, because of the fluctuating energy carrier, it is of great interest for the producer, investors and system operator to reduce the uncertainty about the forecasted production. Wind simulation can reduce the uncertainty in estimated energy production.

# <span id="page-8-0"></span>**1.3 Verification and Validation**

A CFD model describes a fluid flow with sophisticated mathematics and computation and does not give accurate results, but insight in a flow problem (Versteeg et al. [2007\)](#page-102-1). When assessing a model two essential steps are verification and validation, which can result in modification of the model or a finalization of a model (Roache [1997\)](#page-101-4). One fundamental assumption is that the forest model, which is being investigated in this thesis, is verified by the model builder (A. R. Gravdahl et al. [2000\)](#page-99-2).

# <span id="page-8-1"></span>**1.4 Aim of study**

The aim of study is to develop a method for selecting validation cases and test the model for canopy turbulence with different turbulence models; "standard k-*²*", "RNG-k-*²*", "YAP-modified k-epsilon" and "modified".

<span id="page-8-2"></span> $4$ The projected amount of annual installed capacity describes a forecasted market interest in new wind projects where simulation will be likely to be used in this case.

<span id="page-8-3"></span> $5$ Bankability is often used as the opposite property of having low financial risk, that means if the bankability is high the financial risk is low.

## <span id="page-10-0"></span>**CHAPTER**

**2**

# **Data**

The data values needed to validate the forest model used in this thesis are geographical positions, topography, roughness height, humidity, temperature, the wind speed and wind direction. The norwegian wind engineering company called "Kjeller Vindteknikk" (KV) was the contractor of the measurement campaign of wind speed, wind direction and temperature and to logg them with respect to time. The orderer of the measurement campaign is the wind energy company "Statkraft SCA Vind" (SSVAB). The data for pressure and relative humidity is provided from the Swedish meteorological office (SMHI).

# <span id="page-10-1"></span>**2.1 SSVAB-data**

The main purpose of the SSVAB-datasets used in this thesis is to calculate a possible annual energy production (AEP). The datasets for wind speed and direction and temperature difference used in this thesis has been filtered for ice by the contractor. After filtering "Not A Number"-values, date and synchronizing the different datasets 40 % of the aforementioned data is used in this thesis. The measurements are performed in a forested area and therefore it possible to find a significant number of suitable cases to validate the forest model. The measured parameters that lays the ground for discussion of the validation are described in this chapter.

## **Geographical position**

The geographical positions of the fourteen meteorological masts are retrieved from the datasets for wind speed and direction. The geographical positions are recorded

<span id="page-11-0"></span>*Table 2.1: The geographical positions of the meteorological masts which has been used for recording wind speed and temperature. The elevation is the height above sea to the bottom of the meteorological mast. The coordinates refers to the map datum WGS84 and is the UTM-zone 33N.*

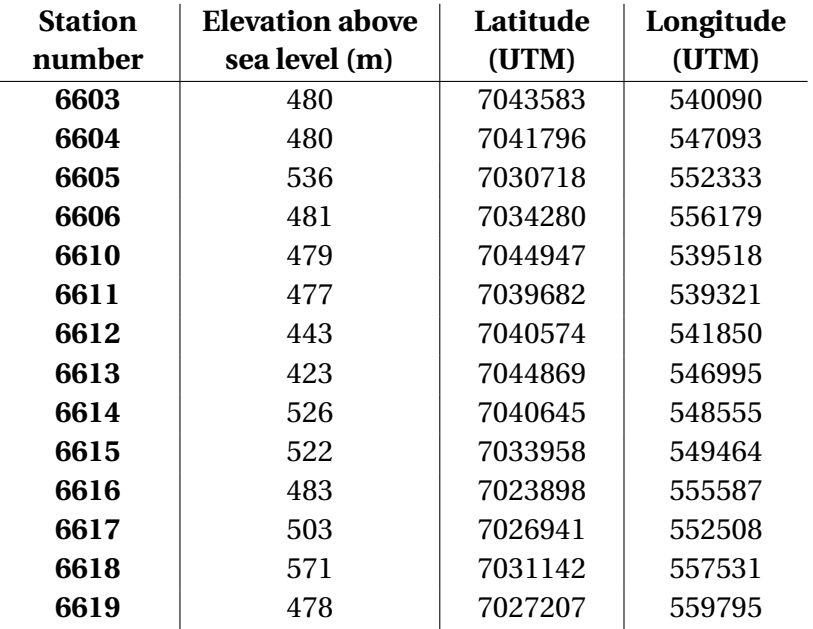

with a manual GPS around 6 times for each meteorological mast. The GPS positions are recorded in the map datum WGS 84. The listed coordinates in table [2.1](#page-11-0) are the mean values of the coordinates that is recorded. The fourteen meteorological masts are visualized in figure [2.1.](#page-12-0) The map is produced with the geographical information system (GIS) tool QGIS (version 2.14.2). The layers in the map are provided by the swedish national mapping department (in swedish: Lantmäteriet) (*[GSD-general](#page-100-2) [map, vector - product description](#page-100-2)* [2016\)](#page-100-2).

## <span id="page-11-1"></span>**Topography**

The elevation profile between two meteorological masts is acquired from contour line maps. Contour line maps are usually a result of measurement with laser scanning equipment done by air. It is not mentioned in the sources how the height data is captured. The contour line map in figure [2.2a](#page-13-0) is a merged map between two merged contour line maps with 5mx5m resolution of the nearest surroundings of the meteorological masts (at four project sites) and 10mx10m resolution elsewhere. The green map in figure [2.2a](#page-13-0) is made for the project sites Ögonfägnaden eastward Bodhögarna. The brown map focuses on the project sites Björkhöjden which is eastward of Björkvattnet.

The digital elevation model (DEM) generated from the contour line maps is

<span id="page-12-0"></span>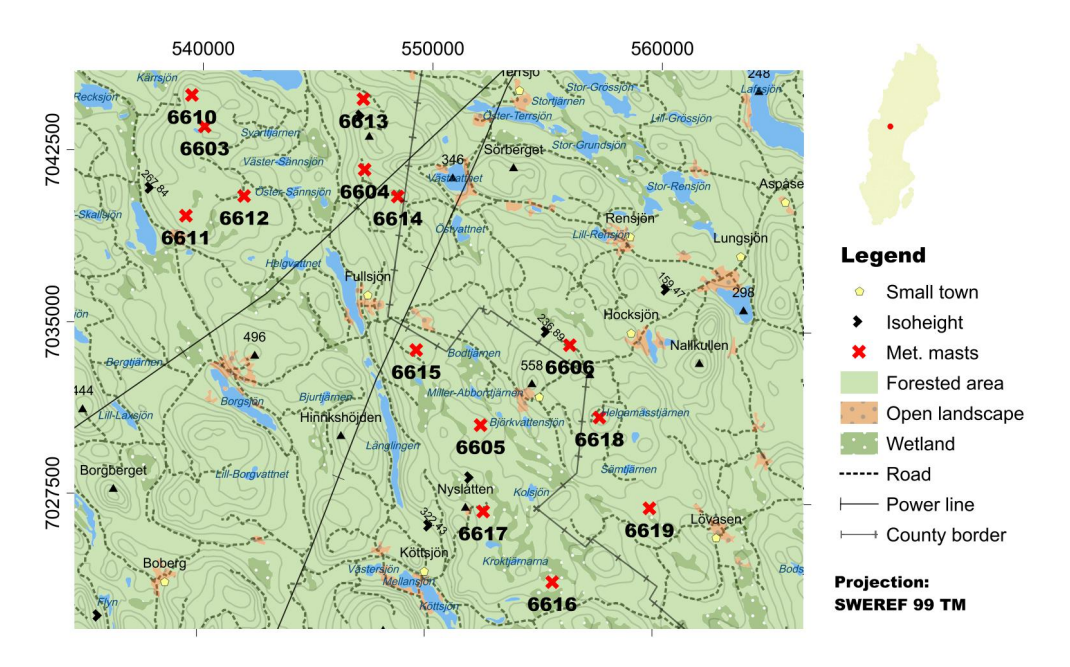

*Figure 2.1: The location of the fourteen meteorological masts where wind speed and the associated wind direction and temperature have been measured from december 2007 and throughout 2011 in the wind farm areas "Björkhöjden", "Ögonfägnaden" and "Bodhögarna".*

visualized in figure [2.2b](#page-13-0) with the geoimaging program Geomatica (*[Geomatica Core](#page-99-3) [- Technical Specifications](#page-99-3)* [2016\)](#page-99-3) with the algorithm "VDEMINT". The "VDEMINT" algorithm generates a raster digital elevation model from vector segments by interpolating values of points, contours and 3-D structure lines. The height values are shown in grayscale where the brightest parts represents the highest parts and the darkest the lowest part. The parts of the map with lower resolution is blurrier than the parts with higher resolution. The argument for merging two merged maps with is to get a contour line map with all the project sites with the largest resolution possible. By comparing the elevation values at 10 000 points on the contour line map and the DEM with a comparison function (ELVECRMS) in Geomatica it is found that the total RMS and average error is 0, 025692m and −0, 00015m. The DEM is therefore an acceptable representation of the terrain. However the zero values in the south west and north east side of the merged contour line map gives rise to non zero height values in the DEM that are indeed invalid and erroneous. The lines of interest are between the four project sites. Furthermore the invalid height values the purpose of including the DEM in thesis is to get a rough representation of the terrain between two meteorological. The possible edge effects the invalid height on the interpolation of the points on the contour lines are not of great importance in this matter.

<span id="page-13-0"></span>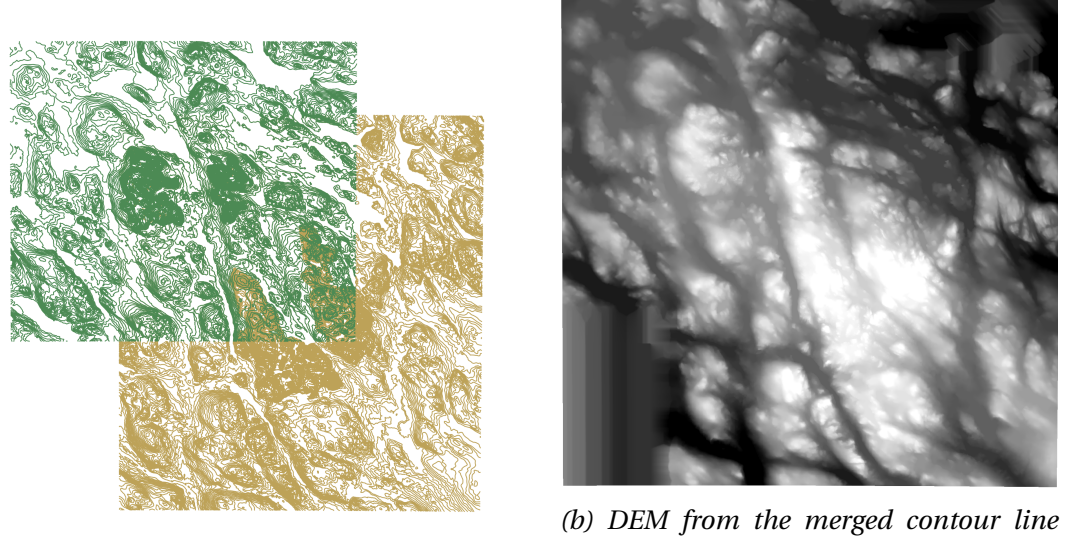

*(a) Merged contour line maps.*

*maps.*

*Figure 2.2: The maps used to retrieve topographical data used in the case selection.*

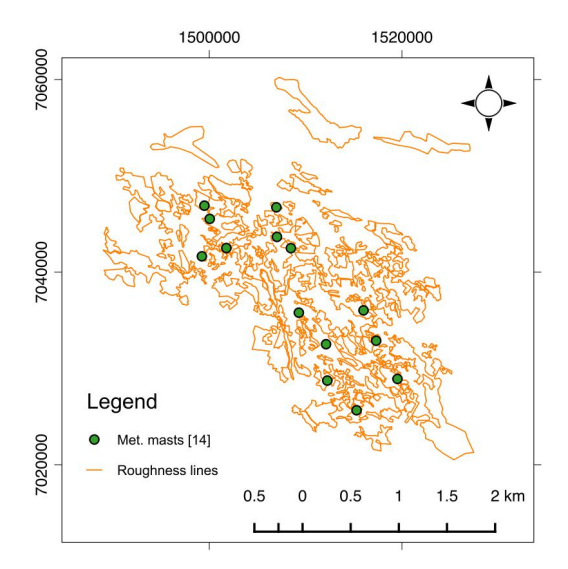

*Figure 2.3: The roughness map used to as input data for the simulation.*

# **Roughness height**

KV has provided a roughness map which has been made manually based on background maps and aerial photos. The roughness chosen for the validation will be from retrieved from this map where the roughness is associated with a geographical coordinate.

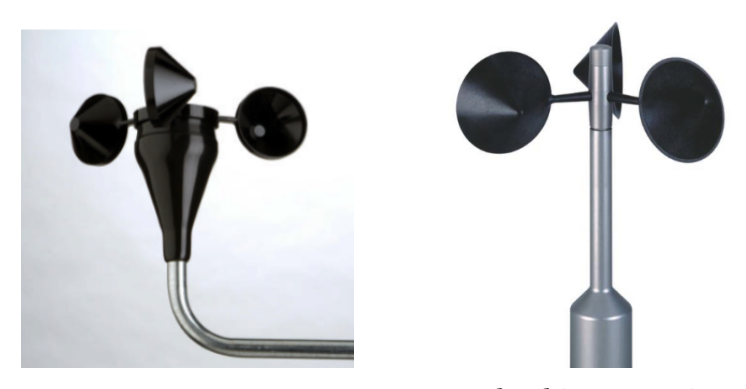

*(a) NRG # 40 (b) Thies Transmitter Figure 2.4: The anemometers used to measure the wind speed at the different locations (*[The world of weather data](#page-101-5) *[2011;](#page-101-5)* [NRG #40C Anemometer datasheet](#page-101-6) *[2010\)](#page-101-6).*

### **Wind speed**

The wind speed is measured with cup anemometers of the type "NRG #40" and "Wind transmitter First Class" (*[The world of weather data](#page-101-5)* [2011;](#page-101-5) *[NRG #40C](#page-101-6) [Anemometer datasheet](#page-101-6)* [2010\)](#page-101-6). The correlation factor between the electronic AC frequency used to log the wind speed and the wind speed is 0, 99995 of the type cup anemometer Thies. The accuracy of "NRG # 40"-type is within 0, 1m/s for the range 5 m/s to 25m/s. The wind speed range recorded with the Thies cup anemometer is 0, 23−18, 74m/s and the values of wind speed interest are above 5m/s which implies that the accuracy probably will not be a significant source of uncertainty in the thesis.

#### **Temperature**

One type of temperature sensor has been used to measure the temperature near the top of meteorological masts and another type to measure the temperature difference (a "termodiff" element) between 2m above ground level and height level near the top. Data from the latter sensor type is used in this thesis. The "termodiff" element consists of two temperature probes of the type "Campbell thermistor 107 Probe". The temperature range in the period between 23rd of february 2009 and 22nd of february 2010 at station 6604 at 58m is  $-12$  °C  $-25.4$ °Cwhich implies that the measuring error is potentially ±0, 1°C (*[107, 108 & 105T Temperature Probes & 41303-5 Radiation](#page-98-0) [Shield](#page-98-0)* [2005\)](#page-98-0). That can lead to an aggregation error and thus an uncertainty in the calculation in the part of atmospheric stability in the case selection module which will be explained in section [4.2.](#page-36-0)

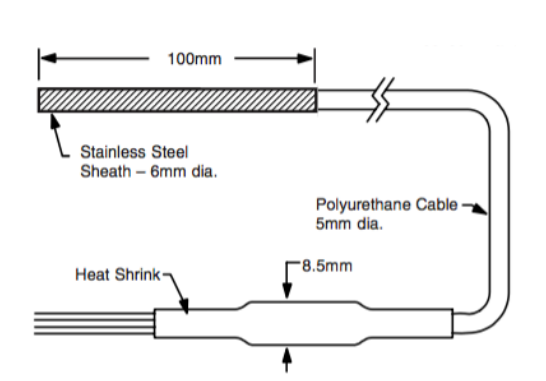

*(a) Construction of 107 thermistor probe. (b) A thermistor in a radiation shield.*

*Figure 2.5: The temperature sensors used to measure the temperature difference between* 2*m above ground level and the top of the met masts (*[107, 108 & 105T](#page-98-0) [Temperature Probes & 41303-5 Radiation Shield](#page-98-0) *[2005\)](#page-98-0).*

# <span id="page-15-0"></span>**2.2 SMHI-data**

The Swedish meteorological office "Sveriges Meteorologiska och Hydrologiska institut" (SMHI) have operated and maintained 135 automatic meteorological stations by 2013 across Sweden for decades. The SMHI weather stations "Hallhåxåsen A", "Junsele A" and "Krångede A" are in the proximity and are oriented in a triangulating manner around the fourteen meteorological stations. Therefore there are solid arguments for assuming a correlation between the measured parameters at the SMHI and SSVAB stations. At the SMHI meteorological stations of interest in this thesis the parameters used will be relative humidity, air temperature and air pressure. In the following section the choice of datasets operated by to include is discussed.

## **Choice of SMHI-data sets**

SMHI offers historic data with hourly temporal resolution of relative humidity and air pressure among other weather parameters at three measurement stations around the projected wind farm in a triangulating manner (the four project sites); "Hallhåxåsen A", "Junsele A" and "Krångede A". The location of the four stations operated by SMHI can be viewed in figure [2.6.](#page-16-0) For reasons of time efficiency, ie. to fasten the programming effort, the intention is to only include historic data from one weather station for calculations at all fourteen meteorological masts. The distance between the SMHI weather stations and the SSVAB meteorological stations and a correlation factor between the datasets are the criteria for choosing one of the datasets. The most northern and southern measurement station is 6610 and 6616

<span id="page-16-0"></span>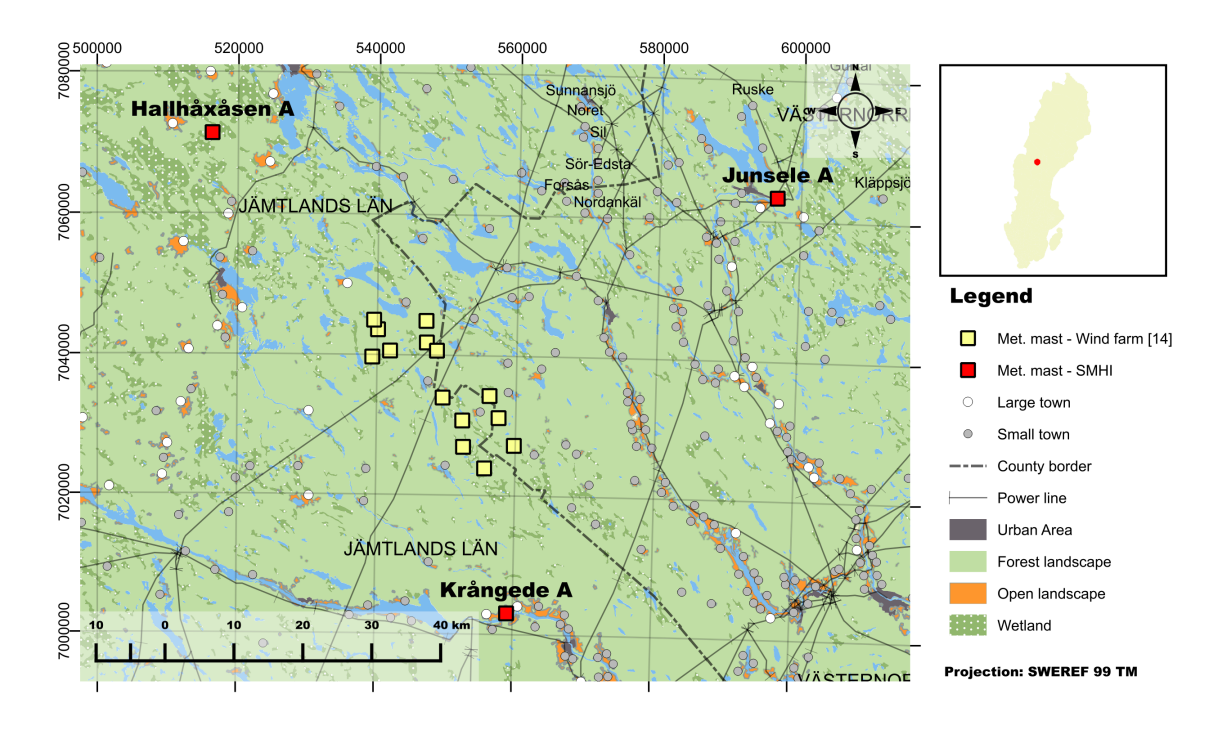

*Figure 2.6: The location of the meteorological masts installed by SMHI and the wind measurement firm.*

<span id="page-16-1"></span>*Table 2.2: The distances in kilometers between the most northern and southern meteorological stations and the SMHI automatic weather stations.*

|      |    | Station name Krångede A Hallhåxåsen A Junsele A |    |
|------|----|-------------------------------------------------|----|
| 6610 | 45 | 35                                              | 60 |
| 6616 | 20 | 61.5                                            | 57 |

(see figure [2.1\)](#page-12-0) so the four project sites spans from north west to south east. The distances are described in table [2.2.](#page-16-1)

According to the distances in tabl[e2.2](#page-16-1) the closest SMHI weather station is "Krångede A". Therefore "Krångede A" is the most geographically correlated weather stations to the projected wind farm. The subsequent feature to investigate is the correlation between the temperature 2m above ground level at Krångede A and the SSVAB weather stations 6610 and 6616. Temperature and pressure describes the state of a gas. The equation of state of an ideal has is formulated as (Atkins et al. [2009\)](#page-98-3):

$$
pV = nRT \tag{2.1}
$$

where  $p$  is the pressure,  $V$  is the volume,  $n$  is the molar fraction,  $R$  is the gas constant, *T* is the temperature of a gas. Thus the correlation between the temperature at the chosen SMHI weather stations and the SSVAB meteorological <span id="page-17-0"></span>stations is also a correlation between the pressure at the weather stations. To find the correlation between the datasets the Fischer correlation formulas is suitable (Fischer [1934,](#page-99-4) p.199). When comparing two data sets the following formula has been used:

$$
r_{1,2} = \frac{1}{Ns^2} \sum_{n=1}^{N} (x_{n,1} - \bar{x})(x_{n,2} - \bar{x})
$$
 (2.2)

where

$$
\bar{x} = \frac{1}{2N} \sum_{n=1}^{N} (x_{n,1} + x_{n,2})
$$
\n(2.3)

 $\bar{x}$  is the average value, *s* is the standard deviation and N is the dimension of the two data sets.

$$
s^{2} = \frac{1}{2N} \left[ \sum_{n=1}^{N} (x_{n,1} - \bar{x})^{2} + \sum_{n=1}^{N} (x_{n,2} - \bar{x})^{2} \right]
$$
(2.4)

To verify the correlation coefficient the Python function pearsonr in the statistics module scipy.stats is used for two datasets. The implemented formula in the function is the sample correlation coefficient formula for interclass coefficients (Devore et al. [2012\)](#page-99-5).

$$
r_{1,2} = \frac{\sum_{n=1}^{N} (x_{n,1} - \bar{x}_1)(x_{n,2} - \bar{x}_2)}{\sqrt{\sum_{n=1}^{N} (x_{n,1} - \bar{x}_1)^2 \cdot \sum_{n=1}^{N} (x_{n,2} - \bar{x}_2)^2}}
$$
(2.5)

<span id="page-17-2"></span>and when comparing three data sets the Fischer intraclass correlation formula is expanded further to (Fischer [1934,](#page-99-4) p.201):

<span id="page-17-1"></span>
$$
r_{1,2,3} = \frac{1}{3Ns^2} \sum_{n=1}^{N} \left[ (x_{n,1} - \bar{x})(x_{n,2} - \bar{x}) + (x_{n,1} - \bar{x})(x_{n,3} - \bar{x}) + (x_{n,2} - \bar{x})(x_{n,3} - \bar{x}) \right]
$$
(2.6)

where

$$
\bar{x} = \frac{1}{3N} \sum_{n=1}^{N} (x_{n,1} + x_{n,2} + x_{n,3})
$$
\n(2.7)

and

$$
s^{2} = \frac{1}{2N} \left[ \sum_{n=1}^{N} (x_{n,1} - \bar{x})^{2} + \sum_{n=1}^{N} (x_{n,2} - \bar{x})^{2} \sum_{n=1}^{N} (x_{n,3} - \bar{x})^{2} \right]
$$
(2.8)

The formulas for intraclass correlation (equations [2.2,](#page-17-0) [2.6\)](#page-17-1) have the property of comparing the discrete values in the data sets with the average value of the assimilated datasets in the covariance (the numerator) and the standard deviation (the denominator). That results in a more precise value of the correlation between the data sets belonging to the same class than the correlation using the Pearson *r* formula

| <b>Station number</b>                     |      | 6616 |
|-------------------------------------------|------|------|
| <b>Standard deviation</b>                 |      | 9,23 |
| Average value                             | 4,92 | 4,75 |
| Sample number                             | 6700 | 5206 |
| Sample percentage                         |      | 59%  |
| Fischer correlation coefficient (eq: 2.2) |      | 0,94 |
| Pearson correlation coefficient (eq: 2.5) |      | 0,95 |

<span id="page-18-0"></span>*Table 2.3: Statistics of the correlation between the temperature at SSVAB meteorological stations and Krångede A.*

(equation [2.5,](#page-17-2) Fischer [1934,](#page-99-4) p.200). In table [2.3](#page-18-0) it is clear that the Pearson interclass coefficient gives a stronger positive correlation than the Fischer correlation coefficient.

The term sample percentage (in tables [2.3,](#page-18-0) [2.5,](#page-19-0) [2.4\)](#page-19-1) is the sample number related to the maximum possible sample numbers. The maximum possible sample numbers with measurements every hour is 8760 between the concurrent periods of measurements of all the meteorological masts at the project sites. The concurrent period of measurement is between 23rd of february 2009 and 22nd of february 2010. Thus each meteorological mast has different timeline of measurement. The positive correlation coefficients in table [2.3](#page-18-0) and the SMHI weather stations of circa 95% shows that there is a strong linear relation between the temperature in the data sets at the meteorological stations 6610 and 6616. The low sample percentage of the synchronous measurements between station 6616 and Krångede A may result in a higher correlation coefficient. The similar correlation coefficients between stations 6610 and 6616 may indicate that a higher sample percentage would result in the same correlation coefficient thus the correlation coefficients are likely to be representative for the whole observation period.

The next feature to investigate is the correlation between the measurements of humidity and pressure at Krångede A, Hallhåxåsen A and Junsele A in order to identify the regional variation of the parameters. The hypothesis is if there is high variation among the synchronous discrete values there is a weak positive correlation and thus the use of one of the data seta in this thesis will result in high uncertainty. Humidity and pressure are not proportional unities and must therefore be considered separately.

The difference between the correlation coefficients regarding relative humidity and pressure in table [2.4](#page-19-1) and [2.5](#page-19-0) indicates that there is a higher local variation of

<span id="page-19-1"></span>*Table 2.4: Statistics of the correlation between the moisture content in the air, as relative humidity, recorded* 2*m above ground level at the three weather stations operated and maintained by SMHI which are in the proximity of planned the wind farm.*

|                          | Krångede A/<br><b>Junsele A</b> | Krångede A/<br>Hallhåxåsen A | Junsele A/<br>Hallhåxåsen A | All   |
|--------------------------|---------------------------------|------------------------------|-----------------------------|-------|
| Standard deviation (%)   | 17,35                           | 16,58                        | 17,06                       | 17,02 |
| Average value $(\%)^1$   | 82,40                           | 83,15                        | 82,84                       | 82,78 |
| Sample number            | 8633                            | 8754                         | 8630                        | 8629  |
| Sample percentage(%)     | 99                              | 100                          | 99                          | 99    |
| Fischer coeff.<br>(eq:   | 0,91                            | 0,85                         | 0,87                        | 0,87  |
| (2.2, 2.6)               |                                 |                              |                             |       |
| Pearson coeff. (eq: 2.5) | 0,91                            | 0,85                         | 0,88                        |       |

<span id="page-19-0"></span>*Table 2.5: Statistics of the correlation between the pressure at* 2*m above ground level at the three weather stations operated and maintained by SMHI and are located in the vicinity of the wind farm project site. The pressure is reduced to sea level pressure*

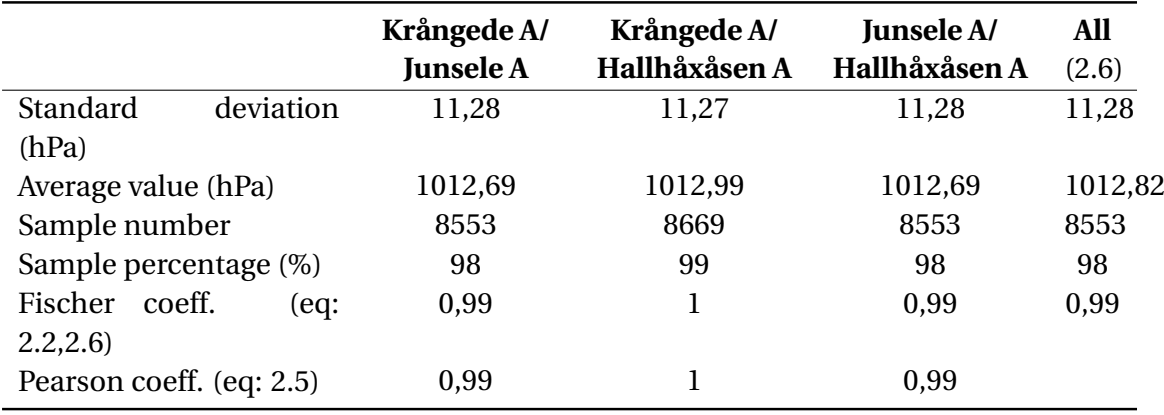

moisture content in the air than atmospheric pressure. It should be noted that the recorded atmospheric pressures of the SMHI weather stations are projected to sea level in order to discern the variations of the air pressure if the pressures were at the same level. The validity of measurements relative humidity is confined to the planetary boundary layer at low heights. Therefore extrapolating data for relative humidity from Krångede A to the project site is a significant source of uncertainty as distinct from the discrete data values of pressure in the area which has a very strong positive correlation. A plausible cause for the lower correlation between the pairs with Hallhåxåsen A may be due to the fact that this stations is located more centered in a wetland area than Junsele A. The histogram of humidity at the different weather stations in figure [2.7](#page-20-0) shows the difference in the distribution of relative at the sites. The correlation coefficients between the data sets of the SMHI weather stations

<span id="page-20-0"></span>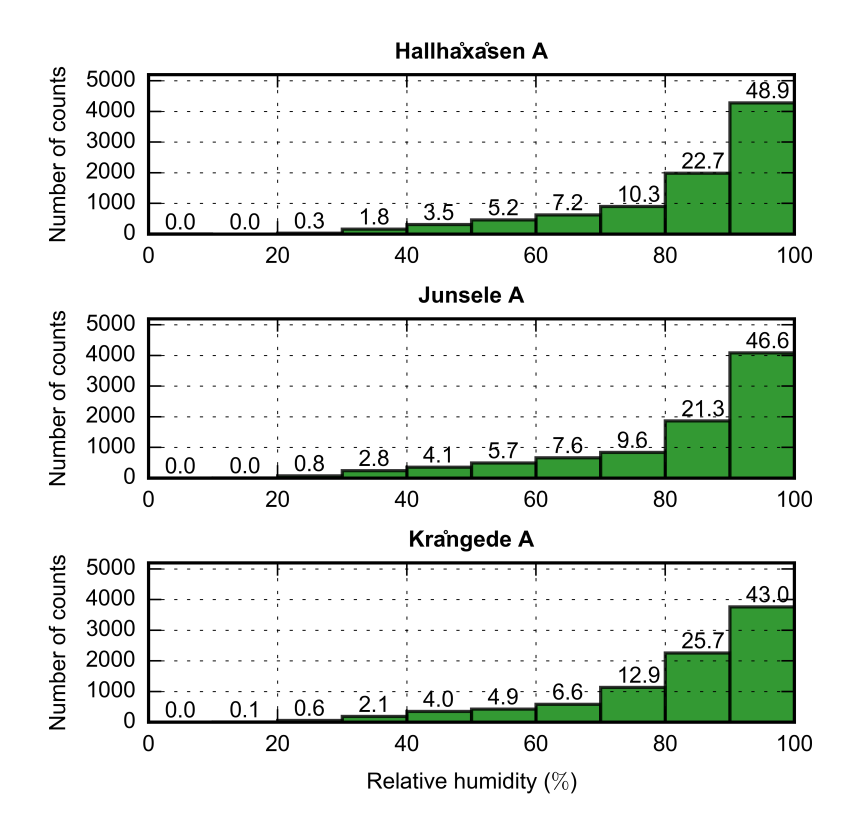

*Figure 2.7: The distribution of relative humidity at the different meteorological stations around the four project sites. The number on top of the columns is sample number related to the potentialdimension of the data set in percentage if it there were no data loss which is 8760.*

is reflected in the histogram. In table [2.4](#page-19-1) Hallhåxåsen A and Krångede are least correlated hence the largest difference between the binned values and Krångede A and Junsele A have the have highest correlation hence the lowest difference in the binned values. The high sample percentage in the comparison between the SMHI-data sets states that the correlation coefficients have high reliability. The high correlation between the measurements at the project sites (SSVAB-data), the SMHI weather station and Krångede A states that the data sets for pressure produced at Krångede A can be extrapolated to the project sites. On the other hand the data set for humidity must be used with caution.

### **Humidity**

The relative humidity is measured as an electronic pulse on a water sensitive polymer film at 2*m* above ground level. The humidity sensor on the standard weather station is the Vaisala HMP35D and is mounted with a temperature probe in a protective cage of the type Vaisala DTR13 (Persson [2000;](#page-101-7) *[HMP35D Humidity and Temperature Probe](#page-100-3)* *[- Data sheet](#page-100-3)* [1991;](#page-100-3) *[Installation av väderradar vid Leksand](#page-100-4)* [2002\)](#page-100-4) which protects the sensors from precipitation and radiation. The relative humidity between 0% and 100% is proportional to a voltage output between 0V and 1V (*[How do you measure](#page-100-5) [air moisture?](#page-100-5)* [2016\)](#page-100-5). The accuracy of the equipment is  $\pm 2\%$  RH between 0% and 90% and ±3% RH between 90% and 100%RH.

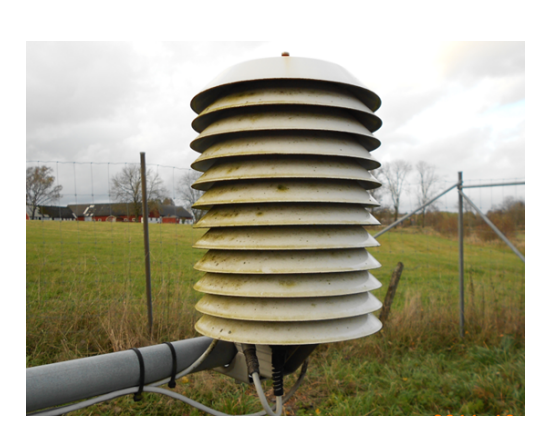

*(a) The Vaisala HMP35D in a radiation shield Vaisala DTR13*

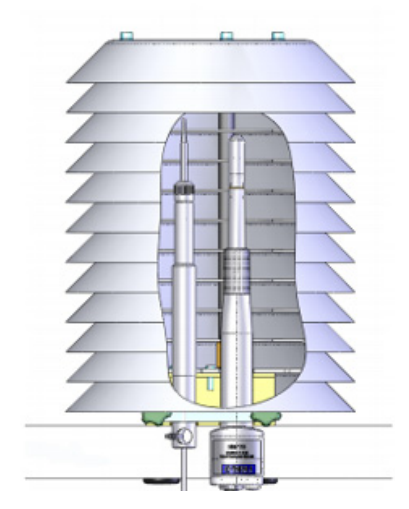

*(b) Vaisala HMP155 with a temperature probe installed in DTR13.*

*Figure 2.8: The radiation shields protecting the temperature probe and the humidity sensor. The HMP35D is mounted in the same way as the HMP155 in the radiation shield (*[How do you measure air moisture?](#page-100-5) *[2016\)](#page-100-5).*

# **Air pressure**

<span id="page-21-0"></span>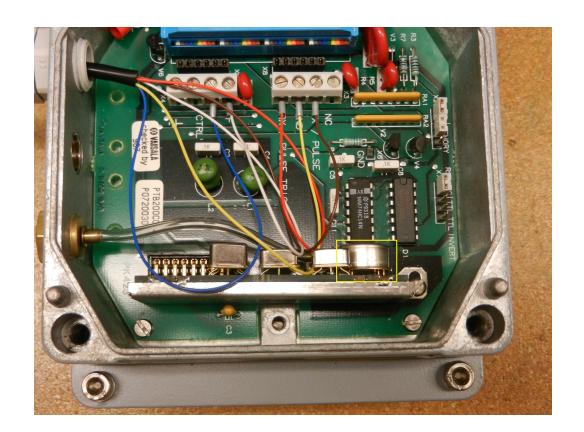

*Figure 2.9: The Vaisala PTB201A-barometer. The pressure sensor is the unit within the yellow rectangle (*[How do you measure air pressure?](#page-100-6) *[2015\)](#page-100-6).*

Air pressure is measured with an electronic sensor which is a silicon capacitive unit connected to a circuit board of the type Vaisala PTB201A and a data logging unit [2.9.](#page-21-0) The circuit board is mounted inside a box for protection against weathering. The total accuracy is  $\pm 0.3$  hPa. The logged air pressure in the data set is reduced to sea level pressure. The reduced air pressure implies that the air pressure at the station is projected to sea level and is related to latitude, elevation above sea level and ambient temperature from the following equation:

$$
p_0 = p \cdot e^{\frac{H \cdot B}{T1}}
$$
 (2.9)

which is a formula derived from the barometric formula. The definitions of the symbols are,

- $p_0$ : The air pressure projected to sea level
- p: The air pressure measured at the weather station (station pressure)
- H: The altitude of the barometer above sea level

B: 0,034163 \t\t(1-0,0026373 \tcos(2L))  
\n
$$
\begin{cases}\n0,535 \cdot t + 275,6, -7 \text{ }^{\circ}\text{C} <= t < 2 \text{ }^{\circ}\text{C} \\
0,500 \cdot t + 275,0, t < -7 \text{ }^{\circ}\text{C} \\
1,07 \cdot t + 274,5, t >= 2 \text{ }^{\circ}\text{C}\n\end{cases}
$$

- L: The latitude of the station in decimal degrees (Datum WGS84)
- t: The air temperatur in °C

The air pressure data are thus projected to the elevation and the latitude of the meteorological stations in the project sites.

# <span id="page-22-0"></span>**2.3 Other data**

### **Forest height**

In order to locate the forest in the area between two meteorological masts in the project sites forest height data produced by Swedish University of Agricultural Sciences (SLU) is used (*[SLU Forest Map](#page-101-8)* [2010\)](#page-101-8). The forest height data is produced with field data from the Swedish National Forest Inventory, satellite pictures from the swedish satellite data base "SACCESS" and calibration data from the NASA sensor MODIS. The forest height data is in a raster file format with a resolution of 25mx25m and covers all of Sweden which implies that if the area of scope is less than a few hectars (100 $\mathrm{m}^{2}$ ) the data values should be used with caution.

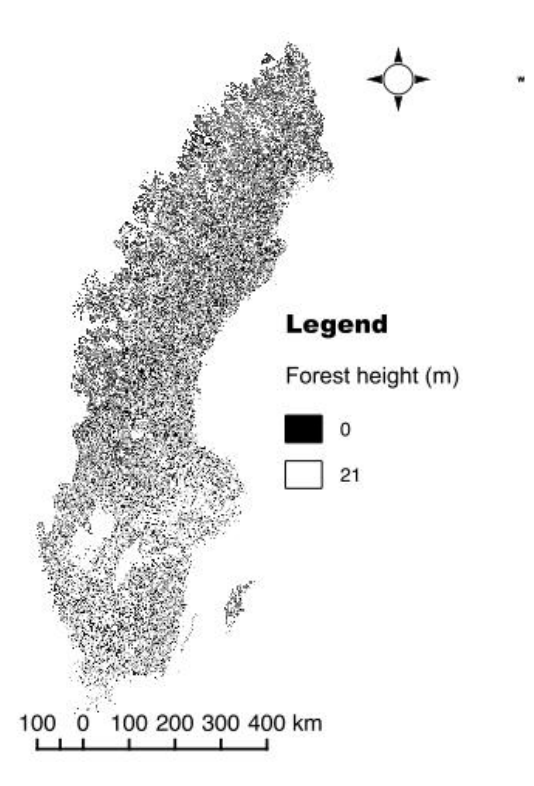

*Figure 2.10: A visualization of the raster file of forest height data in Sweden provided by SLU.*

# **Forest type**

In order to evaluate the gridded forest generated in the simulation raster data of land cover distributed by the "European Environment Agency" will be used (*[Corine Land](#page-98-4) [Cover 2006 raster data](#page-98-4)* [2012\)](#page-98-4). It has grid resolution of 100mx100m.

# **Map layers**

The map layers used to make figures [2.1](#page-12-0) and [2.6](#page-16-0) that presents the locations and the terrain around the meteorological stations operated by SMHI and at the project site are provided by the Swedish map department "Lantmäteriet" (*[GSD-general map,](#page-100-2) [vector - product description](#page-100-2)* [2016\)](#page-100-2). The map layers are vector layers in the map format ".shp" and are in the projection "SWEREF99TM" and the height data are in "RH2000" (*[Enhetligt geodetiskt referenssystem](#page-99-6)* [2009\)](#page-99-6) with a varying resolution depending on the layer property.

## <span id="page-24-0"></span>**CHAPTER**

**3**

# **Theory**

The forest model which is in focus in this thesis is a part of the simulation program WindSim. It is a user defined opportunity and is used if there is a forest near the area of interest and if it is likely to have a mesoscale effect i.e. if the forest is 1km or larger in diameter. The structure and governing equations in WindSim and the forest model will be described in this chapter.

# <span id="page-24-1"></span>**3.1 CFD-code**

WindSim is a commercial wind park optimizing program which is based on the source code PHOENICS of computational fluid dynamics (CFD) for general purpose. CFD codes are designed to solve fluid flow problems with numerical solutions. All CFD codes are composed of three main parts: i) a pre-processor, ii) a solver, iii) a post-processor (Versteeg et al. [2007\)](#page-102-1).

#### **Pre-precessor**

The pre-processor includes the definition of the geometry of region of interest, the grid structure, the choice of physical and chemical entities (an item and the fluid), the fluid properties (ie. viscocity, pressure, density) and boundary conditions.

#### **Solver**

There are three prevailing numerical solution techniques: finite difference, finite element and spectral methods. The finite volume method is a variant of the finite difference method and is the pivotal part of the PHOENICS CFD code. The finite

volume method solves flow problems by integrating the governing equations of fluid flow at the center of all cells in the grid, converting the integrated equations to algebraic notation (discretization) and solving the algebraic equations by an iterative method.

#### **Post Processor**

The post processor converts the solved fluid flow problem which is a systemized array of numbers. The conversion can be visualization of the grid, vector plots, line, shaded 2D or 3D plots and so forth. Hence PHOENICS is the pre-processor and solver and WindSim is the post-processor in the CFD program and a graphical user interface (GUI) for the pre-precessor.

### **Governing equations for fluid flow**

PHOENICS solves the governing equations for fluid flow that is subject to the conservation laws of physics. The formulation for conservation of matter, momentum (Newton's second law) and energy (first law of thermodynamics).

#### **Conservation of matter**

<span id="page-25-0"></span>The conservation of mass is confined to a closed system where rate of increase of mass equals to the net rate of flow of mass into a fluid element. By considering the

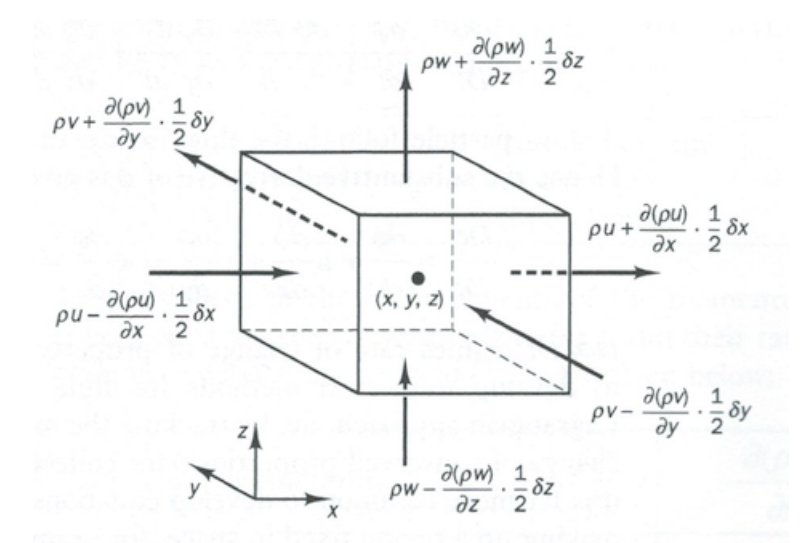

*Figure 3.1: The flow of matter in and out of a fluid element (Versteeg et al. [2007\)](#page-102-1).*

mass flow in and out of a finite element described in figure [3.1](#page-25-0) the mass balance

yields

$$
\frac{\partial \rho}{\partial t} + \frac{\partial \rho u}{\partial t} + \frac{\partial \rho v}{\partial t} + \frac{\partial \rho w}{\partial t} = 0
$$
 (3.1)

<span id="page-26-0"></span>or

$$
\frac{\partial \rho}{\partial t} + \nabla \cdot \rho \mathbf{u} = 0 \tag{3.2}
$$

The conservation of matter is thus formulated in equation [3.2](#page-26-0) and is the unsteady, three-dimensional continuity equation for a point in a compressible fluid. In this thesis only incompressible flows will be assessed, in which the density is constant, so equation [3.2](#page-26-0) is formulated

$$
\nabla \cdot \mathbf{u} = 0 \tag{3.3}
$$

which states that the net flow of mass out of the element through its boundaries equals to zero.

### **Newton's second law**

Newton's second law states that the rate of change of momentum equals to the sum of the forces on a fluid particle

$$
\frac{1}{V} \sum \mathbf{F} = \rho \frac{d\mathbf{u}}{dt}
$$
 (3.4)

<span id="page-26-1"></span>where  $V$   $[m^3]$  is the volume of a finite fluid element and  $\bf{u}$  is the translation vector. By adding the pressure, viscous and body forces acting of the surfaces of a finite fluid element described in figure [3.1](#page-25-0) the x-component of the momentum equation is

$$
\rho \frac{Du}{dt} = \frac{-\partial p + \tau_{xx}}{\partial x} + \frac{\tau_{yx}}{\partial y} + \frac{\partial \tau_{zx}}{\partial z} + S_{Mx}
$$
(3.5)

in which  $\tau$  [N] is the viscous stress exerted by surrounding fluid on the fluid element's surfaces in a laminar flow and  $S_{Mx}$  is a source term of a body force and

$$
\frac{D}{Dt} \equiv \frac{\partial}{\partial t} + \mathbf{u} \cdot \nabla
$$

The y- and z-components in the momentum equation are derived in a similar manner (for full derivation see Versteeg et al. [2007,](#page-102-1) chap.2).

However the gravity force is a ubiquitous force acting on the fluid elements in a mesh and is thus a source term in the momentum equation in PHOENICS.

#### **The first law of thermodynamics**

The grid structure that the user defines when initiating a simulation in WindSim is a closed and isolated system and therefore the first law of thermodynamics is put <span id="page-27-0"></span>into force and is to be implemented in the transport equations of fluid particles. The law states that the internal energy of an isolated system can not change (Atkins et al. [2009\)](#page-98-3):

$$
\Delta U = w + q \tag{3.6}
$$

in which *U*[J] is the internal energy, *w* [J] and *q*[J] is the energy exchanged between the system and its surroundings. The first law of thermodynamics applied on a fluid particle in motion per unit volume can also be written as the rate of change of energy (Holton [2004,](#page-100-7) chap.2.7):

<span id="page-27-1"></span>
$$
\rho \frac{D}{Dt} e = -p \nabla \cdot \mathbf{u} + \rho q \tag{3.7}
$$

where *q* [J/kgs] is the rate of heating per unit mass due to radiation, conduction and latent heat release and *e* is thermal. This equation can be formulated in a general form as the energy equation for a finite fluid element enveloped in a continuous fluid (for full derivation see Versteeg et al. [2007,](#page-102-1) chap. 2):

$$
\rho \frac{DE}{Dt} = \left[ -\nabla \cdot p\mathbf{u} + \frac{\partial (u\tau_{xx})}{\partial x} + \frac{\partial (u\tau_{yx})}{\partial y} + \frac{\partial (u\tau_{zx})}{\partial z} + \frac{\partial (v\tau_{xy})}{\partial x} + \frac{\partial (v\tau_{yy})}{\partial y} + \frac{\partial (v\tau_{zy})}{\partial z} + \frac{\partial (w\tau_{xz})}{\partial x} + \frac{\partial (w\tau_{yz})}{\partial y} + \frac{\partial (w\tau_{zz})}{\partial z} \right] + \nabla \cdot (k\nabla T) + S_E
$$
\n(3.8)

The terms within the brackets is the total rate of work done on the fluid particle by surface stresses and ∇ · *k*∇*T* is rate of heat addition to the fluid particle due to heat conduction across element boundaries which resembles the simpler form in equation [3.6.](#page-27-0)  $S_E$  is a source term for energy. The subscripts *i* and *j* in  $\tau_{ij}$  describes that the viscous stress (viscous force per surface area) acts in the *j*-direction on an area perpendicular to the *i*-direction. From the form in equation [3.8](#page-27-1) equations for the rate of change internal energy, kinetic energy and temperature can be derived. The viscous stress  $\tau_{ij}$  is unknown and is for most cases the continuum in focus is a newtonian fluid. Viscocity terms for newtonian fluids are solved by using the Navier-Stokes equations.

#### **Transport equation**

The equations for conservation of matter, energy and momentum (called property) are differential equations and in order for a property *φ* to propagate from cell to cell in a grid, it has to be integrated. The transport equation for steady state flows with for incompressible fluid and is formulated as:

$$
\int_{A} \mathbf{n} \cdot (\rho \phi \mathbf{u}) dA = \int_{A} \mathbf{n} (\Gamma \nabla \phi) dA + \int_{CV} S_{\phi} dV
$$
\n(3.9)

The left side is the net rate of decrease of  $\phi$  due to convection, the right side is the net rate of increase of *φ* due to diffusion and net rate of production of *φ* inside the boundaries of the fluid element.

### **Reynold Averaged Navier Stokes equations**

Turbulence causes the instantaneous velocity *u* to fluctuate with time (Finnemore et al. [2009\)](#page-99-7). Therefore the instantaneous velocity can be written as:

$$
u(t) = \overline{u} + u'
$$
 (3.10)

in which  $\overline{u}$  [m/s] is the average velocity and  $u'$  is the difference between the instantaneous and the average velocity. WindSim uses time-averaged transport equations for incompressible flow (constant density) which means that the average difference between the instantaneous and average velocity is zero:

$$
\overline{u'} = \overline{u(t) - \overline{u}} = 0
$$

which is the idea behind the Reynold Averaged Navier Stokes equations (RANS). The RANS equations includes the time-averaged mathematical expressions for momentum, viscous shear stress (the aforementioned Navier Stokes equations) and transport equations which has been described in earlier in this section. This is the most widely used fundamental set of equations for turbulence modeling because the instantaneous value of a property (e.g. temperature, kinetic energy or heat) is rarely of interest as opposed to the average value (see Versteeg et al. [2007,](#page-102-1) chap. 3). The RANS equations for incompressible flow are integral parts of PHOENICS, however the effect turbulence has on the average velocities is yet to be described as part of turbulence models.

## <span id="page-28-0"></span>**3.2 Turbulence models**

The turbulence models solved with PHOENICS are transport equations added to the set of RANS equations. In turbulent flow the total shear stress consists of the laminar shear stress and the turbulent shear stress (Daugherty et al. [1989,](#page-99-8) chap.8):

$$
\tau_{zy} = \mu \cdot \frac{du}{dy} + \eta \cdot \frac{du}{dy} \text{[Pa]}
$$
 (3.11)

in which  $\mu$  (Pa·s) is viscocity and  $\eta$  is the eddy viscocity. The laminar shear stress is included in the energy equation (eq[-3.8\)](#page-27-1) and is solved by the Navier Stokes equations. Turbulent shear stress is the result of a fluid particle in motion which changes translational speed rapidly both in magnitude and direction and interacts with adjacent fluid particles and results in small eddies. Subsequently the small eddies exerts a shear force on adjacent fluid and is called eddy viscocity. The eddy viscocity for a turbulent flow of a steady incompressible fluid  $k$  and  $\epsilon$  is described as following in the  $k - \epsilon$  modell:

$$
\mu_t = C\rho \vartheta \ell = \rho C_\mu \frac{k^2}{\epsilon} \tag{3.12}
$$

where *k* and  $\epsilon$  are used to define the velocity scale  $\theta$  and the length scale  $\ell$ :

<span id="page-29-1"></span>
$$
\vartheta = k^{\frac{1}{2}} \qquad \ell = \frac{k^{\frac{3}{2}}}{\epsilon} \tag{3.13}
$$

in which  $\epsilon$  is the rate of dissipation of kinetic energy and  $k$  is the kinetic energy. The turbulent length scale  $\ell$  describes the size of the small large eddies. In the Wilcox "*k* −*ω*"-model proposed the eddy viscocity is described

$$
\mu_t = \rho \frac{k}{\omega} [Pa \cdot s] \tag{3.14}
$$

in which  $\omega[s^{-1}]$  is the turbulence frequency:

$$
\omega = \frac{\epsilon}{k}
$$

The length scale  $\ell$  and  $\omega$  are thus related:

$$
\ell = \sqrt{\frac{k}{\omega}}
$$

Subsequently the scalars " $k - \epsilon$ " and " $k - \omega$ " interact with the RANS equations in the " $k - \epsilon$ " and " $k - \omega$ "-models. In this thesis four different turbulence models will be used in addition to the forest model; standard " $k - \epsilon$ ", " $k - \epsilon$ " with YAP correction, Modified and RNG " $k - \epsilon$ " [\("Turbulence models in Phoenics" 2008\)](#page-102-2).

# <span id="page-29-0"></span>**3.3 Forest model**

The canopy model that is to be assessed in this thesis is described by the canopy height ( $h_c$ ), roughness length ( $z_0$ ), porosity ( $\beta$ ) and the drag coefficients  $C_1$  and  $C_2$ which will be described in this section.

<span id="page-30-0"></span>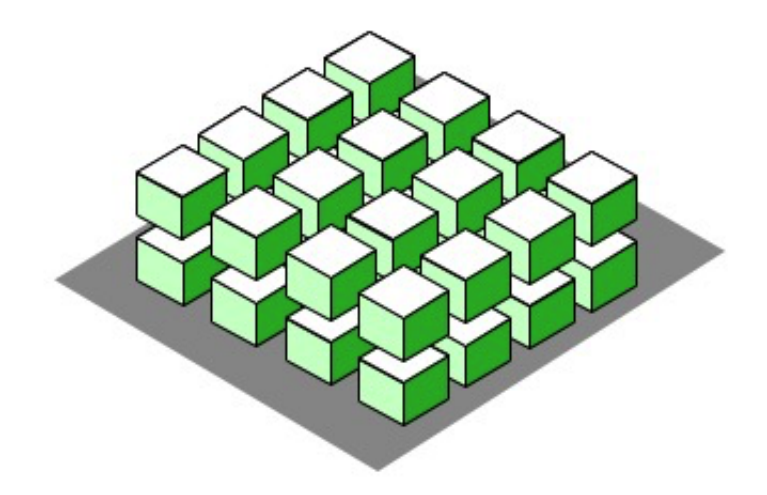

*Figure 3.2: The structure of the porosity of a canopy model (Crasto [2005\)](#page-99-9).* 

### **Darcy's law**

The porosity of a volume is the volume of a fluid occupying a solid phase and is formulated mathematically:

$$
\beta = \frac{\text{Volume of fluid phase}}{\text{Volume of solid phase}}
$$
 (3.15)

In this context the volume of the fluid phase is uniformly distributed in the canopy. The initial inflow in the grid is horizontal and thus the porosity in two dimensions should also be considered:

$$
\beta_s = \frac{\text{area of holes}}{\text{total area}}\tag{3.16}
$$

The structure in figure [3.2](#page-30-0) gives a relation between  $\beta$  and  $\beta_s$  (Crasto [2005\)](#page-99-9):

$$
\beta_s = 1 - (1 - \beta)^{\frac{2}{3}} \tag{3.17}
$$

By using the Darcy velocity that is valid for saturated, laminar porous media flow where inertial forces (Dingman [2002,](#page-99-10) chap.2), the fluid velocity can be deduced:

$$
U_d = \beta \cdot U \tag{3.18}
$$

where  $U_d$ [m/s] is the Darcy velocity and  $U$ [m/s] is the fluid velocity by not using the canopy model. A source term for the momentum equation (see eq[-3.5\)](#page-26-1) inside the canopy can now be introduced:

$$
S_U = C_U U \qquad \left[\frac{N}{m^3}\right] \tag{3.19}
$$

and

$$
C_v = \frac{\mu}{\kappa} = \frac{\nabla P}{U_d}
$$

in which  $\nabla P[Pa/m]$  is the pressure gradient (Crasto [2005\)](#page-99-9),  $\kappa$  is the permeability tensor and is formulated as:

$$
\kappa = \frac{nu}{C_1} = C \frac{\beta^2}{1 - \beta^2} \tag{3.20}
$$

in which  $C = 0,00450799$ [m<sup>2</sup>] and  $C_1$  is the drag coefficient in the term of viscous force.

## **Roughness length**

The roughness length  $z_0$ [m] is defined as the height corresponding when the mean velocity equals to zero in a neutral boundary layer and momentum equals to zero. The roughness length is a measure of surface roughness and varies according to the physical property of the surface (Arya [1988,](#page-98-5) chap.10) and is described in the logarithmic velocity profile law:

$$
\frac{\overline{u}}{u_*} = \frac{1}{k} \cdot \ln \frac{z}{z_0}
$$
 (3.21)

where  $\overline{u}$  [m/s] is the mean velocity, *k* is the von Karman constant (0,435), *z* is the height above ground level and

$$
u_*^2 = \left| \overline{u'w'} \right| \qquad \left[ \frac{\text{m}^2}{\text{s}^2} \right]
$$

in which  $u_*$  [m/s] is the friction velocity and  $\left| \overline{u'w'} \right|$  is the kinematic turbulent momentum flux (Holton [2004\)](#page-100-7).

## **Canopy friction**

The canopy friction is the drag force assigned to the top layer of the cells representing the forest and reduces the mean velocity on the surface. Hence the canopy friction is a source term in the momentum equation (see eq-**??**):

$$
S_u = -\rho C_1 \vec{U} - \rho C_2 |\vec{U}| \vec{U} \qquad \left[\frac{\text{N}}{\text{m}^3}\right]
$$
 (3.22)

in which  $\rho$ <sup>[ $\frac{\text{kg}}{\text{m}}$ ]</sup> m  $^{3}$ ] is density of the continuum,  $C_{1}[\frac{1}{8}]$  $\frac{1}{s}$ ] and  $C_2$  are the drag coefficients. For high Reynold numbers the viscous force is negligible.

## **Canopy turbulence source**

The source terms for canopy turbulence added to the transport equation for kinetic energy *k* (eq[-3.13\)](#page-29-1):

$$
S_k = C_2(\beta_p |U|^3 - \beta_D |U| k)
$$
 (3.23)

and the canopy turbulence added to the transport for rate of dissipation of kinetic energy  $\epsilon$  (eq[-3.13\)](#page-29-1):

$$
S_{\epsilon} = C_2(C_{\epsilon 4}\beta_p \cdot \frac{\epsilon}{k} \cdot |U|^3 - C_{\epsilon 5}\beta_D |U|\epsilon)
$$
 (3.24)

where  $\beta_p = 1.0$ ,  $\beta_D = 6.51$ ,  $C_{\epsilon 4} = C_{\epsilon 5} = 1.24$ . The source terms are inspired by the canopy model in the articles written by Katul et al. (Katul et al. [2004\)](#page-100-8) and Sanz (Sanz [2003\)](#page-101-9). The constants has been adjusted according to the default set of constants of the standard "k- $\epsilon$ " turbulence model.

## <span id="page-34-0"></span>**CHAPTER**

**4**

# **Methodology**

The process of validating a forest model is a two-step procedure; firstly select a case and secondly reproduce the case with the use of the forest model. Therefore the case selection and the validation will follow two separate methodologies and will be described in this chapter.

# <span id="page-34-1"></span>**4.1 Software**

The integral software to complete this thesis is Python (version 2.7.10), WindSim (version 7.0.0), Geomatica 2016 and QGIS (version 2.14.2 for mac). Python is used to develop the case selection module (section [4.2,](#page-35-0)Langtangen [2011\)](#page-100-9). The forest model that is to be validated is a part of WindSim (section [3\)](#page-24-0). Geomatica is used to make a digital elevation model (DEM) from contour lines (section [2.1\)](#page-11-1). QGIS is essential to interpret geographical information in different datums and to make maps for instance (section [2.2](#page-15-0) and [2.1\)](#page-10-1).

# <span id="page-34-2"></span>**4.2 Case selection**

### **The ideal case**

A suitable case for validation of the forest model is retrieved from an air flow between two meteorological masts. The validation case needs to be unaffected by vertical forcing which implies an air flow in a neutral planetary boundary layer. To reduce the terrain effects on the air flow, the terrain between the masts should be as flat as possible. Air flow over a hill top induces speed up and requires additional

<span id="page-35-1"></span>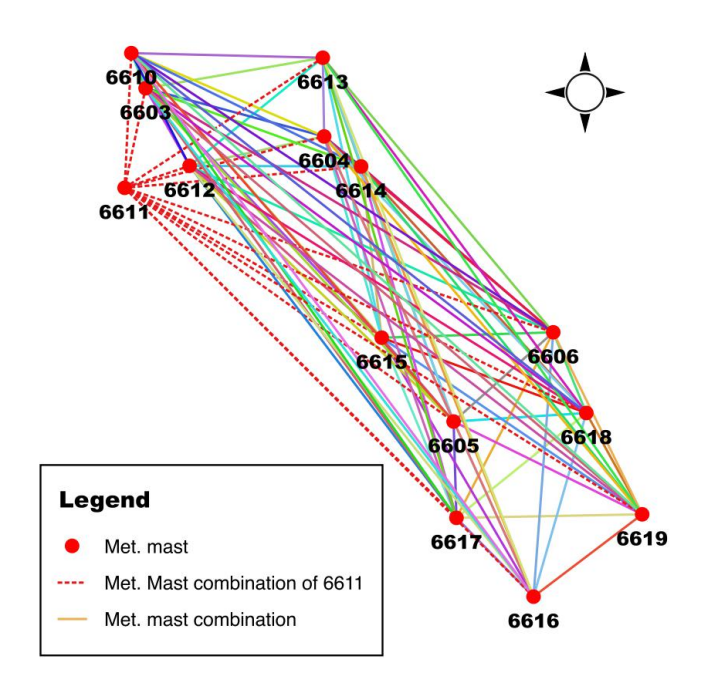

*Figure 4.1: Web of combinations of 14 meteorological masts and 2 possibilities.*

microscale refinement and deviates significantly from measurements and is a source of uncertainty for forest modeling. If the terrain induces a multitude of speed up the deviation can magnify (**??**). To enhance the forest effect one meteorological mast should be in open landscape and the other should be nearby a forest (A. Gravdahl [2016\)](#page-99-11).

## <span id="page-35-0"></span>**The case selection module**

In order to find the ideal case among 1, 3 million observations a search method needs to be developed which is the motivation to develop a case selection module (see appendix [A\)](#page-86-0).

At the project sites there are fourteen meteorological masts (the data is described in section [2.1\)](#page-10-1) with two combinations with no withdrawal gives

$$
{}_{14}C_2 = \frac{14!}{2! \cdot (14-2)!} = 91\tag{4.1}
$$

The 91 combinations of lines are visualized in figure [4.1](#page-35-1) where the combinations of station 6611 have been highlighted. The list of combinations is an essential part of the case selection module. In table [4.1](#page-36-1) an exempt of the list of combinations is viewed. From the UTM-coordinates the orientation of the line between the meteorological masts is found. The method used to find the orientation is the cosine
|    | Point 1   |           |          |           |           |          |     |                          |
|----|-----------|-----------|----------|-----------|-----------|----------|-----|--------------------------|
|    | Station 1 | Longitude | Latitude | Station 2 | Longitude | Latitude |     | Orientation <sup>o</sup> |
| 1  | 6611      | 539321    | 7039682  | 6603      | 540090    | 7043583  | 11  | 191                      |
| 2  | 6611      | 539321    | 7039682  | 6604      | 547093    | 7041796  | 75  | 255                      |
| 3  | 6611      | 539321    | 7039682  | 6605      | 552333    | 7030718  | 125 | 305                      |
| 4  | 6611      | 539321    | 7039682  | 6606      | 556179    | 7034280  | 108 | 288                      |
| 5  | 6611      | 539321    | 7039682  | 6610      | 539518    | 7044947  | 2   | 182                      |
| 6  | 6611      | 539321    | 7039682  | 6614      | 548555    | 7040645  | 84  | 264                      |
| 7  | 6611      | 539321    | 7039682  | 6615      | 549464    | 7033958  | 119 | 299                      |
| 8  | 6611      | 539321    | 7039682  | 6616      | 555587    | 7023898  | 134 | 314                      |
| 9  | 6611      | 539321    | 7039682  | 6617      | 552508    | 7026941  | 134 | 314                      |
| 10 | 6611      | 539321    | 7039682  | 6618      | 557531    | 7031142  | 115 | 295                      |
| 11 | 6611      | 539321    | 7039682  | 6619      | 559795    | 7027207  | 121 | 301                      |
| 12 | 6612      | 541850    | 7040574  | 6611      | 539321    | 7039682  | 71  | 251                      |
| 13 | 6613      | 546995    | 7044869  | 6611      | 539321    | 7039682  | 236 | 56                       |

*Table 4.1: An exempt of the table of the total combinations used in the case selection module with the focus on station 6611.*

rule:

$$
\theta = \cos^{-1}\left(\frac{\mathbf{u} \cdot \mathbf{v}}{|\mathbf{u}|}\right) \tag{4.2}
$$

where **u** is the vector spanning the coordinates in the combinations and **v** is the north vector [0, 1].

On average there are measured 33357 measurements at every meteorological mast in the observation period with the following possibilities:

$$
91 \cdot 33357 \cdot (33357 - 1) = 101251704372 \approx 101 \cdot 10^9 \tag{4.3}
$$

The suitable cases for validation of the forest model are among  $101 \cdot 10^9$ possibilities where every criteria reduces the amount of possibilities. The reduction of the large number of possibilities  $-$  the filtration  $-$  is therefore suitable for computation that is used a method in this thesis. When validation of the forest model the wind speed measured at one meteorological mast is used for convergence criteria and another for calibration. The ideal case is when the orientation of the air flow at both meteorological stations is in the same direction with a speed is above 5m/s in a neutral boundary layer at the same time.

#### **Neutral boundary layer**

The neutral atmospheric stability criteria is essential because of the logarithmic profile law (equation [3.21\)](#page-31-0). The logarithmic profile law describes a vertical wind profile in a neutral planetary boundary layer and is implemented in the transport equations solved by PHOENICS. Neutral atmospheric stability is a weather condition when there is no vertical acceleration of a parcel of air and is one of three stability conditionsArya [1988:](#page-98-0)

1. Unstable, 
$$
s < 0
$$
,  $\frac{\partial \Theta_v}{\partial z} < 0$ , or  $\frac{\partial T_v}{\partial z} < -\Gamma$ 

2. Neutral, 
$$
s = 0
$$
,  $\frac{\partial \Theta_v}{\partial z} = 0$ , or  $\frac{\partial T_v}{\partial z} = -\Gamma$ 

3. Stable,  $s > 0$ ,  $\frac{\partial \Theta_v}{\partial z} > 0$ , or  $\frac{\partial T_v}{\partial z} > -\Gamma$ 

where

s: static stability parameter Θ*<sup>v</sup>* : virtual potential temperature  $T_{\nu}$ : virtual temperature *z*: height above ground level *Γ*: adiabatic lapse rate

The criteria for the different conditions of atmospheric stability refers to the term buoyant acceleration:

$$
a_b \simeq -\frac{g}{T_v} \left( \frac{\partial T_v}{\partial z} + \Gamma \right) \Delta z = -\frac{g}{T_v} \frac{\partial \theta_v}{\partial z} \Delta z \tag{4.4}
$$

The static stability parameter is the term  $-\frac{g}{T}$ *Tv ∂θv ∂z* and ∆*z* is the displacement of an air parcel from the equilibrium. The criteria used for determining the atmospheric stability of a measurement in this thesis is:

$$
a_b = 0, \qquad \text{when } \frac{\partial T_v}{\partial z} = -\Gamma \qquad \left[\frac{m}{s^2}\right] \tag{4.5}
$$

hence determining the virtual temperature  $(T_\nu)$  and the lapse rate  $(\Gamma)$  are integral part when ascertaining the atmospheric stability of the measurements in this thesis.

#### **Adiabatic lapse rate**

The adiabatic lapse rate is the rate the temperature of an air parcel changes with respect to height and depicts an adiabatic process. In an adiabatic process an air parcel does not exchange heat with the surrounding air. When considering firstly a vertical upward movement of an air parcel the parcel expands because of a reduction of pressure ––*adiabatic expansion*. Secondly the parcel compresses and therefore moves towards ground level without changing the temperature ––isothermal compression. Finally the parcel heats at the same measure of pressure at ground level ––isobaric heating. The movement of the air parcel constitutes a thermodynamic cycle.

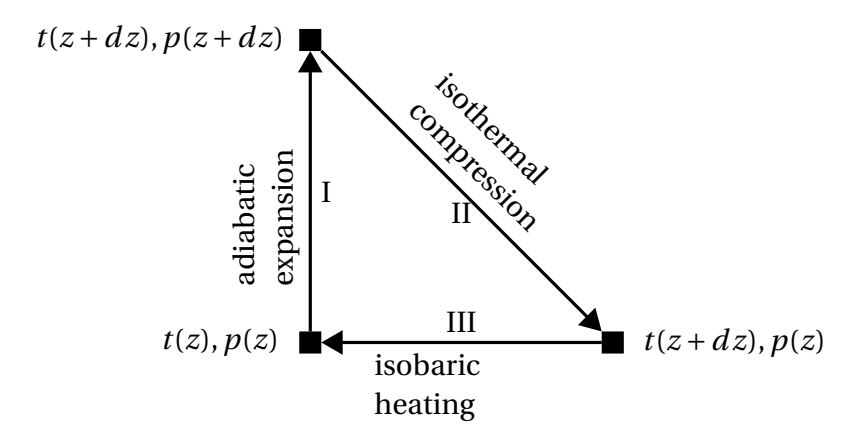

*Figure 4.2: The thermodynamic cycle of an air parcelJacob [1999.](#page-100-0) The roman letter refers to each part of the cycle. t is temperature and p is pressure.*

The adiabatic lapse rate is therefore quickly derived by considering the en $thalpy(H)$  –the energy content of the air parcel. The thermodynamic cycle implies that,

$$
\Delta H_I + \Delta H_{II} + \Delta H_{III} = 0 \tag{4.6}
$$

which states that there is no net change of enthalpy in the thermodynamic cycle. Subsequently,

$$
Vdp = mC_p dT \tag{4.7}
$$

where  $V[\text{m}^3]$  is the volume, m[kg] is the mass,  $C_p[J/K]$  is the specific heat capacity at constant pressure of an air parcel (for full derivation see Jacob [1999,](#page-100-0) p.56-57. The vertical pressure gradient is defined as:

<span id="page-38-0"></span>
$$
\frac{dp}{dz} = -\rho_a g \tag{4.8}
$$

where  $\rho_a$  is the density of an air parcel and *g* is the gravitational acceleration constant. By inserting the equation for the pressure gradient in equation eq: lapserate and the similarity  $\rho V = m$ ,

$$
V(-\rho g dz) = \rho V C_p dT \tag{4.9}
$$

consequently the adiabatic lapse rate is defined (for full derivation see Jacob [1999,](#page-100-0) p.56-57):

$$
\Gamma = \frac{g}{C_p} = -\frac{dT}{dz} \qquad \left[\frac{\text{K}}{\text{m}}\right] \tag{4.10}
$$

In this thesis the gravitational acceleration constant  $9,80665 \frac{m}{s^2}$  is used (Finnemore et al. [2009,](#page-99-0) appendix), but the specific heat capacity at constant pressure is yet to investigate.

### **Specific heat capacity**  $-C_p$

The specific heat capacity at constant pressure is a property of a substance related to the temperature difference resulting from the absorption of heat energy Atkins et al. [2009:](#page-98-1)

$$
C_p = \left(\frac{\partial h}{\partial T}\right)_p\tag{4.11}
$$

<span id="page-39-0"></span>where *h* is the specific enthalpy.

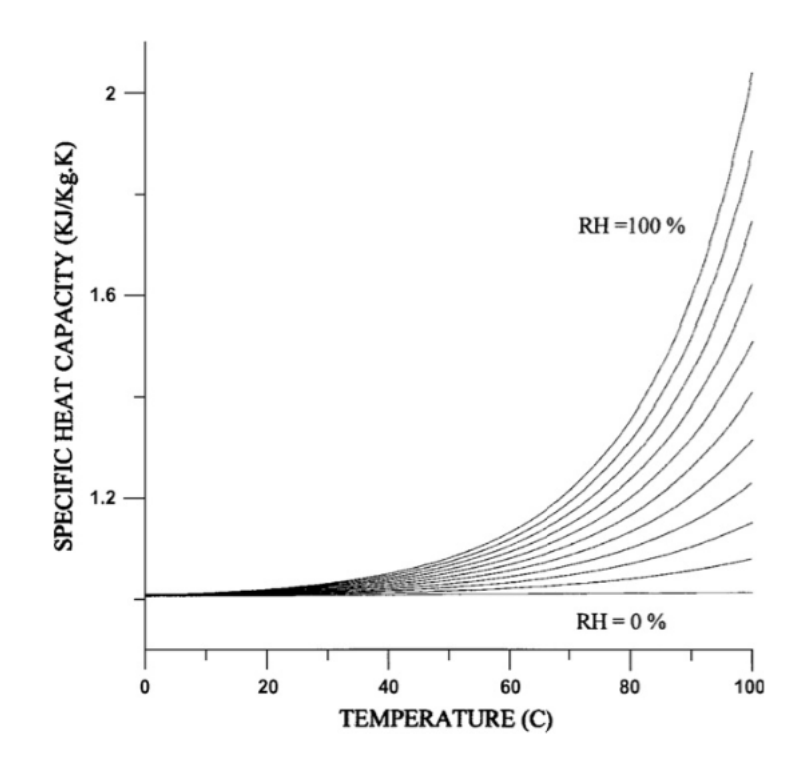

*Figure 4.3: The specific heat capacity as a function of relative temperature, relative humidity plotted (Tsilingiris [2008\)](#page-101-0).*

Figure [4.3](#page-39-0) visualizes the equation for specific heat capacity formulated by Tsilingiris. The equation derives from a polynomial fit of tabulated values for heat capacity for dry air and air saturated by water as relative humidity related to temperature and of temperature. In figure [4.3](#page-39-0) the equation for  $C_p$  is nearly horizontal in the temperature range of interest in this thesis (−12 °C –– 25, 4 °Cat station 6604) as representative case) regarding both dry (RH=0%) and saturated (RH=100%) air which implies convergence towards a constant value.

| $\mathbf n$ | $h$ (J/kg) | $t$ (°C) | $h_{n+1}-h_n$<br>J/kgK)<br>$C_{pn+1} =$<br>$T_{n+1}-T_n$ |
|-------------|------------|----------|----------------------------------------------------------|
|             | 2400267    | 240      |                                                          |
| 2           | 260323     | 260      | 1002,8                                                   |
| 3           | 280390     | 280      | 1003,5                                                   |
| 4           | 290430     | 290      | 1004                                                     |
| 5           | 298615     | 298,15   | 1004,3                                                   |
| 6           | 300473     | 300      | 1004,3                                                   |
| 7           | 320576     | 320      | 1005,2                                                   |

*Table 4.2: The values of C<sup>p</sup> derived from linear interpolation between two values of the specific heat enthalpy of dry air as ideal gas property at* 1 *bar pressure retrieved from (Wylen et al. [1994\)](#page-102-0).*

*Table 4.3: Results of the regression analysis of the enthalpy related to temperature with the python function* scipy.stats.linregress*.*

| <b>Slope</b>  | Intercept     | r-value        | p-value                            | <b>Standard error</b> |
|---------------|---------------|----------------|------------------------------------|-----------------------|
| 1003.78597374 | -657.58338349 | 0.999999875317 | 1.05430995384e-17   0.224168227702 |                       |

<span id="page-40-1"></span>By performing a linear regression of the values of enthalpy for dry air in the temperature range of interest the following equation is generated:

$$
h(T) = 1003,78597374 \cdot T - 657,58338349 \tag{4.12}
$$

<span id="page-40-0"></span>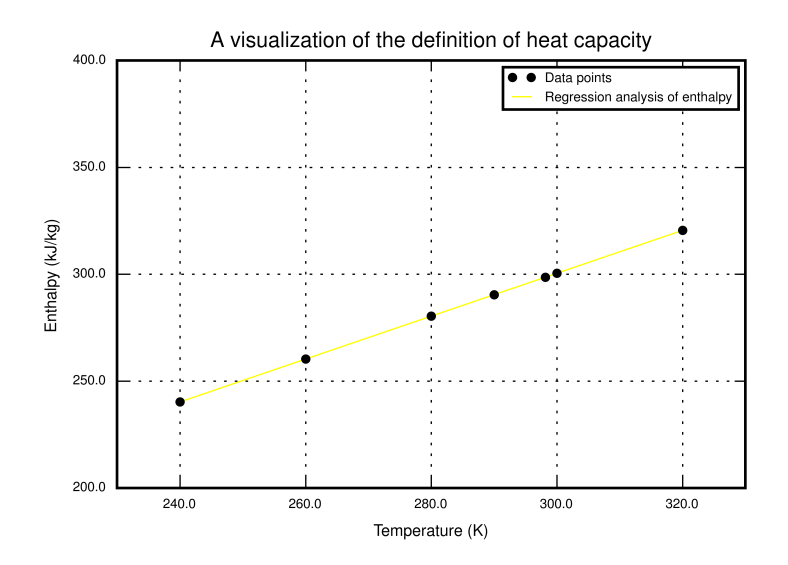

*Figure 4.4: A visualization of the regression analysis of tabulated data points for specific enthalpy related to temperature with a validity from* −33, 15*°Cto* +46, 15*°C.*

which is valid between  $-33,15^{\circ}$ C and  $+46,85^{\circ}$ Cand is visualized in figure [4.4.](#page-40-0) An *r* -value of 1 implies that every point on the regression line represents the real value with 100%. The converging curves a constant value in the temperatures of interest implies a linear relation between enthalpy and temperature for both dry and saturated air. By derivative of function [4.12](#page-40-1) gives the specific heat capacity:

$$
C_p = \left(\frac{\partial h}{\partial T}\right)_p = 1003,78597374\tag{4.13}
$$

that is the value of  $C_p$  used in this thesis.

### **Virtual temperature**

The virtual temperature is the temperature a moist air of parcel would if it was dry with the same pressure and density and is defined as:

$$
T_{\nu} = T \left[ 1 + \left( \frac{m_d}{m_{\nu}} - 1 \right) Q \right] = T(1 + 0.61Q)
$$
 (4.14)

in which *m<sup>d</sup>* and *m<sup>w</sup>* are the mean molecular masses of water and dry air and *Q* is the specific humidity.

#### **Specific humidity**

<span id="page-41-0"></span>The specific humidity is the mixing ration between water content and moist air and is defined as:

$$
q \equiv \frac{M_w}{M_w + M_d} = \frac{\rho_v}{\rho_a} \approx 0,622 \frac{e}{P} \qquad \left[\frac{\text{kg}}{\text{kg}}\right]
$$
 (4.15)

where  $M_w$  is the molecular mass of the water in the air and  $(M_w + M_d)$  is the mass of moist air.  $\rho_{\nu}$  and  $\rho_{a}$  are the densities of vapor and total air density, *e* is the partial pressure of water vapor and *P* is the ambient pressure. The latter approximate definition will be used in this thesis.

The vapor pressure of water in moist air is related to the relative humidity:

$$
e = RH \cdot e^* \qquad \text{[Pa]} \tag{4.16}
$$

The ambient pressure is retrieved from the data sets provided by SMHI at 2 meters above ground level. The pressure in the planetary boundary layer reduced proportional to the hydrostatic formula, related to the pressure gradient (equation [4.8,](#page-38-0)Arya [1988\)](#page-98-0):

$$
dp = -\rho g dz \tag{4.17}
$$

<span id="page-42-1"></span>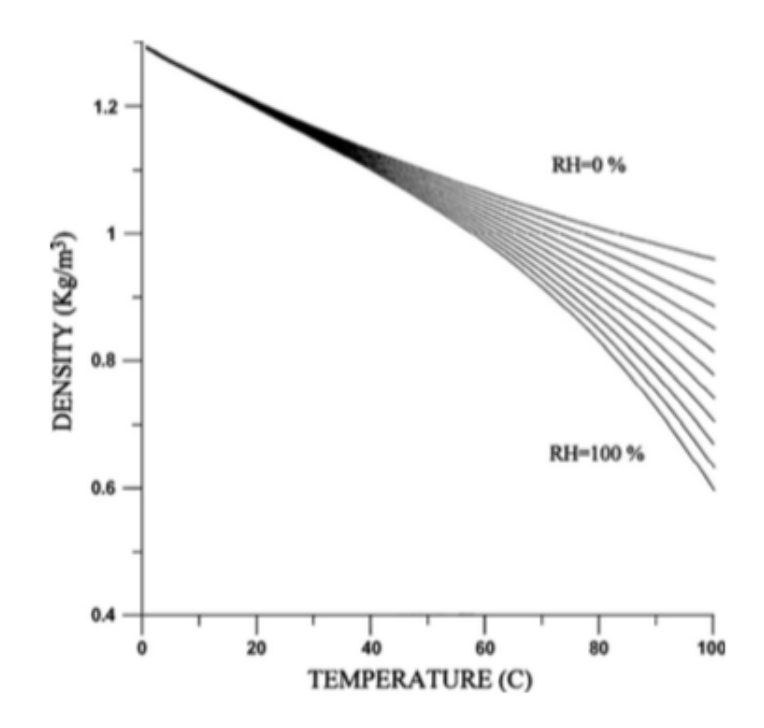

*Figure 4.5: The visualization of the density formula (equation [4.19\)](#page-42-0).*

so that the density at the top of the masts will be:

$$
p_{\rm top} = p_{2\rm m} - \rho g \Delta z \tag{4.18}
$$

where ∆*z* is the height difference between the top of the mast and 2*m* above ground level.

#### **Density of air**

<span id="page-42-0"></span>The density of air (*ρ*) varies considerably with the temperature. Between 0°C and 100°C air saturated with water vapor (RH=100%) can be expressed by the formula (Tsilingiris [2008\)](#page-101-0):

$$
\rho_m = 1,293393662 - 5,538444326 \cdot 10^{-3} \cdot t + 3,860201577 \cdot 10^{-5} \cdot t^2 - 5,2536065 \cdot 10^{-7} \cdot t^3
$$
\n(4.19)

In figure [4.5](#page-42-1) the mathematical expressions for density of air of dry and saturated air nearly converges to a linear shape for temperatures below 35 degrees which is in the upper boundary of the temperature of interest. A further assumption is that the linear trend of density as a function of temperature continues for subzero temperatures. By including the observations 1,395 $\frac{kg}{m^3}$  at −20°C and 1,515 $\frac{kg}{m^3}$  at −40°C and 20 observations with equation [4.19](#page-42-0) for temperatures below 35°C a linear regression can be performed.

<span id="page-43-0"></span>*Table 4.4: Results of the regression analysis of the density related to temperature with the python function* scipy.stats.linregress*. The r- and p-values and the standard error are truncated.*

| <b>Slope</b>           | Intercept                          |  | r-value p-value Standard error |
|------------------------|------------------------------------|--|--------------------------------|
| -0.0051504754610588429 | 1.296159304053393 -0.9987 3.88e-27 |  | 6.012e-05                      |

The results from the linear regression in table [4.4](#page-43-0) indicates that the function of density can be expressed with high certainty:

$$
\rho(t) = 1,296159304053393 \cdot t - 0,0051504754610588429 \tag{4.20}
$$

The values for slope and intercept are not rounded off because the r-value of −1 applies for the density equation without changing the number of decimals.

#### **Saturation vapor pressure**

The final feature to investigate in order to find the atmospheric stability and the specific humidity (equation [4.15\)](#page-41-0) at each observation is the saturation vapor pressure ––often denoted as  $e^*$ . Vapor pressure is the partial pressure a constituent in a gas mixture. The saturation vapor pressure of water in air can be regarded as the maximum concentration of water vapor that is thermodynamically stable. The saturation vapor pressure of water is proportional to the kinetic energy the water molecule  $(H_2O)$  have in the transition between the liquid or solid state to the gaseous state and is described in the well-known Clausius-Clapeyron equation (Atkins et al. [2009\)](#page-98-1):

$$
\ln e' = \ln e + \frac{\Delta_{vap}H}{R} \left( \frac{1}{T} - \frac{1}{T'} \right)
$$
 (4.21)

in which ∆*vapH* is the vaporization enthalpy, the mark ref. The Clausius-Clapeyron equation lays the ground for several function saturation vapor pressure of water for both solid and liquid state, for example:

The Sonntag equation in the liquid state (Murphy et al. [2005\)](#page-100-1):

$$
\ln e_l^* = 16,635764 - \frac{6096,9385}{T} - 2,711193 \cdot 10^{-2} \cdot T
$$
  
+ 1,673952 \cdot 10^{-5} \cdot T^2 + 2,433502 \ln(T) (4.22)

The Buck equation for both solid and liquid state (Buck [1981\)](#page-98-2):

$$
e_{s,l}^* = 6,1121 \cdot \exp\left(\left(18,678 - \frac{t}{234,5}\right) \cdot \left(\frac{t}{257,14+t}\right)\right) \tag{4.23}
$$

in which the vapor pressure is in hPa and *t* is in °C.

The simplified Goff-Gratch equation (Dingman [2002,](#page-99-1) appendix):

$$
e_{\rm s,l}^* = 0.611 \cdot \exp\left(\frac{17,3 \cdot t}{t + 237,3}\right) \tag{4.24}
$$

where *t* is in °C. The mean squared error is a method to compare the three formulas that are expected to give results with small differences (Devore et al. [2012\)](#page-99-2):

mean squared error = 
$$
\frac{1}{n} \sum_{i=1}^{n} (y_{1,i} - y_{2,i})^2
$$
 (4.25)

in which *n* is the sample number and  $\gamma$  is a class of samples. By using 1000 points between −30°C and 30°C the mean squared errors are 0, 34 between the Sonntag equation and the Buck equation, 6, 71 between Buck and the simplified equation and 4, 12 between the Sonntag equation and the simplified equation. The comparisons with the simplified equation produces the most error and therefore the Buck and Sonntag are most reliable. In this thesis the Sonntag equation is used.

### **Governing equations**

The governing equations in the case selection module to find the atmospheric stability in function Static\_para\_array of the observations are:

$$
Q_{2m} = 0,622 \cdot RH \cdot \frac{e^*}{p_{2m}}
$$
 (4.26)

 $\rho(t_{top}) = -0.005150475461058842 \cdot t_{top} + 1.296159304053393$ 

$$
p_{\text{top}} = p_{\text{top}} - \rho \cdot g \cdot z_{\text{top}}
$$

<span id="page-44-0"></span>
$$
Q_{\text{top}} = 0,622 \cdot RH \cdot \frac{e^*}{p_{\text{top}}}
$$
\n(4.27)

So the stability parameter can be computed:

$$
\frac{\partial T_{\nu}}{\partial z} = \frac{t_{2m} \cdot (1 + 0.61 \cdot Q_{2m}) - (t_{top} \cdot (1 + 0.61 \cdot Q_{top}))}{z_{2m} - z_{top}}
$$
(4.28)

There are two assumptions in the computation of equation [4.28;](#page-44-0) firstly the relative humidity is uniformly distributed in the planetary boundary layer between the four project sites and Krångede A and secondly the relative humidity does not change within the hour. The data set of relative humidity and pressure are therefore synchronized with the SSVAB data sets.

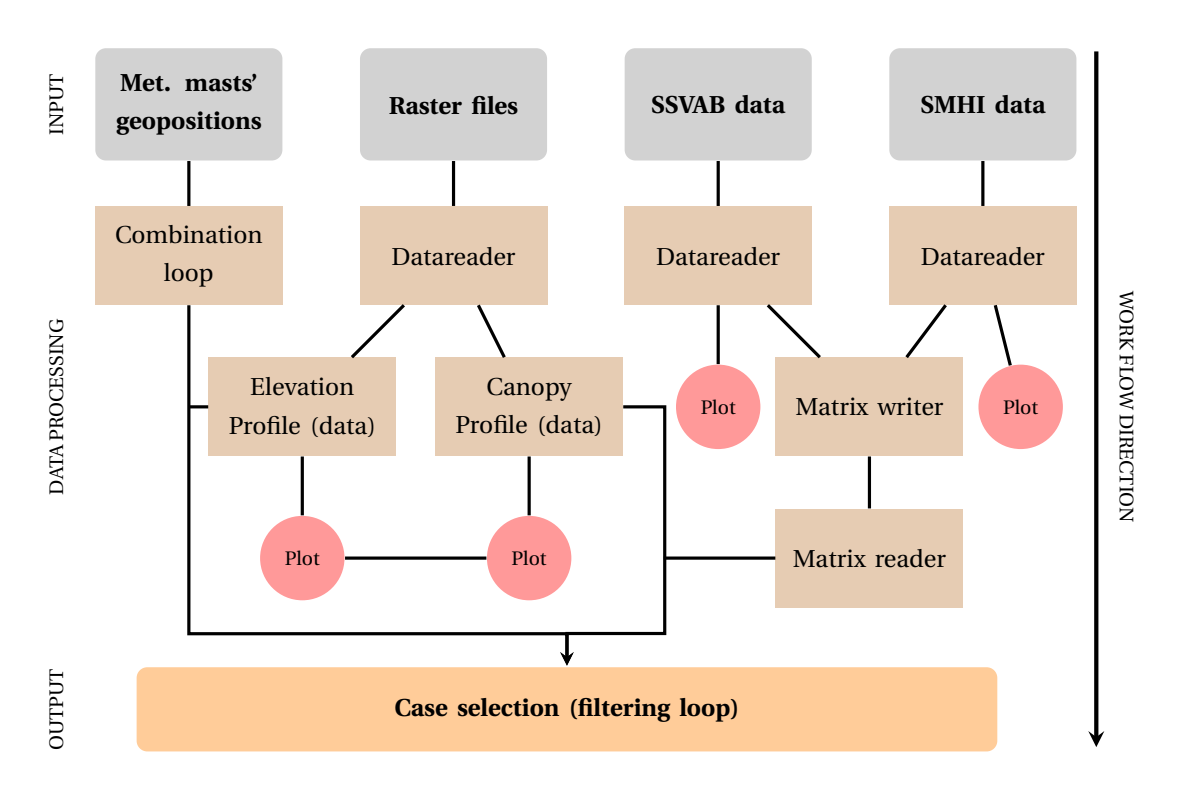

### **Case selection module dismantled**

*Figure 4.6: The structure of the case selection module that is used to find a case to perform the validation of the forest model (see [A](#page-86-0) for the essential source code).*

## **4.3 Validation**

The suitable observations that matches the criteria set in the case selection module will be compared with simulated values by evaluating the profiles of vertical distribution of wind speed. The canopy turbulence will be tested against different turbulence models. The turbulence models are "standard k- $\epsilon$ ", "RNG-k- $\epsilon$ ", "YAPmodified k- $\epsilon$ " and a modified turbulence model. In order to see the effect of the canopy model wind profiles with incremental "C2"-values will be compared with a zero baseline ––where the model is disregarded. The gridded forest will be assessed in light of landcover data from Corine and canopy profile with data from the Swedish University of Agricultural Sciences (SLU). The digital elevation model generated in the simulation will be evaluated with the digital elevation model generated in relation to this thesis (see [2.2b\)](#page-13-0).

### **CHAPTER**

**5**

# **Results**

In this chapter the results from the case selection and the simulated values compared with the measurements are presented.

# **5.1 Case selection**

When considering wind speed from the same direction on two masts and the distance between them case 1,2,5 and 6 are the most suitable in table [5.1](#page-47-0) and [5.2.](#page-48-0) However the longer the distance is between the two meteorological masts the higher the probability is that other effects can affect the wind flow between the masts.

When disregarding the neutral atmospheric stability and choosing among the pairs of meteorological masts with the shortest distance which are listed in table [5.3.](#page-48-1)

<span id="page-47-0"></span>*Table 5.1: The 4 of 9 results from the case selection loop, sorted by distance. The number in the parenthesis refers to the mast number. The letter "z" and "s" symbols forest height and stability parameter.*

| Case                                                                                    | 1              | $\overline{2}$ | 3              | 4                |
|-----------------------------------------------------------------------------------------|----------------|----------------|----------------|------------------|
| Tolerance (s)                                                                           | 0,1            | 0,15           | 0,1            | 0,15             |
| Tolerance (wd)                                                                          | $\Omega$       | $\theta$       | 10             | $\boldsymbol{0}$ |
| Mast 1                                                                                  | 6605           | 6618           | 6605           | 6610             |
| Mast 2                                                                                  | 6615           | 6619           | 6618           | 6611             |
| Date $(1)$                                                                              | $05 - 05 - 09$ | 28-04-09       | $20 - 11 - 09$ | 29-04-09         |
|                                                                                         | 21:30          | 20:20          | 14:10          | 04:20            |
| Date $(2)$<br>Static stability param-<br>eter(1)<br>Static stability param-<br>etcer(2) | 05-05-09       | 28-04-09       | $20 - 11 - 09$ | 29-04-09         |
|                                                                                         | 21:30          | 20:20          | 14:10          | 04:20            |
|                                                                                         | $-0,00896$     | $-0,00842$     | $-0,00896$     | $-0,00842$       |
|                                                                                         |                |                |                |                  |
|                                                                                         | $-0,00948$     | $-0,00843$     | $-0,00947$     | $-0,00948$       |
| Wind direction (tol1)                                                                   | 310            | 342            | 181            | 338              |
| Wind direction (tol2)                                                                   | 318            | 330            | 255            | 2                |
| Wind direction (1)                                                                      | 138            | 150            | 85             | 2                |
| Wind direction (2)                                                                      | 318            | 330            | 265            | 182              |
| Wind speed (1)                                                                          | 5,02           | 8,05           | 4,81           | 5,77             |
| Wind speed (2)                                                                          | 5,23           | 7,94           | 8,02           | 8,65             |
| Forest height (1)                                                                       | $\Omega$       | 8              | 0              | 15               |
| Forest height (2)                                                                       | 12             | 6              | 8              | $\boldsymbol{0}$ |
| Standard deviation (z)                                                                  | 6,59           | 4,35           | 5,42           | 7,32             |
| Distance (km)                                                                           | 4,33           | 4,54           | 5,22           | 5,27             |

| Case                                | 5                | 6              | $\overline{7}$   | 8            | 9                |
|-------------------------------------|------------------|----------------|------------------|--------------|------------------|
| Tolerance (s)                       | 0,1              | 0,1            | 0,2              | 0,15         | 0,15             |
| Tolerance (wd)                      | 10               | 2,5            | 2,5              | 7,5          | 7,5              |
| Mast 1                              | 6605             | 6615           | 6611             | 6611         | 6611             |
| Mast 2                              | 6619             | 6618           | 6613             | 6617         | 6619             |
| Date $(1)$                          | 16-03-09         | $01 - 05 - 09$ | 28-02-09         | 03-03-09     | 25-02-09         |
|                                     | 20:00            | 05:30          | 01:20            | 16:20        | 21:40            |
| Date $(2)$                          | 16-03-09         | $01 - 05 - 09$ | 28-02-09         | 03-03-09     | 25-02-09         |
|                                     | 20:00            | 05:30          | 01:20            | 16:20        | 21:40            |
| Static stability param-<br>eter(1)  | $-0,01074$       | $-0,0095$      | $-0,01051$       | $-0,01052$   | $-0,00946$       |
| Static stability param-<br>etcer(2) | $-0,00947$       | $-0,01055$     | $-0,01156$       | $-0,00841$   | $-0,00841$       |
| Wind direction (tol1)               | 269              | 277            | 52               | 171          | 129              |
| Wind direction (tol2)               | 285              | 290            | 58               | 131          | 128              |
| Wind direction (1)                  | 295              | 109            | 236              | 134          | 121              |
| Wind direction (2)                  | 115              | 289            | 56               | 314          | 301              |
| Wind speed (1)                      | 7,22             | 6,56           | 8,24             | 3,01         | 6,78             |
| Wind speed (2)                      | 9,76             | 6,86           | 5,02             | 2,06         | 6,06             |
| Forest height (1)                   | $\boldsymbol{0}$ | 12             | $\boldsymbol{0}$ | $\mathbf{0}$ | $\boldsymbol{0}$ |
| Forest height (2)                   | 6                | 8              | 15               | 16           | 6                |
| Standard deviation (z)              | 5,66             | 6,63           | 6,77             | 6,41         | 6,16             |
| Distance (km)                       | 8,25             | 8,55           | 9,27             | 18,34        | 23,98            |

<span id="page-48-0"></span>*Table 5.2: The last of 9 results from the case selection loop, sorted by distance.The number in the parenthesis refers to the mast number. The letter "z" symbols forest height and stability parameter.*

*Table 5.3: The seven closest pairs of meteorological masts.*

<span id="page-48-1"></span>

| <b>Combination</b> | <b>Met Mast</b><br>1 | <b>Met Mast</b><br>2 | <b>Distance</b><br>between<br><b>Mast 1&amp;2</b><br>(km) | <b>Elevation</b><br>difference<br>$(1-2)(m)$ |
|--------------------|----------------------|----------------------|-----------------------------------------------------------|----------------------------------------------|
| 1                  | 6610                 | 6603                 | 1,5                                                       | -1                                           |
| 2                  | 6604                 | 6614                 | 1,9                                                       | -46                                          |
| 3                  | 6612                 | 6611                 | 2,7                                                       | $-34$                                        |
| 4                  | 6613                 | 6604                 | 3,1                                                       | $-57$                                        |
| 5                  | 6606                 | 6618                 | 3,4                                                       | -90                                          |
| 6                  | 6612                 | 6603                 | 3,5                                                       | $-37$                                        |
| 7                  | 6617                 | 6605                 | 3,8                                                       | -33                                          |

# **5.2 Case 1**

## **Velocity data**

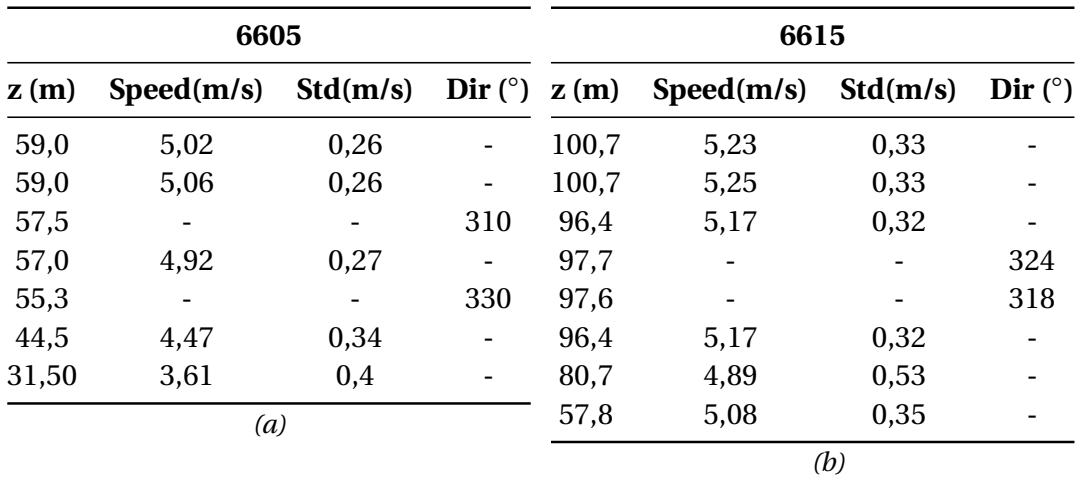

<span id="page-49-0"></span>*Table 5.4: The speed data in case 1.*

The velocity data for case 1 are described in tables [5.4b](#page-49-0) and **??**. "z", "Std" and "Dir" is height above ground level, standard deviation and speed direction.

### **Terrain**

### **Flow model**

#### **Grid**

*Table 5.5: The grid data for the for simulation in the area surrounding met. masts 6605 and 6615.*

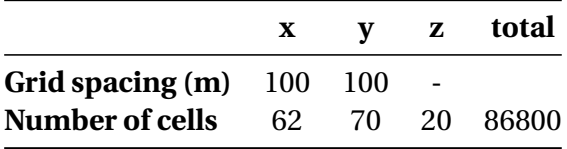

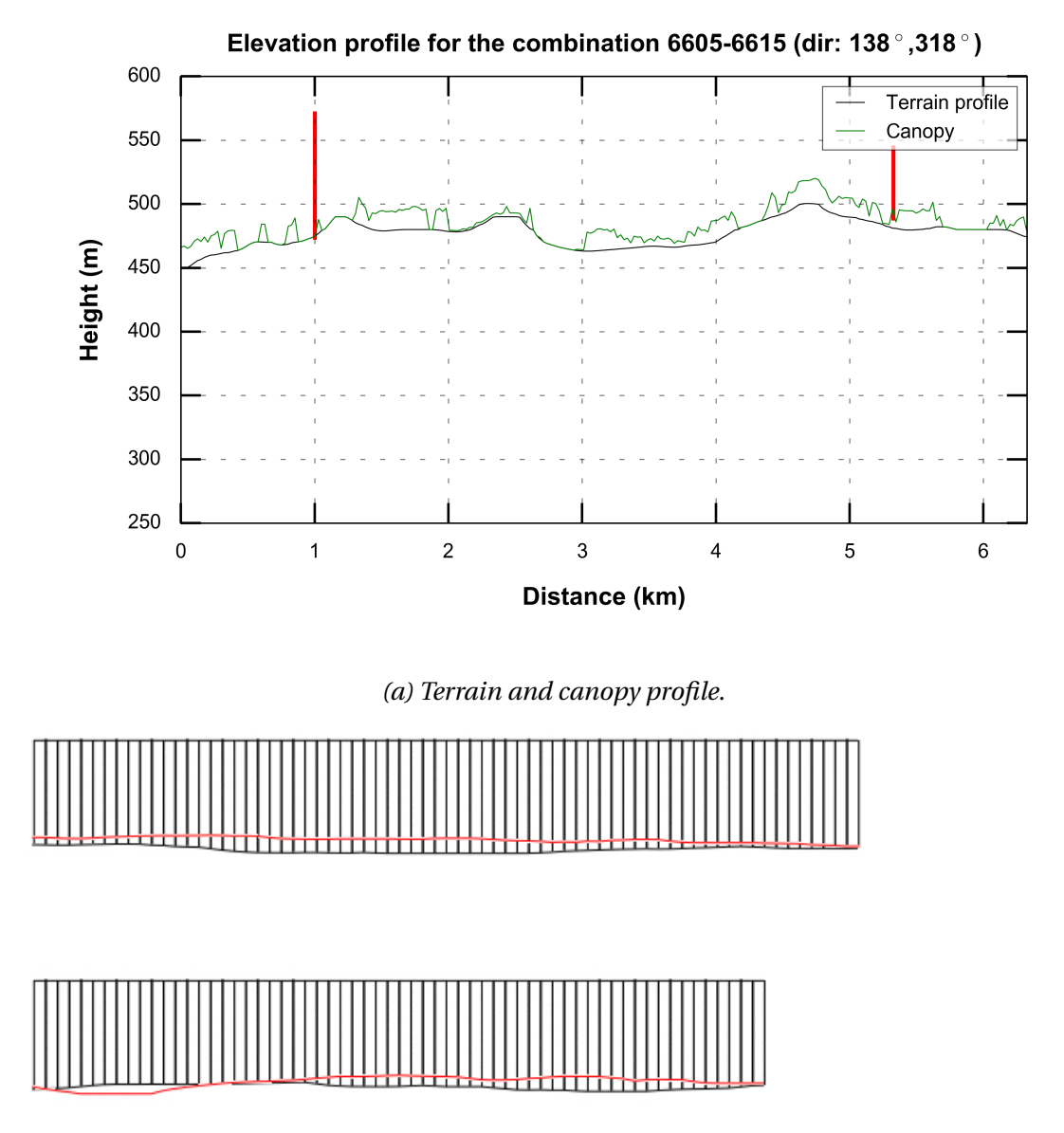

*(b) Digital Elevation Model of the simulation.*

*Figure 5.1: The top figure shows elevation and canopy profile of the terrain between the masts 6615 and 6605 with data from SLU (*[SLU Forest Map](#page-101-1) *[2010\)](#page-101-1). The red pole is the meteorological masts with the corresponding height. The bottom figure shows the profile of the grid.*

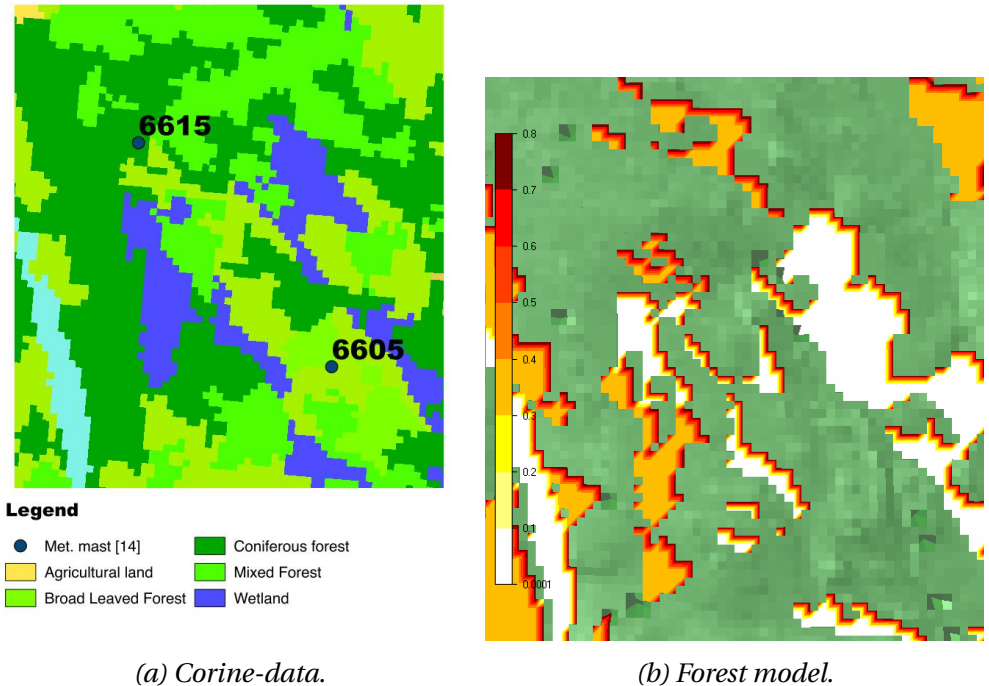

*Figure 5.2: A comparison of corresponding two forest models.*

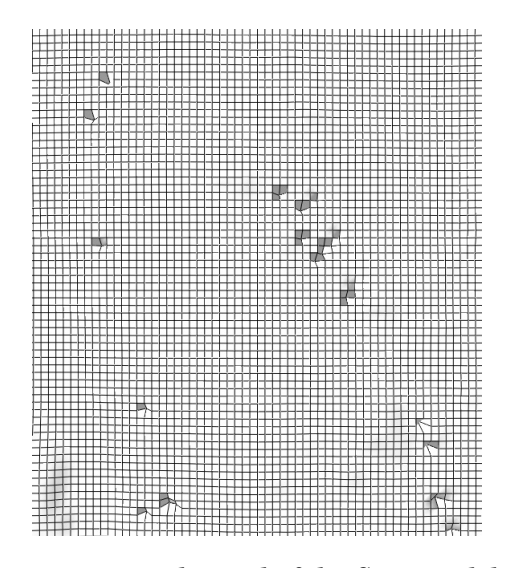

*Figure 5.3: The grid of the flow model.*

### **Vertical speed distribution**

### **standard "k-***²***"**

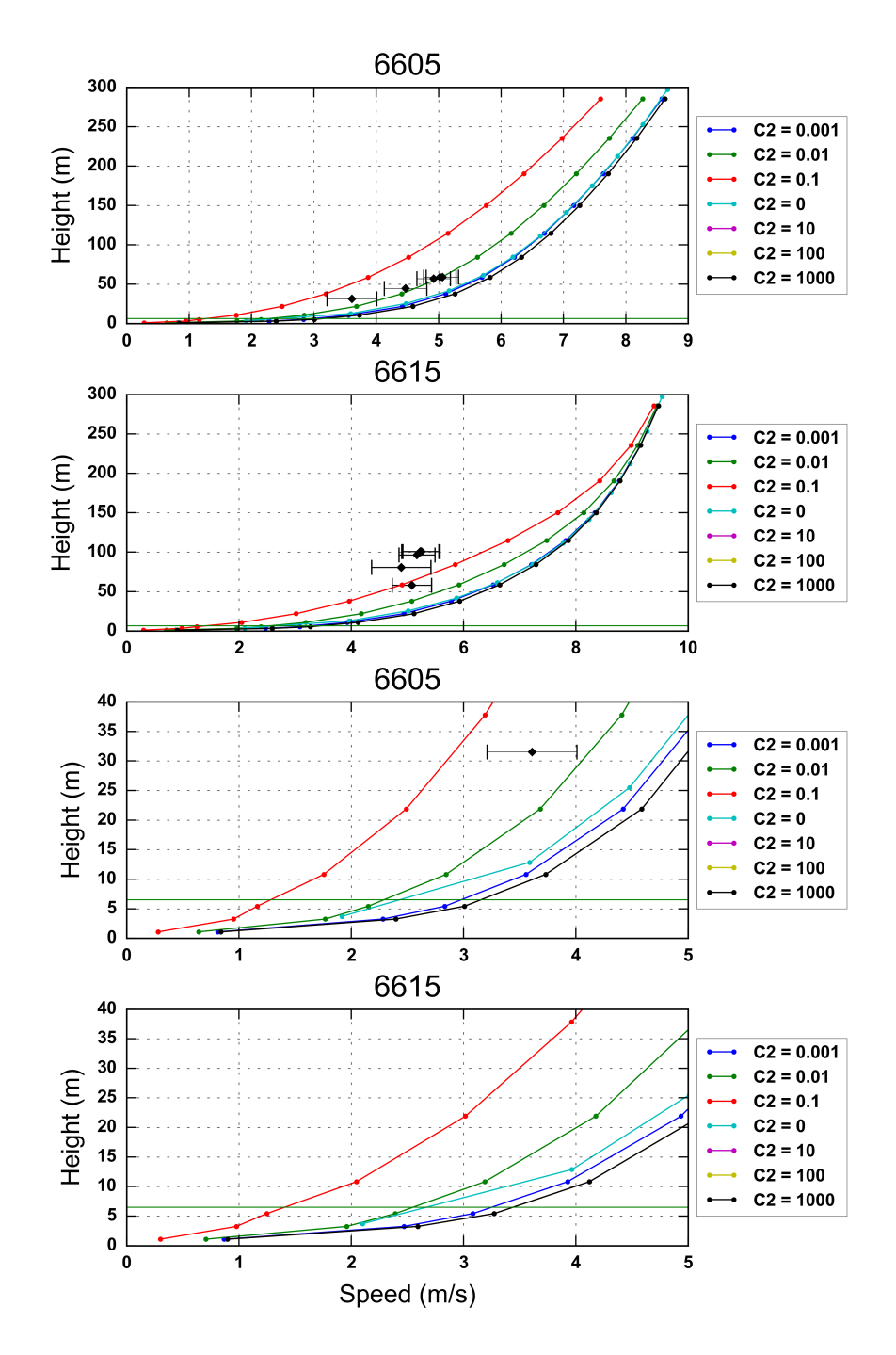

*Figure 5.4: Comparison between measured and simulated data between the met. stations 6605 and 6615. The turbulence model standard "k-²"-model has been used. The green horizontal line is the canopy height.*

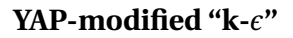

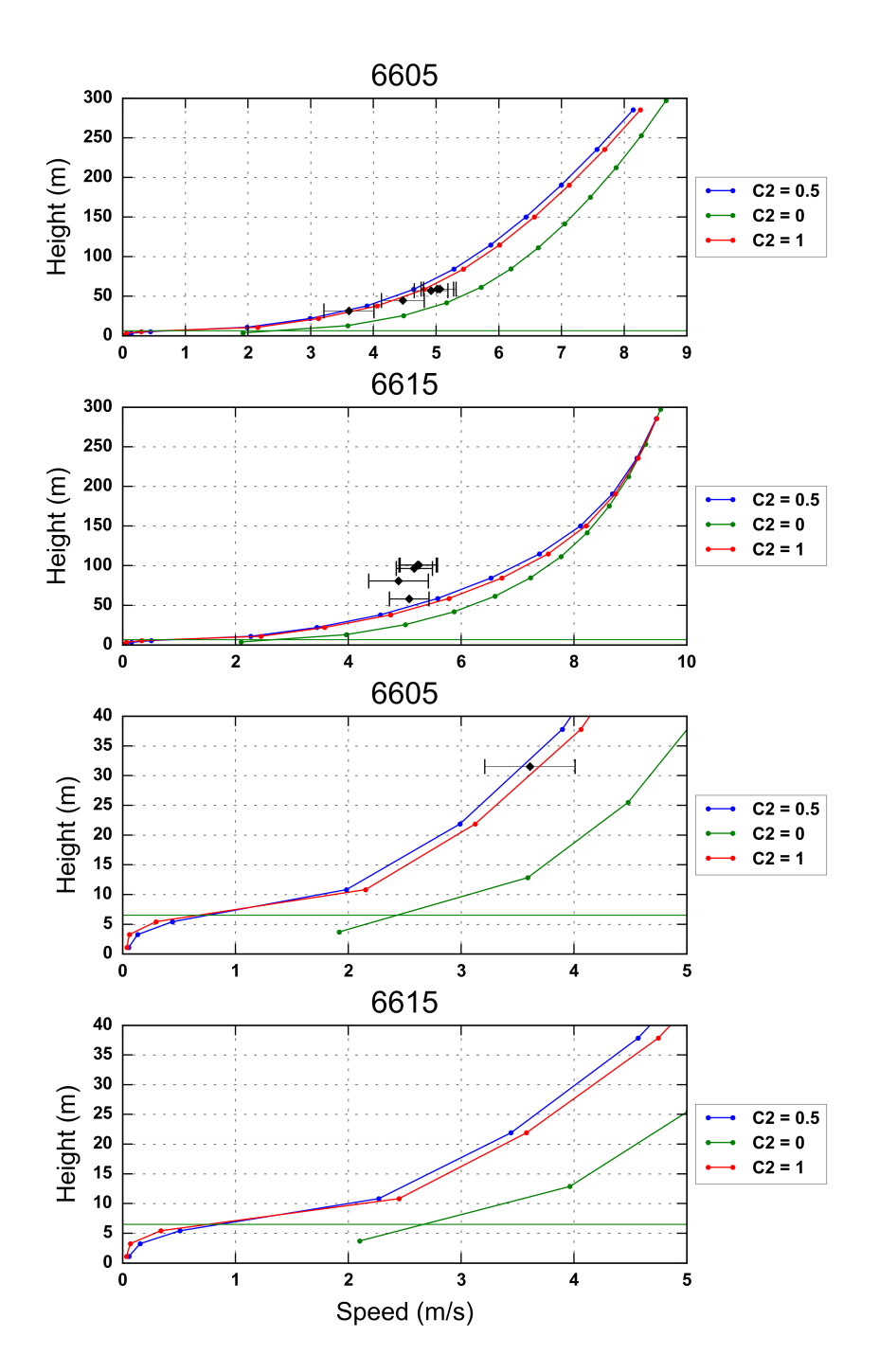

*Figure 5.5: Comparison between measured and simulated data between the met. stations 6605 and 6615. The YAP-modified "k-²"-model has been used. The green horizontal line is the canopy height.*

**RNG**- $k - \epsilon$ 

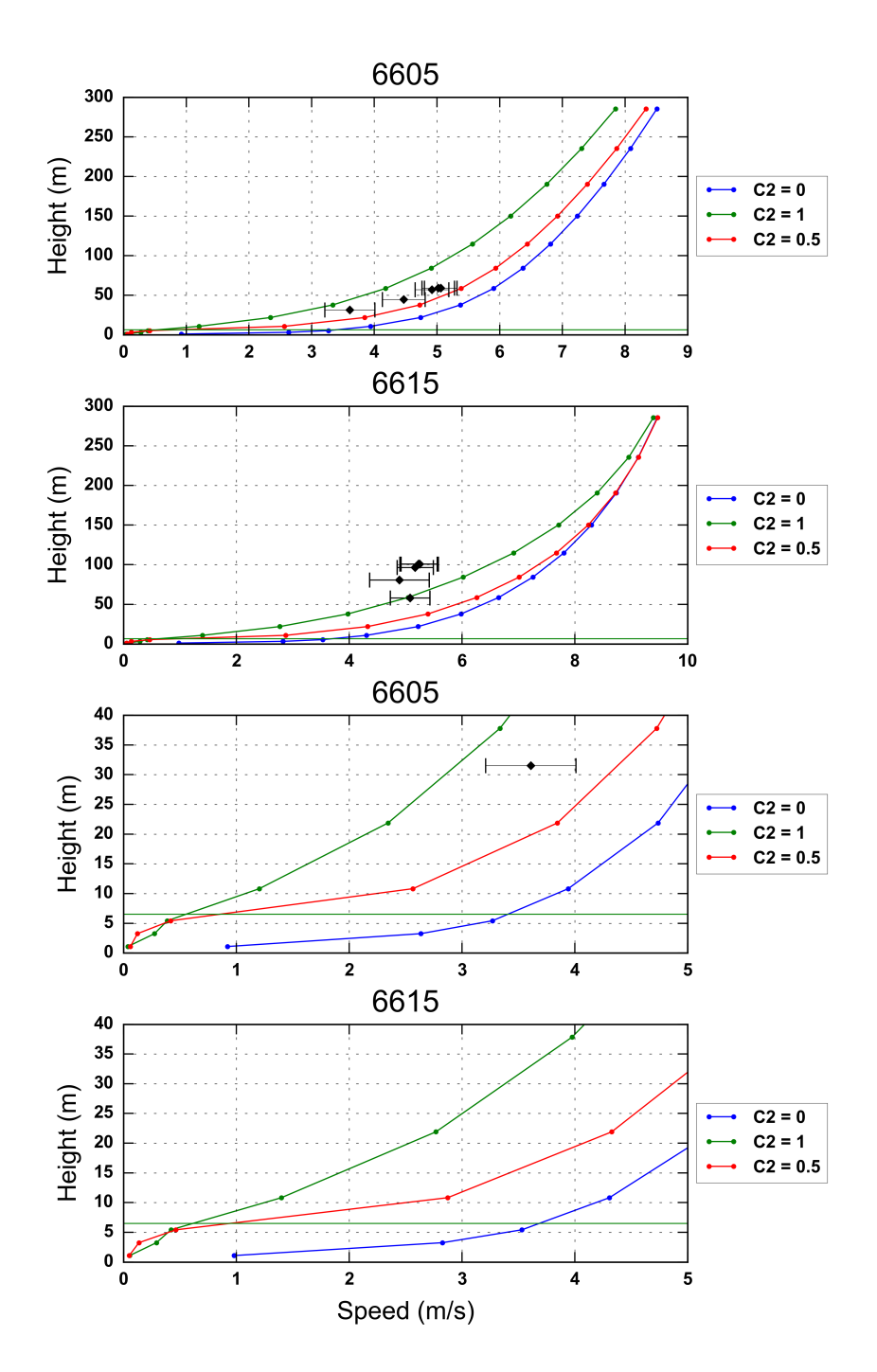

*Figure 5.6: Comparison between measured and simulated data between the met. stations 6605 and 6615. The RNG"k-²"-model has been used. The green horizontal line is the canopy height.*

### **Modified**

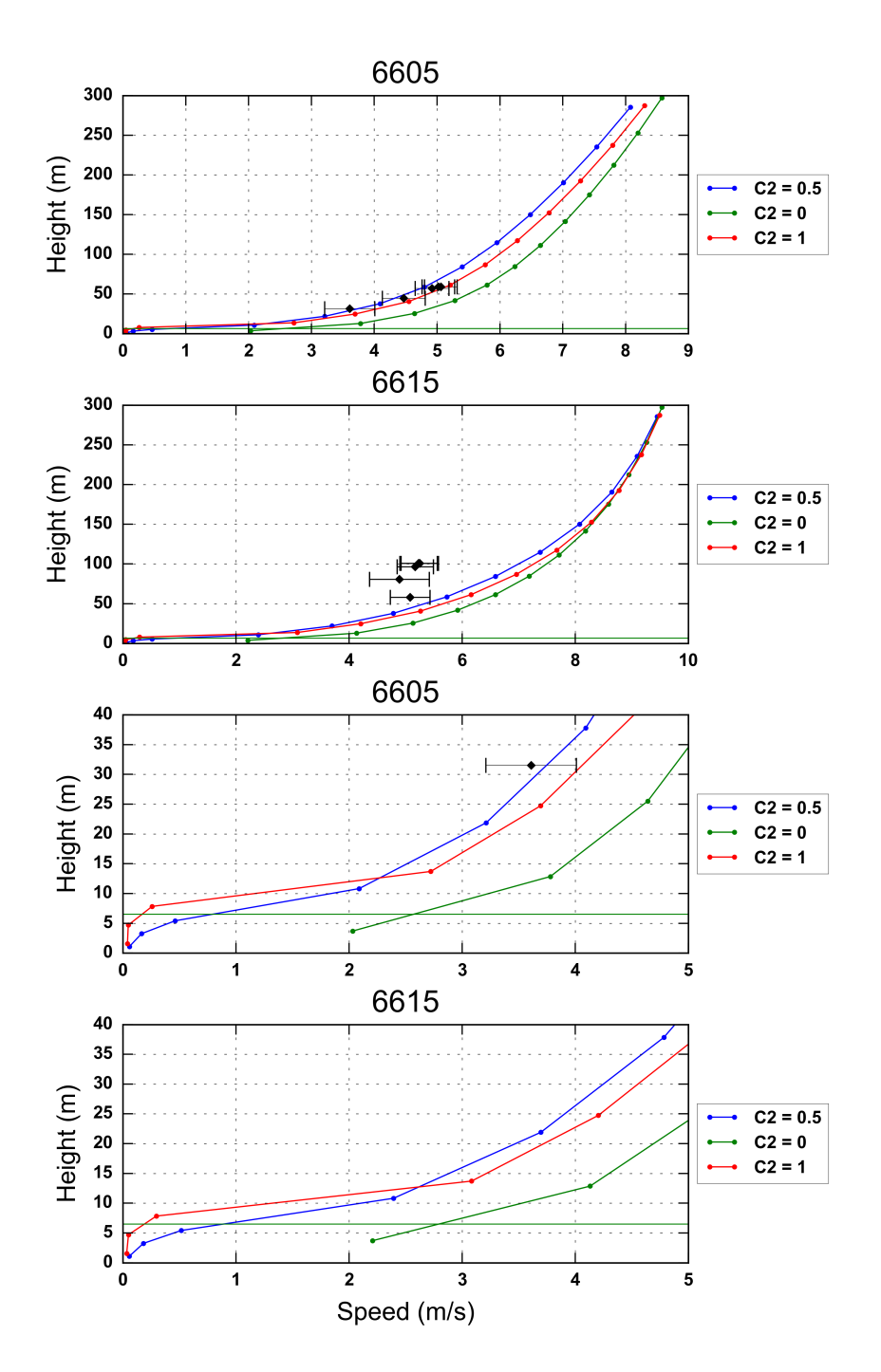

*Figure 5.7: Comparison between measured and simulated data between the met. stations 6605 and 6615. The modified "k-²"-model has been used. The green horizontal line is the canopy height.*

# **5.3 Case 2**

# **Velocity data**

|       | 6618       |                          |     |       | 6619                         |                          |                |
|-------|------------|--------------------------|-----|-------|------------------------------|--------------------------|----------------|
| z(m)  | Speed(m/s) | Std(m/s) Dir $(^\circ)$  |     | z(m)  | Speed(m/s)                   | Std(m/s)                 | Dir $(^\circ)$ |
| 100,8 | 8,05       | 0,21                     |     | 100,8 | 7,94                         | 0,47                     |                |
| 100,8 | 7,96       | 0,2                      | -   | 100,8 | 8,13                         | 0,53                     |                |
| 96,7  |            | $\overline{\phantom{a}}$ | 342 | 97,7  | $\qquad \qquad \blacksquare$ | $\overline{\phantom{a}}$ | 330            |
| 97,6  |            | $\overline{\phantom{a}}$ | 342 | 97,6  |                              | ۰                        | 321            |
| 96,4  | 7,95       | 0,25                     | -   | 96,4  | 7,9                          | 0,68                     |                |
| 80,7  | 0,73       | 0,38                     | -   | 80,9  | 7,1                          | 0,59                     |                |
| 57,6  | 6,86       | 0,3                      |     | 57,8  | 6,58                         | 0,53                     |                |
|       | (a)        |                          |     |       |                              | (b)                      |                |

*Table 5.6: The speed data in case 2.*

# **Terrain**

### **Flow model**

### **Grid**

*Table 5.7: The grid data for the for simulation in the area surrounding met. masts 6618 and 6619.*

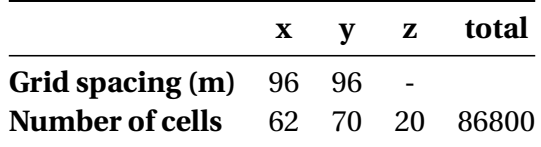

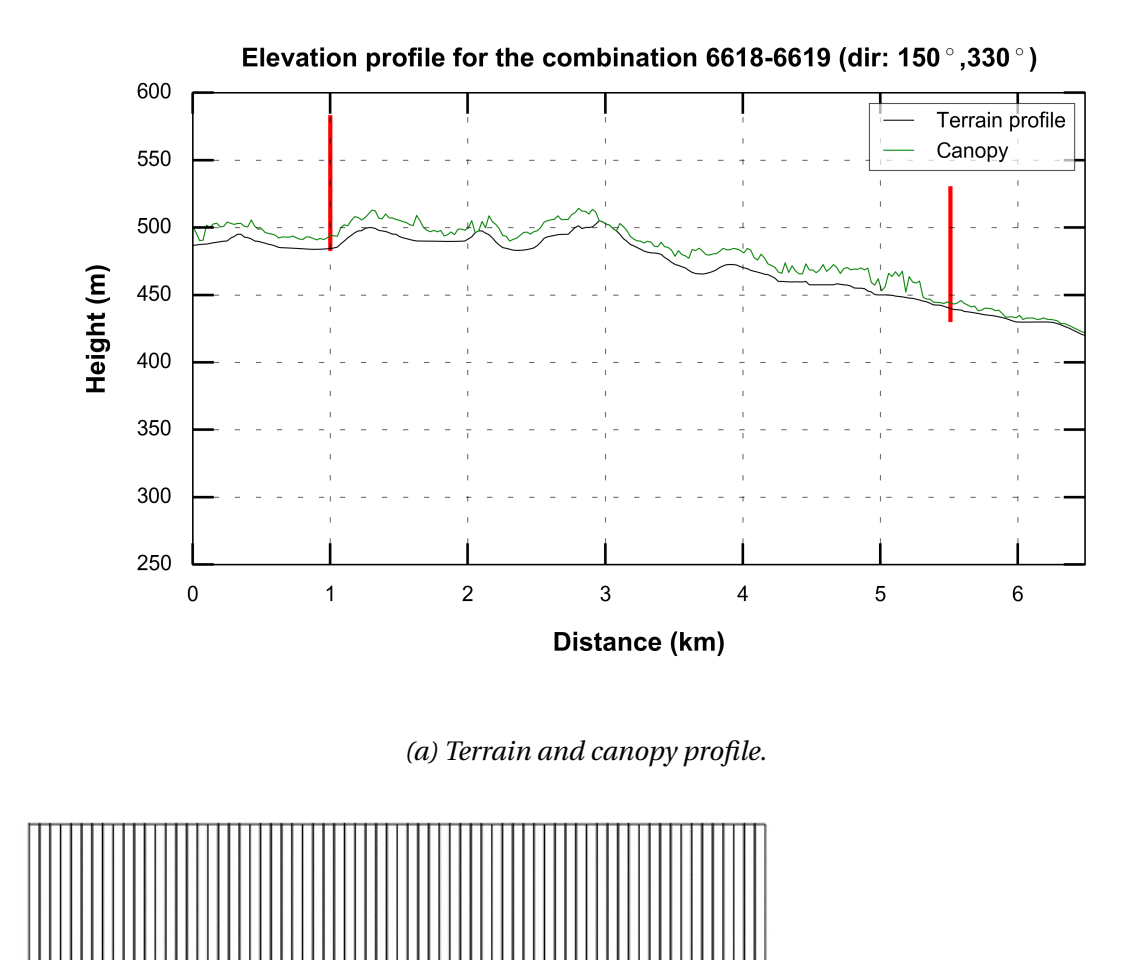

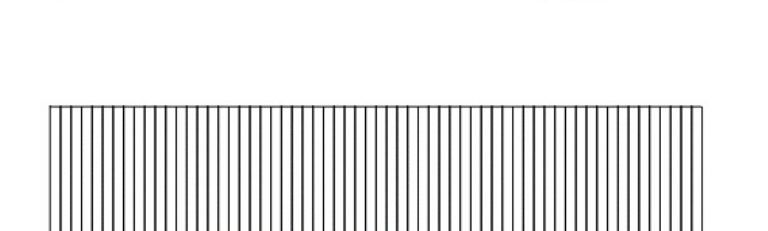

*(b) Digital Elevation Model of the simulation.*

*Figure 5.8: The top figure shows elevation and canopy profile of the terrain between the masts 6618 and 6609 with data from SLU (*[SLU Forest Map](#page-101-1) *[2010\)](#page-101-1). The red pole is the meteorological masts with the corresponding height. The bottom figure shows the profile of the grid.*

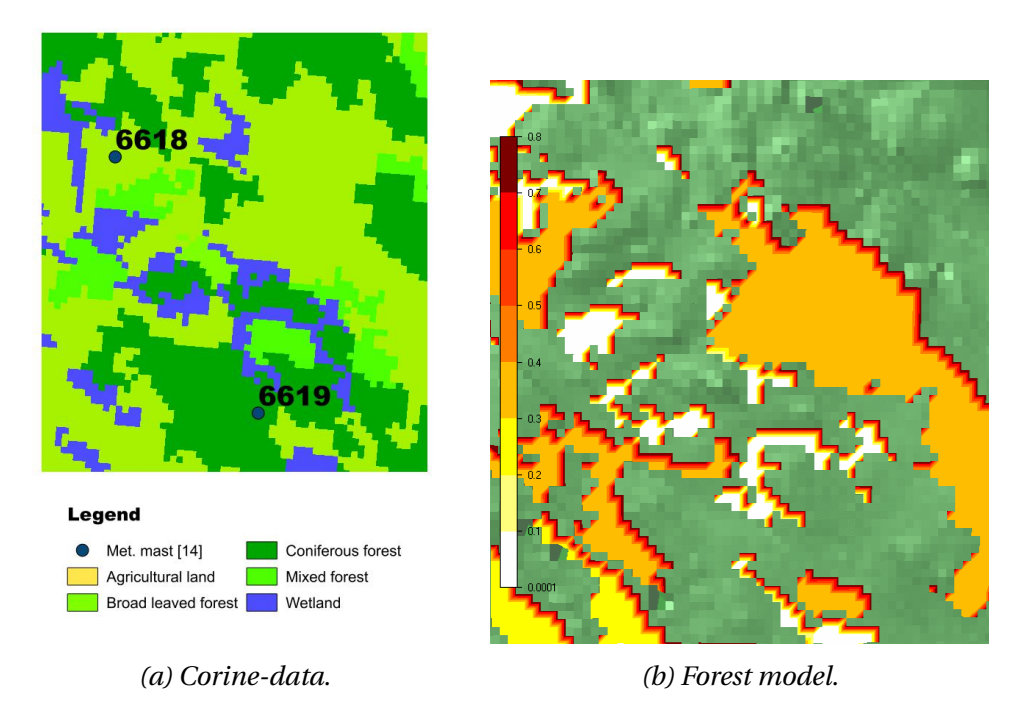

*Figure 5.9: A comparison of two corresponding forest models.*

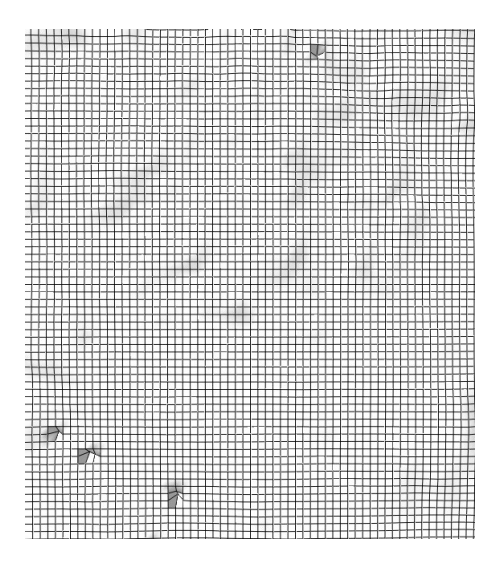

*Figure 5.10: The grid of the flow model.*

# **Vertical speed distribution**

### **standard "k-***²***"**

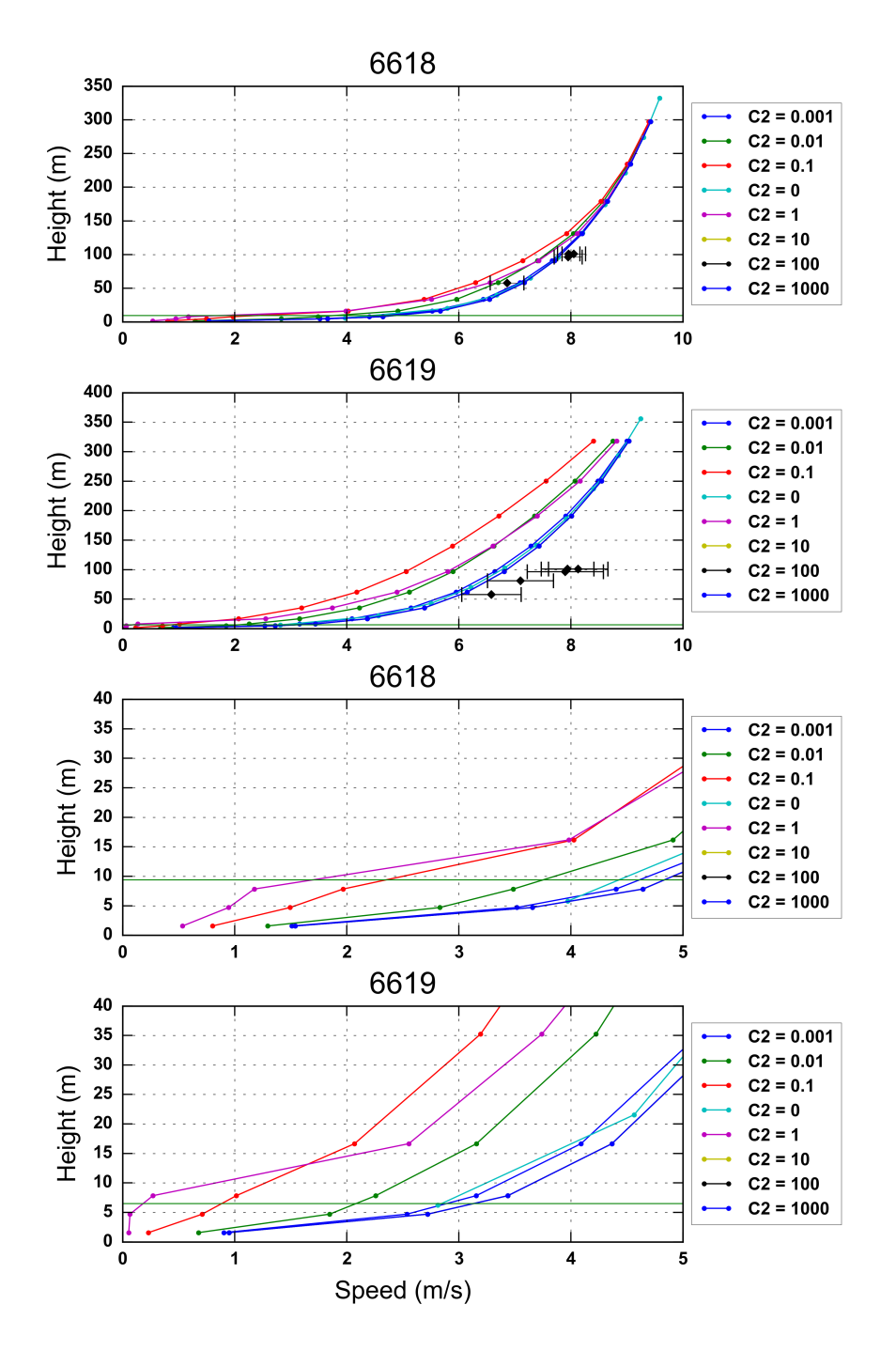

*Figure 5.11: Comparison between measured and simulated data between the met. stations 6618 and 6619. The turbulence model standard "k-²"-model has been used.*

#### **YAP-modified "k-***²***"**

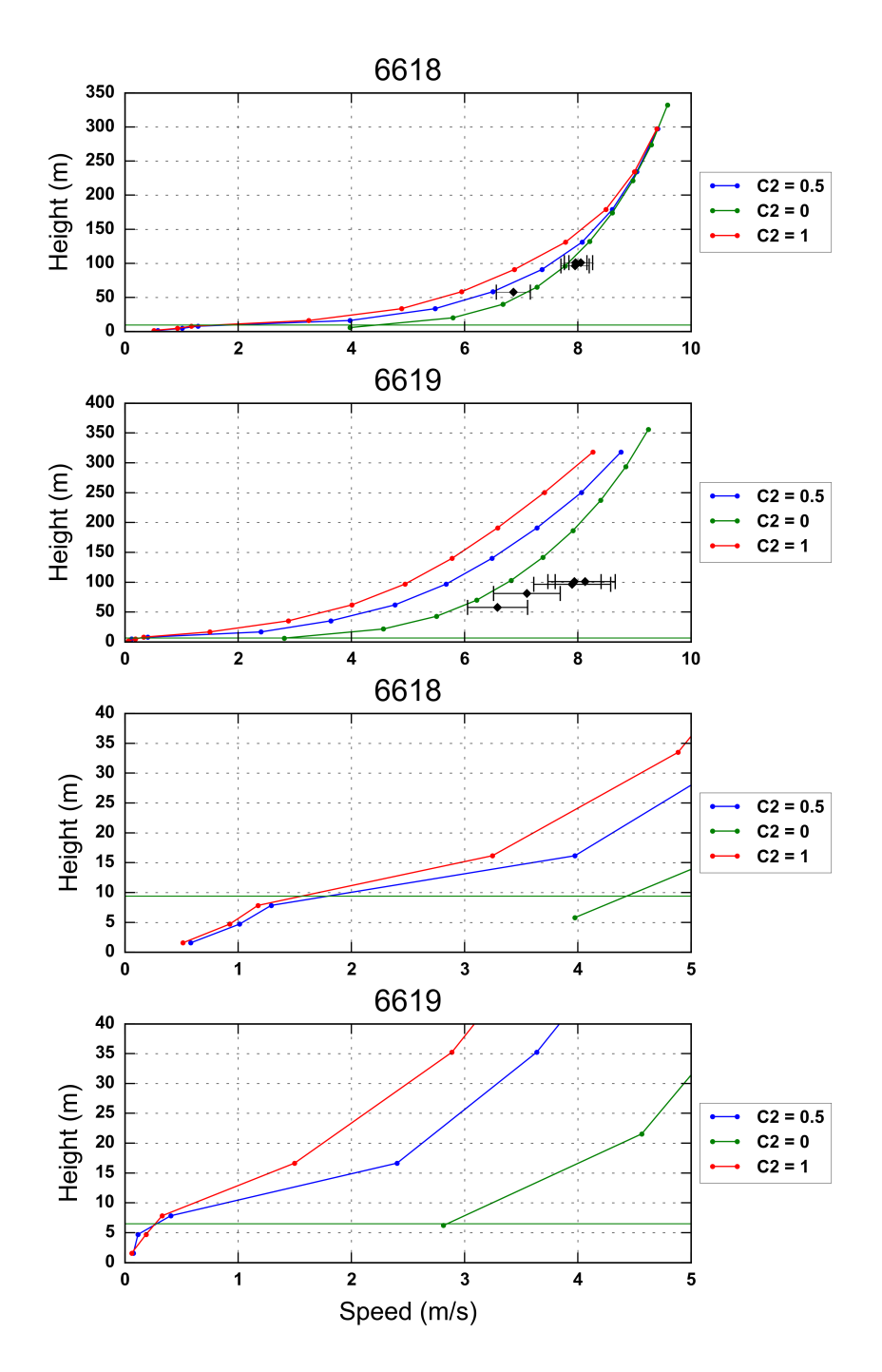

*Figure 5.12: Comparison between measured and simulated data between the met. stations 6605 and 6615. The YAP-modified "k-²"-model has been used.*

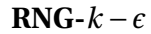

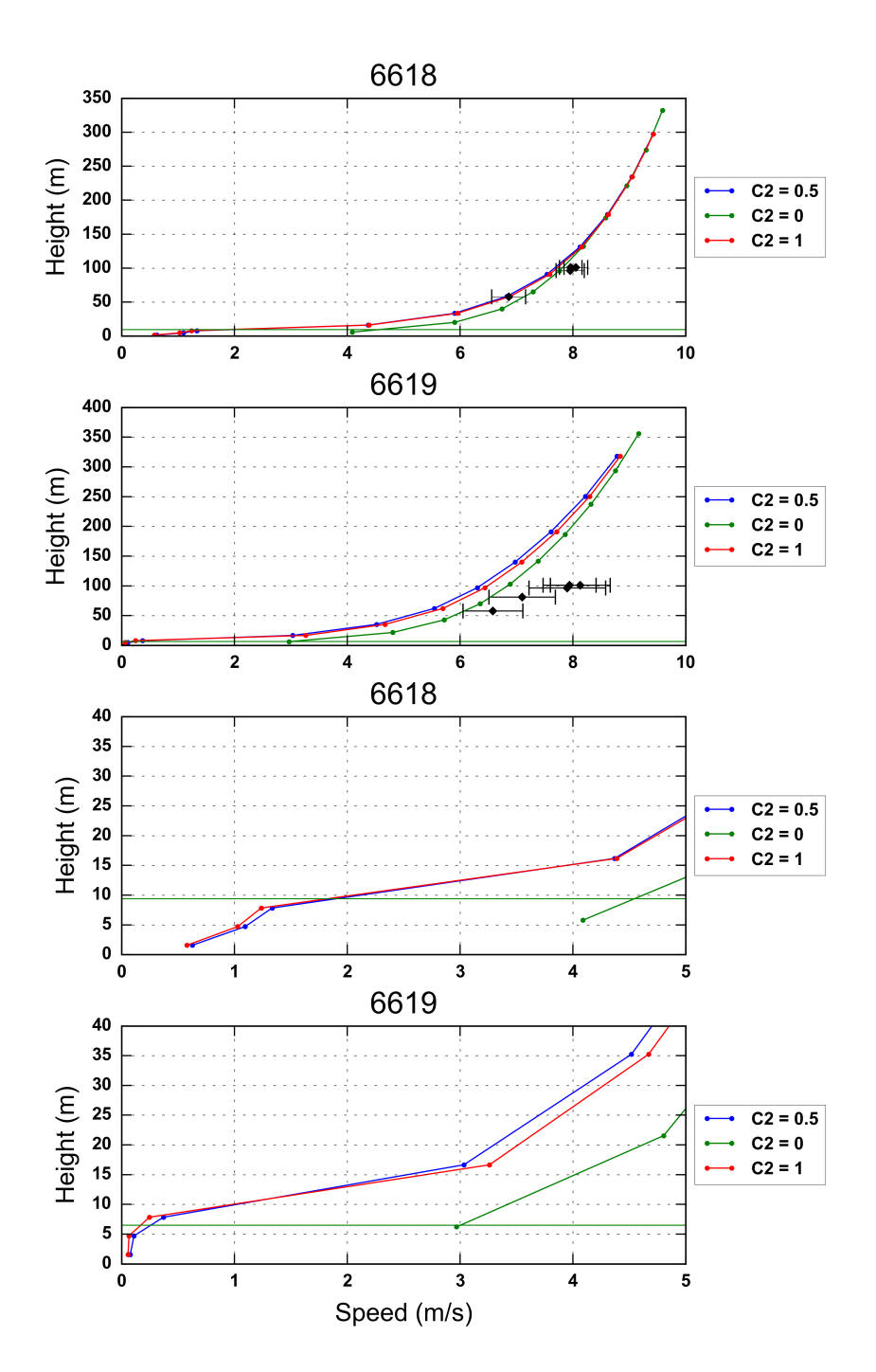

*Figure 5.13: Comparison between measured and simulated data between the met. stations 6618 and 6619. The RNG"k-²"-model has been used.*

### **Modified**

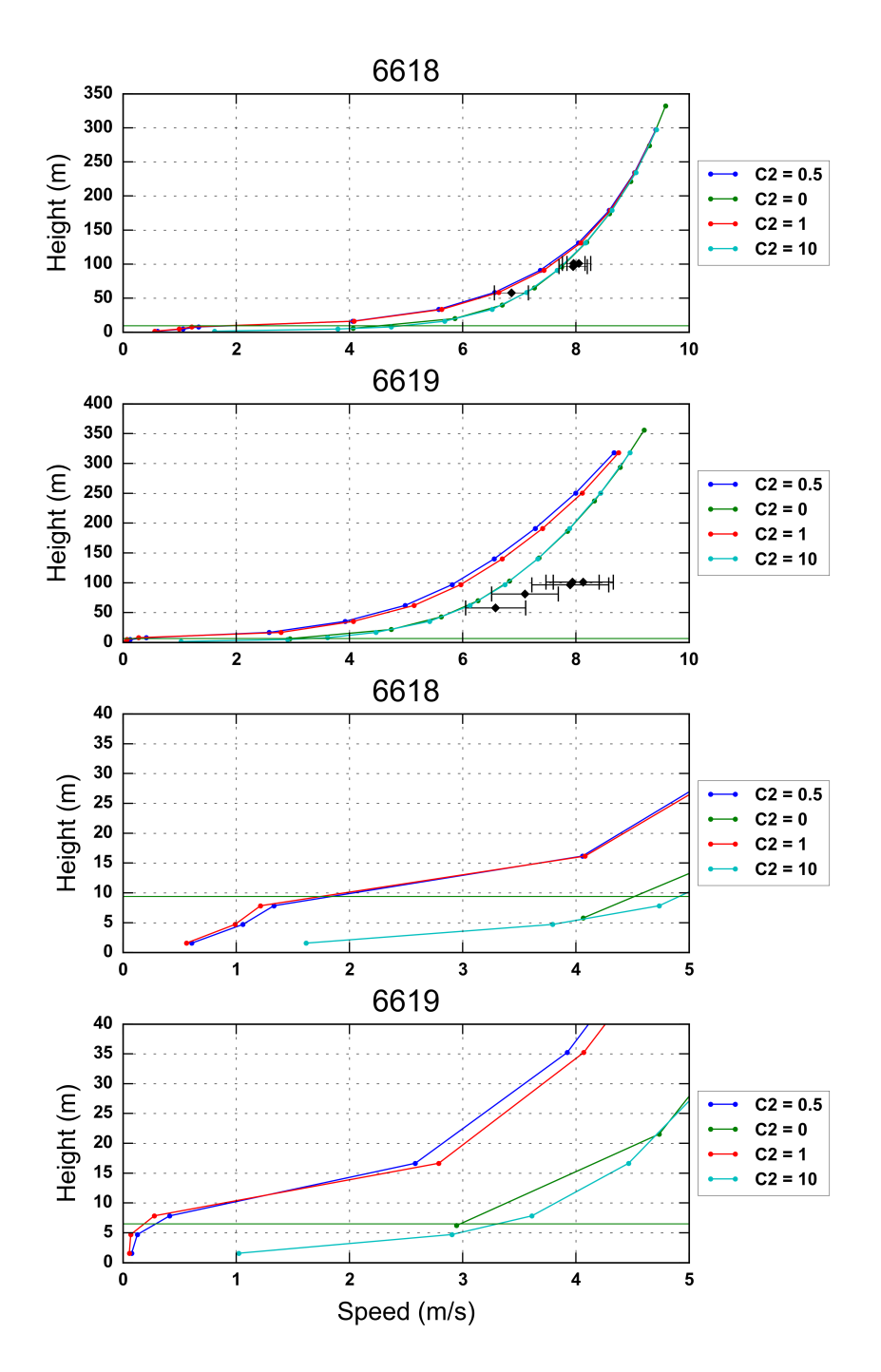

*Figure 5.14: Comparison between measured and simulated data between the met. stations 6618 and 6619. The modified "k-²"-model has been used.*

# **5.4 Case 5**

# **Velocity data**

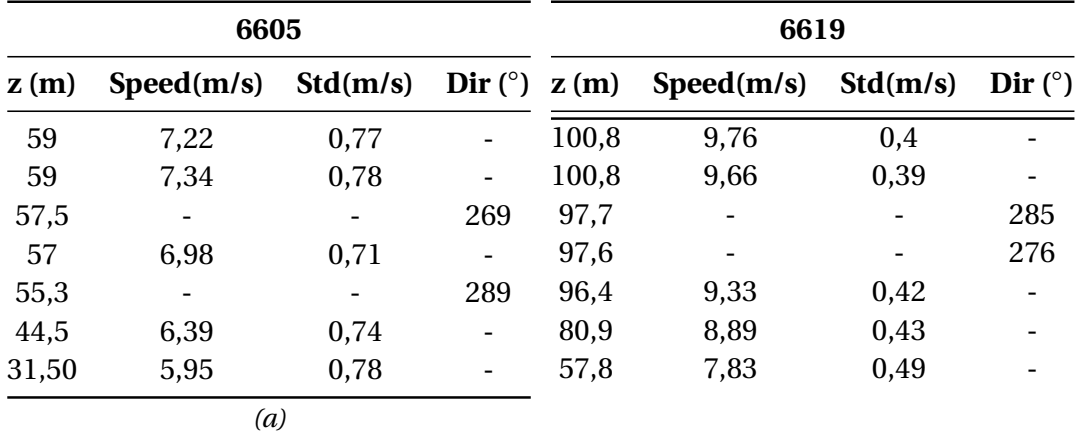

*Table 5.8: The speed data in case 5.*

# **Terrain**

# **Flow model**

### **Grid**

*Table 5.9: The grid data for the for simulation in the area surrounding met. masts 6605 and 6619.*

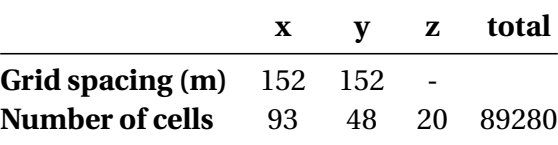

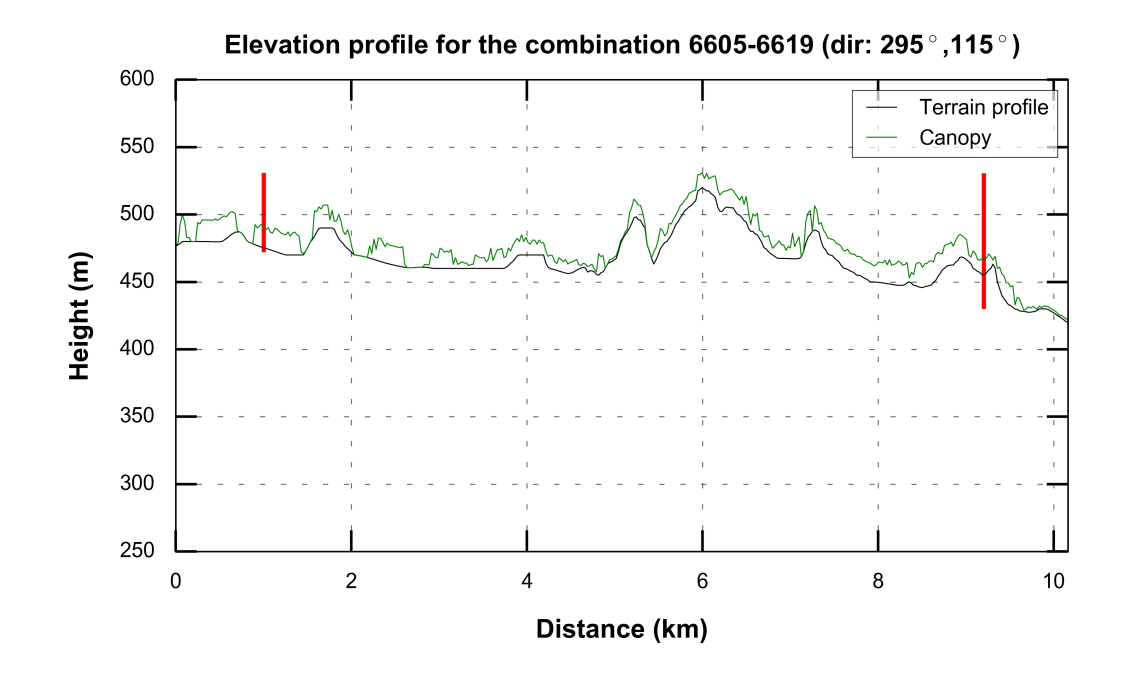

*(a) Terrain and canopy profile.*

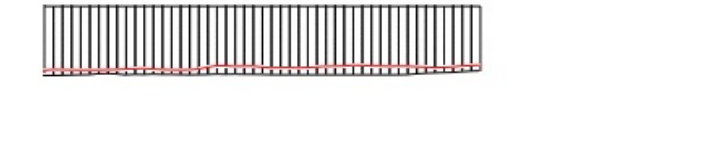

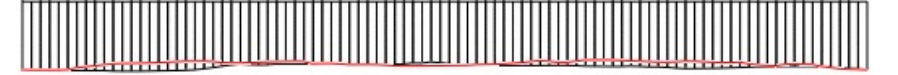

*(b) Digital Elevation Model of the simulation.*

*Figure 5.15: The top figure shows elevation and canopy profile of the terrain between the masts 6605 and 6619 with data from SLU (*[SLU Forest Map](#page-101-1) *[2010\)](#page-101-1). The red pole is the meteorological masts with the corresponding height. The bottom figure shows the profile of the grid.*

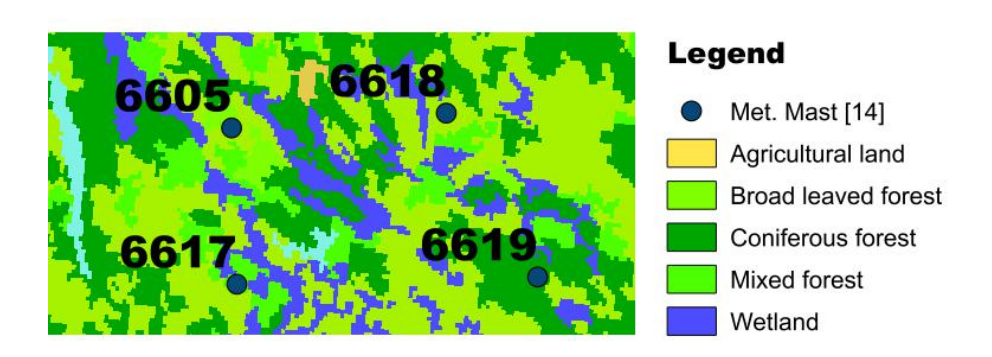

*(a) Corine-data.*

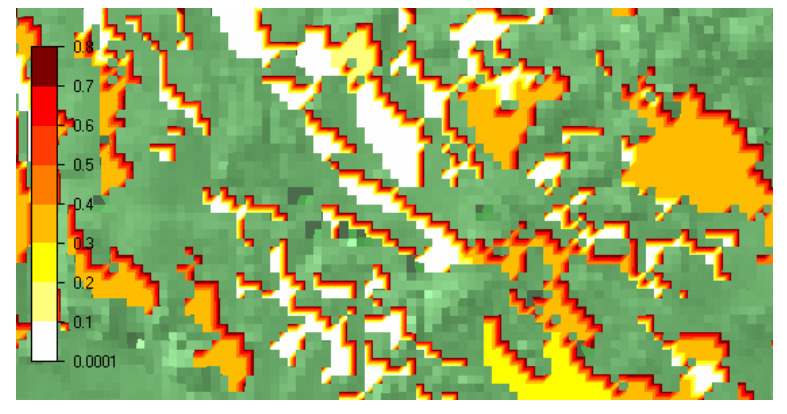

*(b) Forest model.*

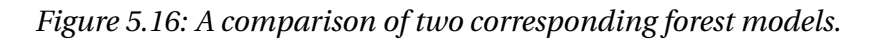

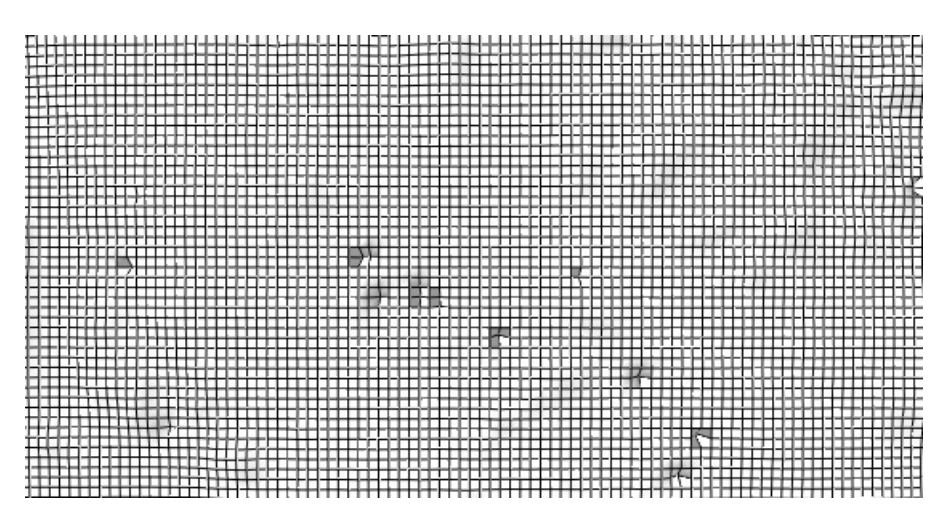

*Figure 5.17: The grid of the flow model.*

# **Vertical speed distribution**

### **standard "k-***²***"**

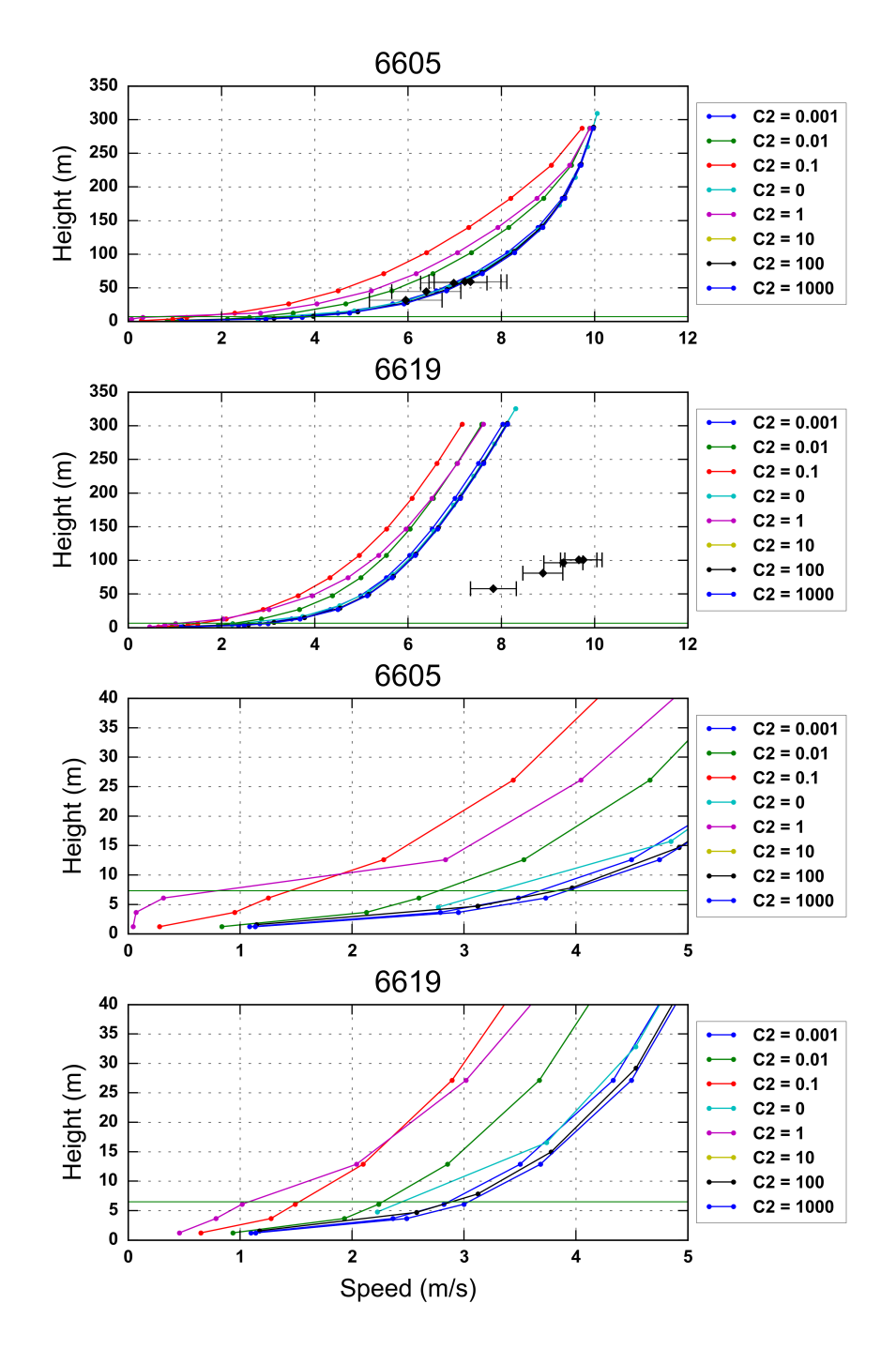

*Figure 5.18: Comparison between measured and simulated data between the met. stations 6605 and 6619. The turbulence model standard "k-²"-model has been used.*

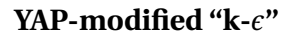

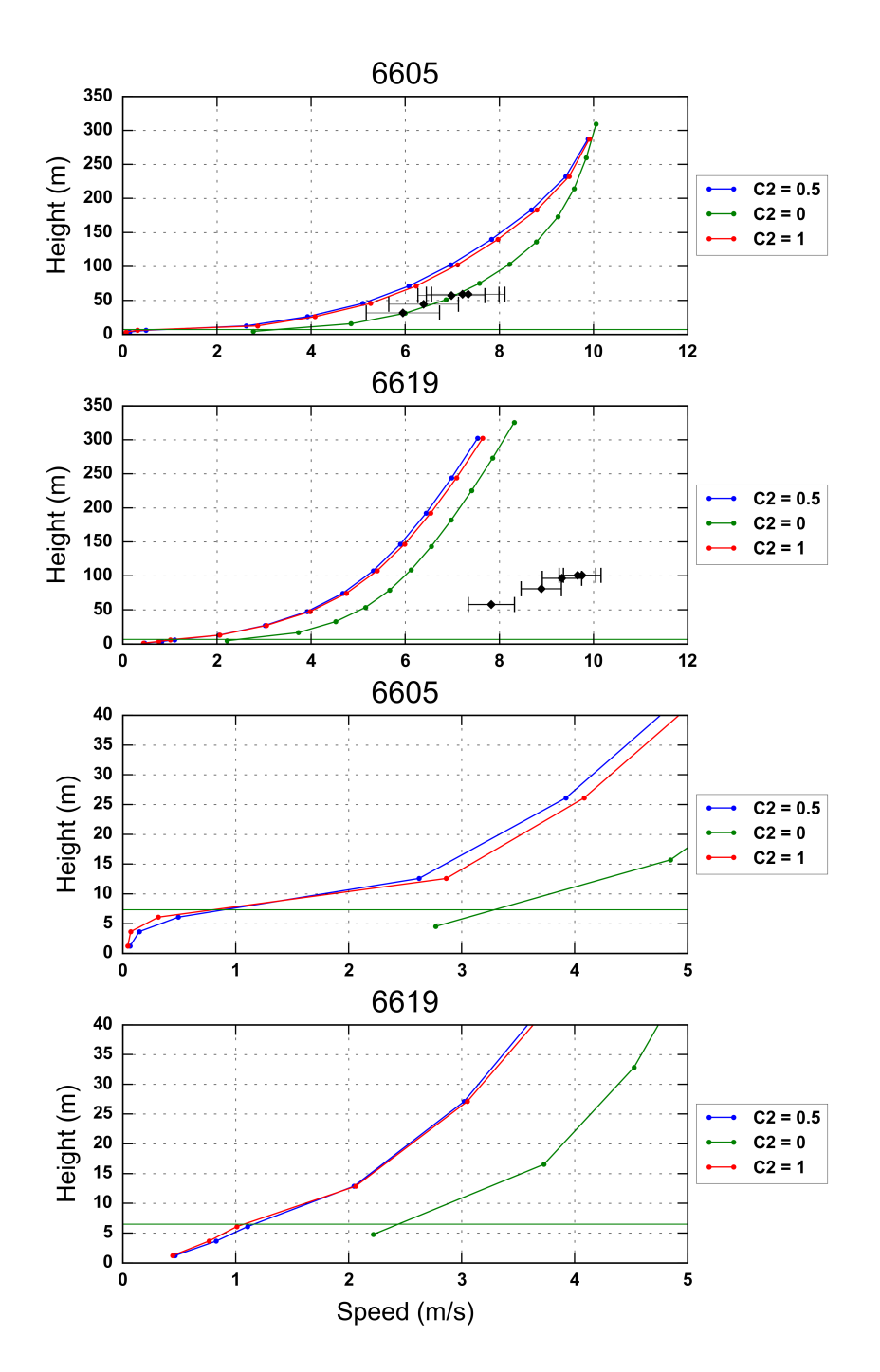

*Figure 5.19: Comparison between measured and simulated data between the met. stations 6605 and 6619. The YAP-modified "k-²"-model has been used.*

**RNG**- $k - \epsilon$ 

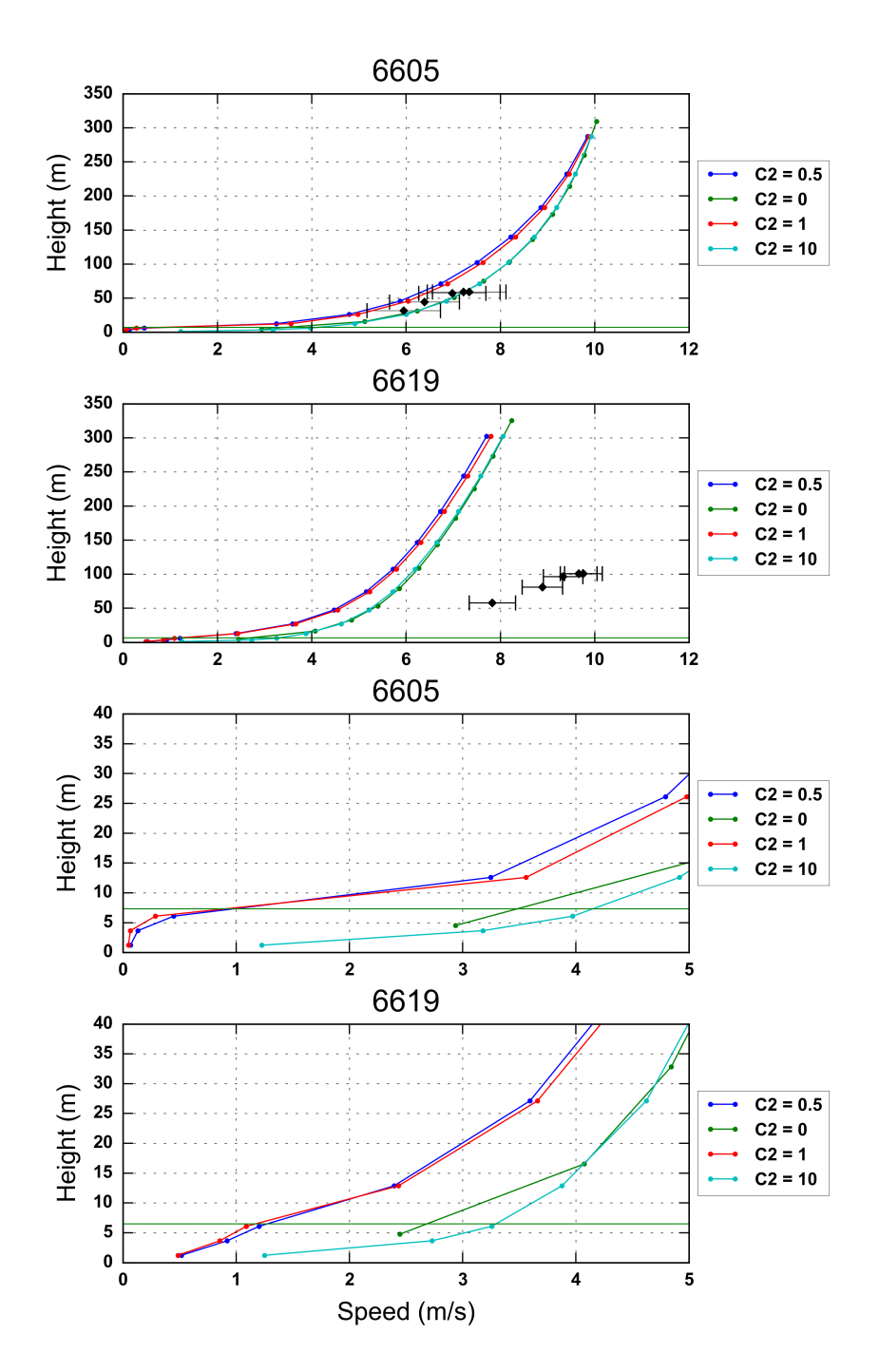

*Figure 5.20: Comparison between measured and simulated data between the met. stations 6605 and 6619. The RNG"k-²"-model has been used.*

### **Modified**

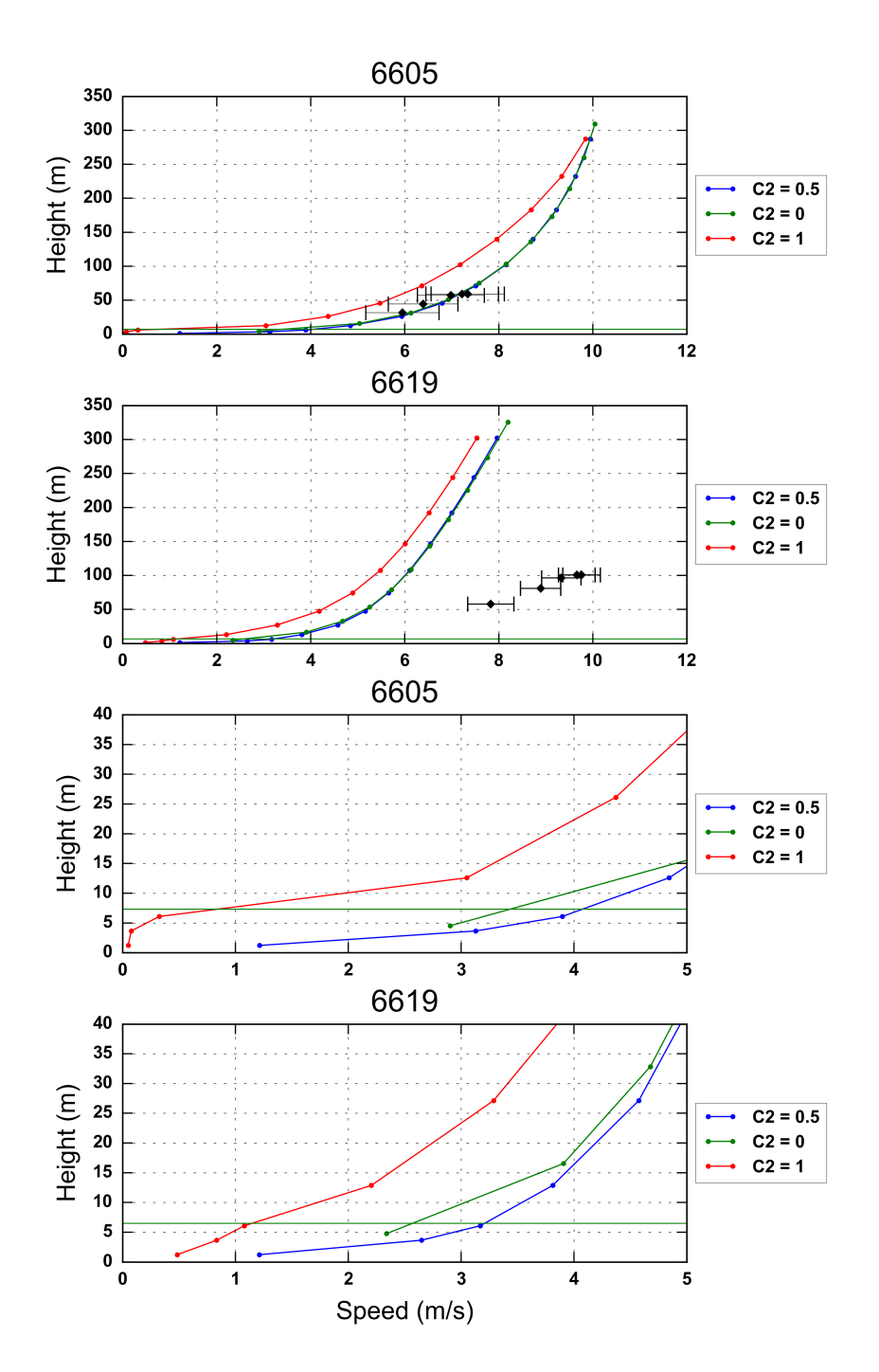

*Figure 5.21: Comparison between measured and simulated data between the met. stations 6605 and 6619. The modified "k-²"-model has been used.*

# **5.5 Case 6**

# **Velocity data**

|       | 6615       |                          |                      |       | 6618           |          |                |  |
|-------|------------|--------------------------|----------------------|-------|----------------|----------|----------------|--|
| z(m)  | Speed(m/s) | Std(m/s)                 | Dir $(^\circ)$ z (m) |       | Speed(m/s)     | Std(m/s) | Dir $(^\circ)$ |  |
| 59    | 7,22       | 0,77                     | -                    | 100,8 | 6,86           | 0,19     |                |  |
| 100,7 | 6,56       | 0,17                     | -                    | 100,8 | 6,85           | 0,19     |                |  |
| 100,7 | 6,57       | 0,17                     |                      | 97,7  | $\overline{a}$ |          | 290            |  |
| 97,7  |            | $\overline{\phantom{a}}$ | 281                  | 97,7  |                |          | 289            |  |
| 97,6  |            | ۰                        | 277                  | 96,4  | 6,49           | 0,22     |                |  |
| 96,4  | 6,12       | 0,23                     | -                    | 80,7  | 6,73           | 0,26     |                |  |
| 80,7  | 6,25       | 0,25                     |                      | 57,6  | 6,48           | 0,26     |                |  |
| 57,8  | 4,16       | 0,35                     |                      |       |                |          |                |  |
|       | (a)        |                          |                      |       |                |          |                |  |

*Table 5.10: The speed data in case 6.*

<span id="page-70-0"></span>The velocity data for case 6 are described in tables **??** and **[??](#page-70-0)**.

### **Terrain**

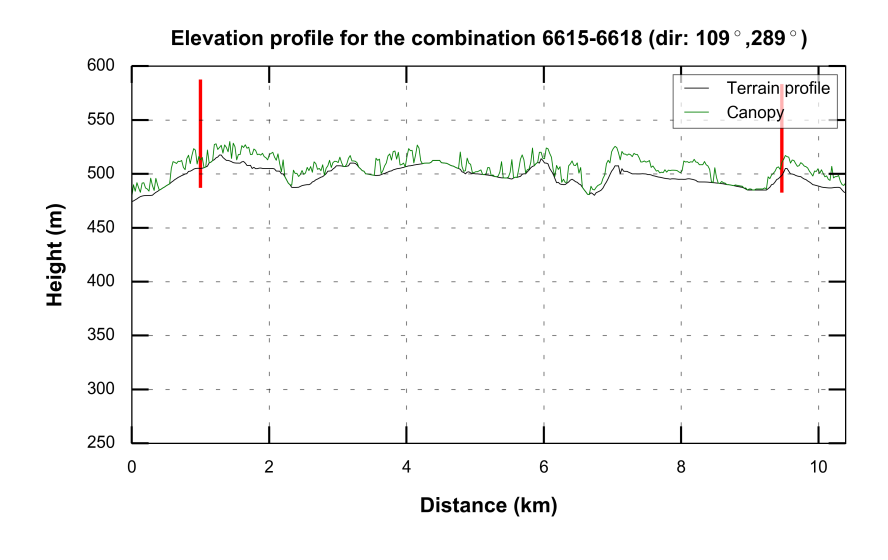

*(a) Terrain and canopy profile.*

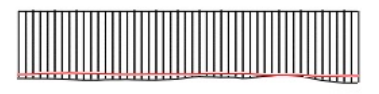

|--|--|

*(b) Digital Elevation Model of the simulation.*

*Figure 5.22: The top figure shows elevation and canopy profile of the terrain between the masts 6615 and 6618 with data from SLU (*[SLU Forest Map](#page-101-1) *[2010\)](#page-101-1). The red pole is the meteorological masts with the corresponding height. The bottom figure shows the profile of the grid.*
<span id="page-72-0"></span>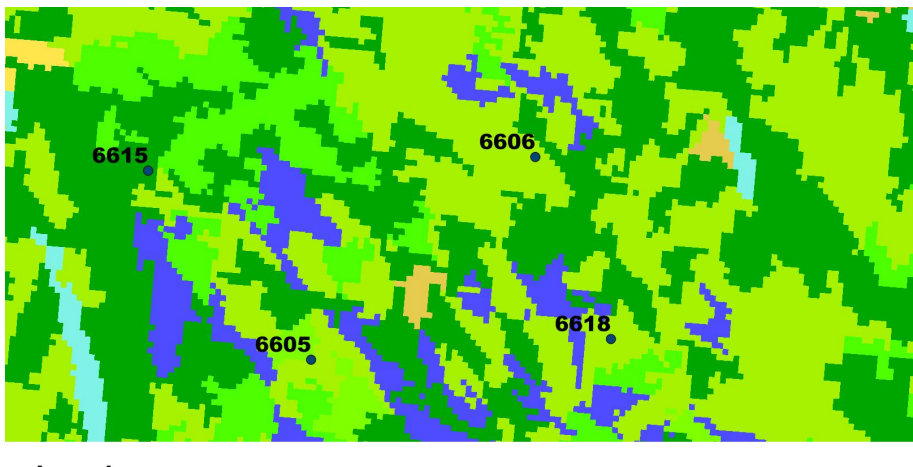

Legend

• Met mast [14] Agricultural land Broad leaved forest Coniferous forest Mixed forest Wetland

*(a) Corine-data.*

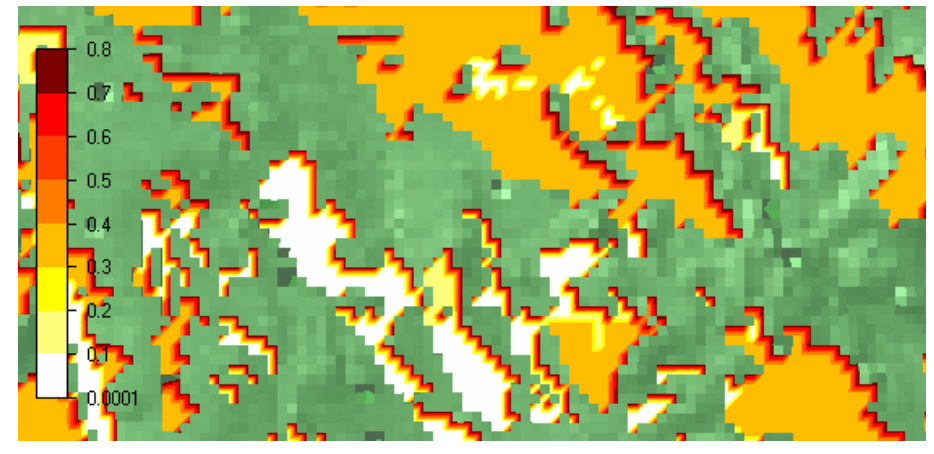

*(b) Forest model.*

*Figure 5.23: A comparison of two corresponding forest models.*

## **Flow model**

<span id="page-73-0"></span>**Grid**

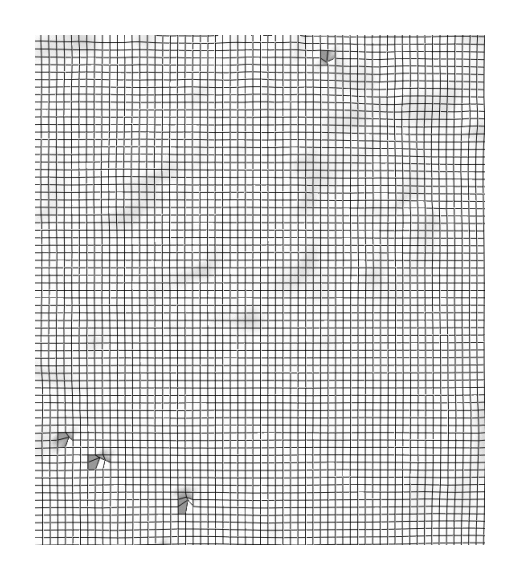

*Figure 5.24: The grid of the flow model.*

|                                       | X. |  | y z total |
|---------------------------------------|----|--|-----------|
| Grid spacing $(m)$ 160 160            |    |  |           |
| <b>Number of cells</b> 98 47 20 92120 |    |  |           |

*Figure 5.25: The grid data for the simulation in the area surrounding met. masts 6615 and 6618.*

## **Vertical speed distribution**

### <span id="page-74-0"></span>**standard "k-***²***"**

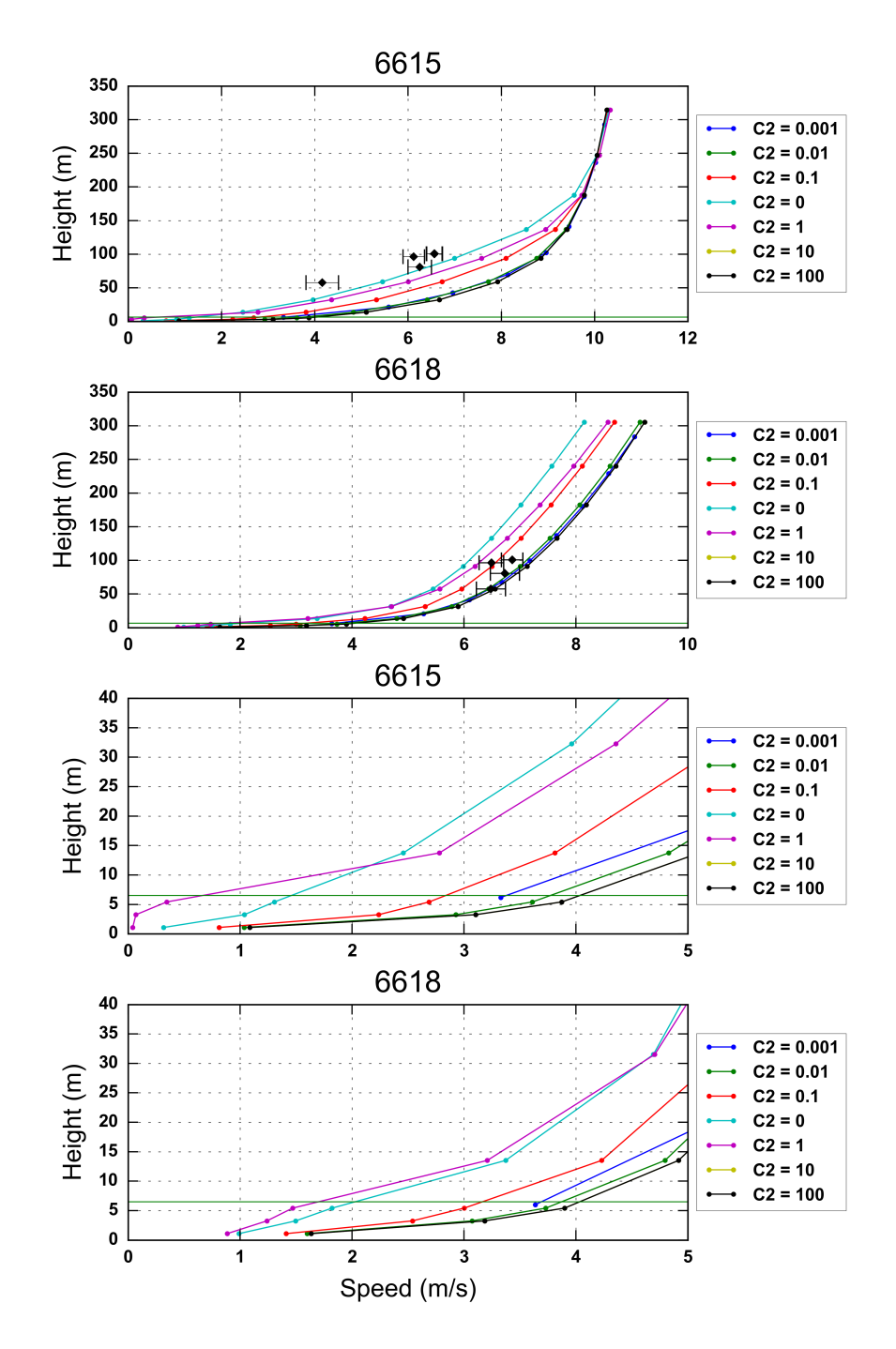

*Figure 5.26: Comparison between measured and simulated data between the met. stations 6615 and 6618. The turbulence model standard "k-²"-model has been used.*

<span id="page-75-0"></span>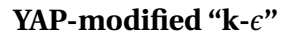

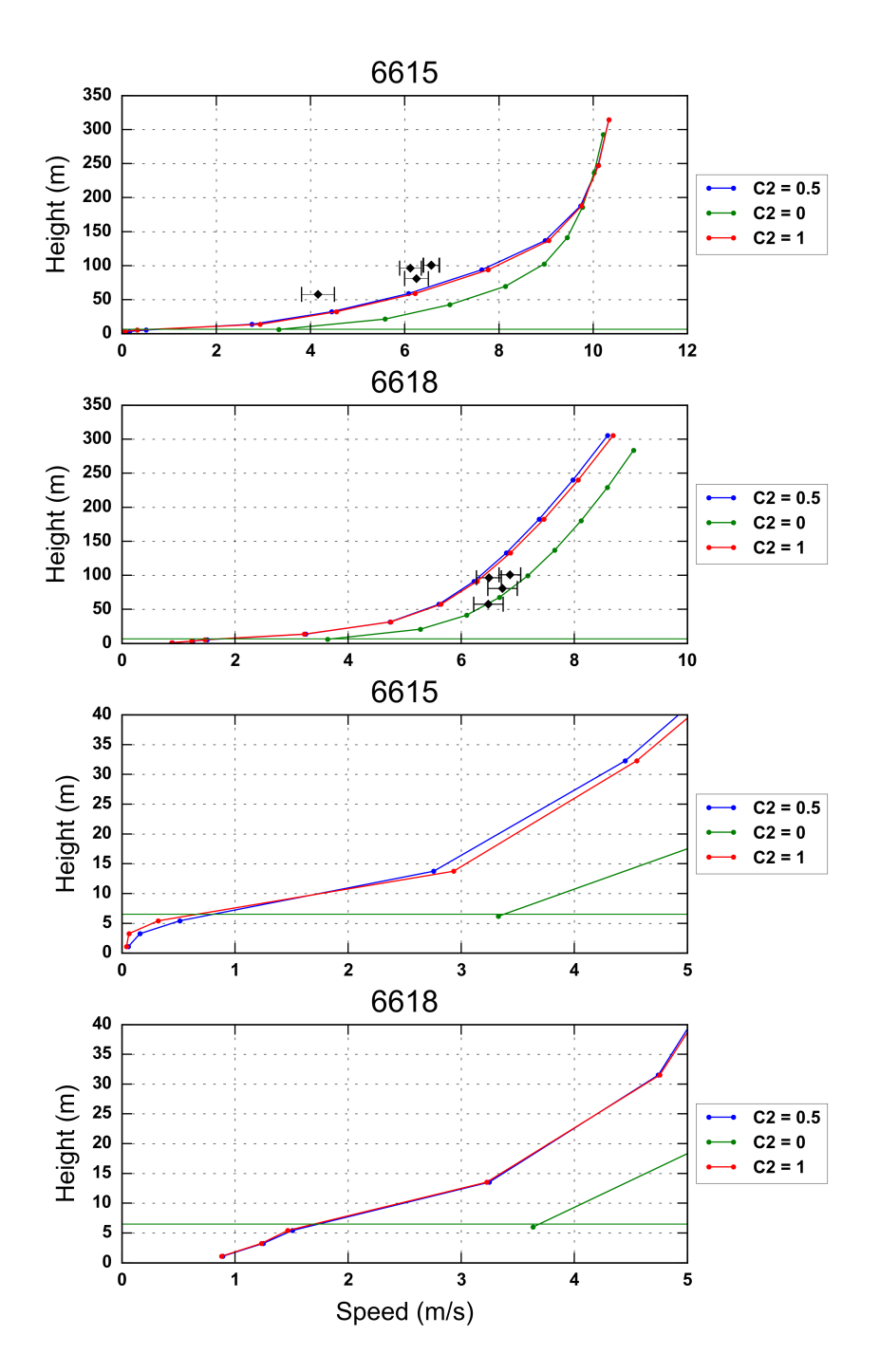

*Figure 5.27: Comparison between measured and simulated data between the met. stations 6615 and 6618. The YAP-modified "k-²"-model has been used.*

<span id="page-76-0"></span>**RNG**- $k - \epsilon$ 

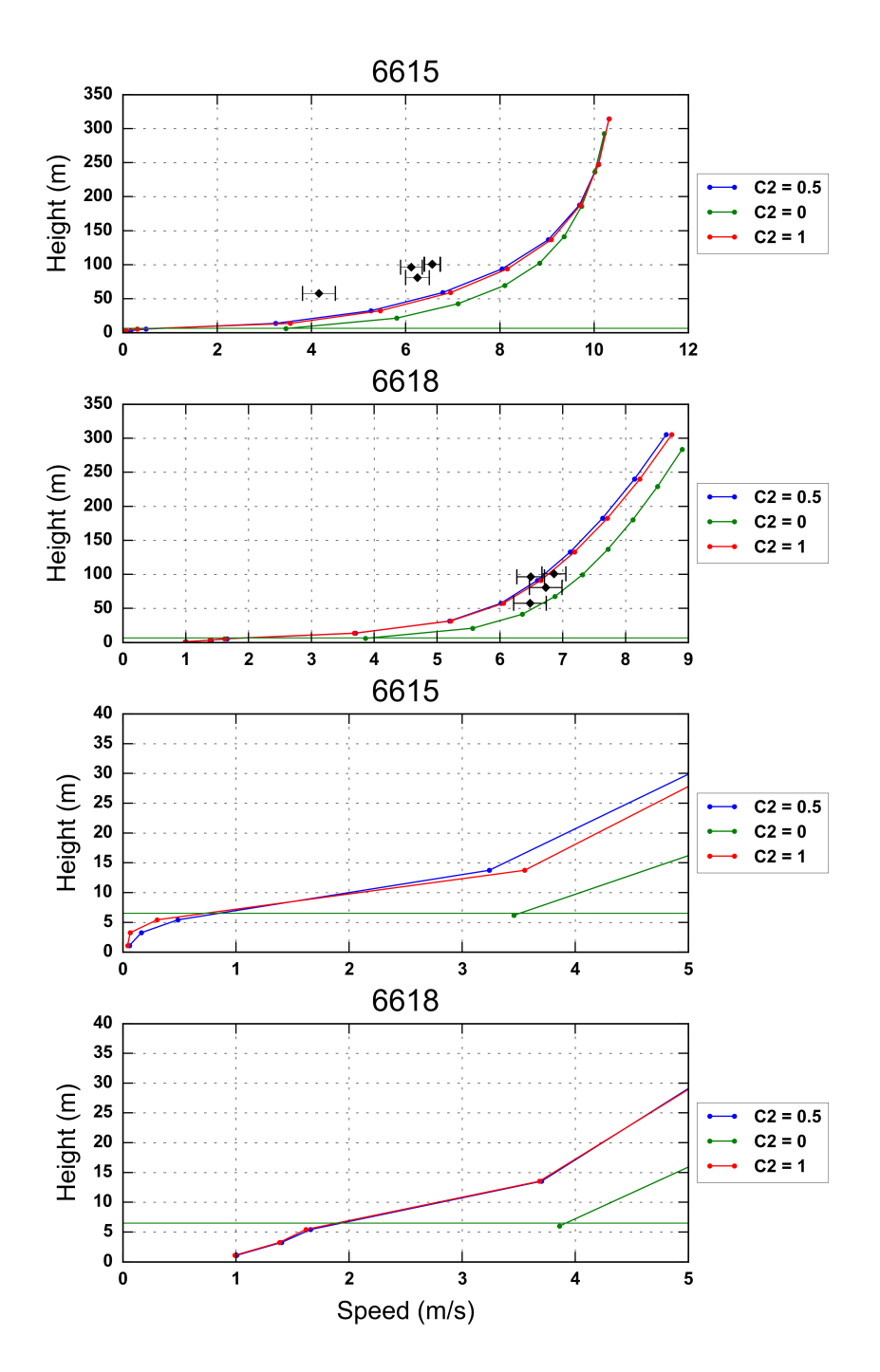

*Figure 5.28: Comparison between measured and simulated data between the met. stations 6615 and 6618. The RNG"k-²"-model has been used.*

#### <span id="page-77-0"></span>**Modified**

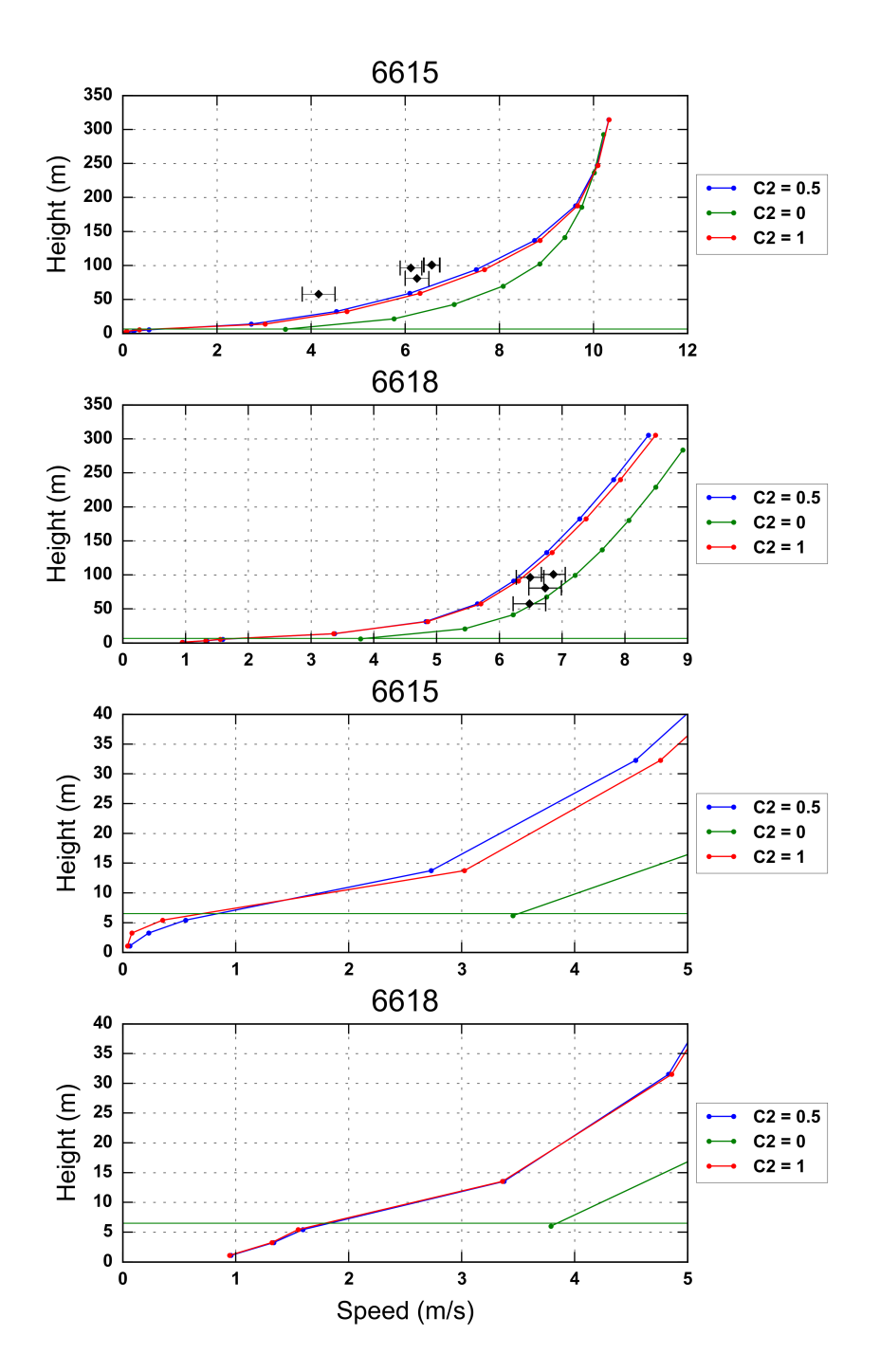

*Figure 5.29: Comparison between measured and simulated data between the met. stations 6615 and 6618. The modified "k-²"-model has been used.*

## **5.6 Atmospheric stability**

| <b>Station</b><br>number | <b>Sample</b><br>number | <b>Unstable</b><br>(%) | <b>Neutral</b><br>$(\%)$ | <b>Stable</b><br>(%) | <b>Frequency</b><br>$(h^{-1})$ | <b>Cycles</b> | <b>Time</b><br>span $(h)$ |
|--------------------------|-------------------------|------------------------|--------------------------|----------------------|--------------------------------|---------------|---------------------------|
| 6603                     | 30079                   | 21,7                   | $\boldsymbol{0}$         | 78,3                 | 0,8                            | 6470          | 7716,2                    |
| 6604                     | 34165                   | 23,5                   | $\boldsymbol{0}$         | 76,5                 | 1,0                            | 8014          | 7692,2                    |
| 6605                     | 32307                   | 21,6                   | $\boldsymbol{0}$         | 78,4                 | 0,8                            | 6978          | 8502,5                    |
| 6606                     | 36502                   | 22,6                   | $\boldsymbol{0}$         | 77,4                 | 1,0                            | 8245          | 8553,5                    |
| 6610                     | 38224                   | 23,2                   | 1,3                      | 75,4                 | 1,1                            | 8787          | 7705,5                    |
| 6611                     | 27015                   | 18,2                   | 1,2                      | 80,6                 | 0,6                            | 4914          | 8510,2                    |
| 6612                     | 31157                   | 20,3                   | 1,1                      | 78,6                 | 0,8                            | 6315          | 7950,7                    |
| 6613                     | 40784                   | 18,4                   | 1,3                      | 80,3                 | 0,9                            | 7509          | 8542,7                    |
| 6614                     | 29104                   | 16,5                   | 1,5                      | 82                   | 0,6                            | 4539          | 7640,8                    |
| 6615                     | 35047                   | 22,2                   | 1,1                      | 76,8                 | 1,0                            | 7732          | 7697,2                    |
| 6616                     | 29893                   | 21,6                   | 1,2                      | 77,2                 | 0,8                            | 6463          | 8500,5                    |
| 6617                     | 32054                   | 21,3                   | 1,2                      | 77,5                 | 0,9                            | 6523          | 7637,8                    |
| 6618                     | 33954                   | 18,8                   | 1,5                      | 79,7                 | 0,7                            | 6374          | 8587,5                    |
| 6619                     | 36707                   | 23,5                   | 1                        | 75,4                 | 1,0                            | 8628          | 8504,8                    |

<span id="page-78-0"></span>*Table 5.11: Data table retrieved from the stability parameter (equation [4.28\)](#page-44-0).*

## <span id="page-80-0"></span>**CHAPTER**

**6**

## **Discussion**

### **Terrain**

Case I and II diverges when choosing a total number of cells of about 1 000 000 cells with the use of the forest turbulence model with a C2-value of 0.5. That may be due to a complex terrain (fig[-5.1a\)](#page-50-0) which causes "holes" in the grid i.e. there is a build of stress. The digital terrain model of the grid in all cases is smoothed out compared to the DEM generated with interpolated point in contour lines. The simulation of 6619 in case V deviates strongly from the measurements which suggests that the terrain effects are dominant which can be shown with the peak between the met. mats in figure [5.15a.](#page-64-0)

#### **Tendency**

The method of validation in this thesis is to find the rate of interaction between the turbulence models and the forest model hence the tendencies (Busch [2015;](#page-98-0) Borás [2015\)](#page-98-1). Another method to validate a forest model is to use measurements at one mast and to reproduce the mean wind speed for strong wind speed (Zixiao et al. [2013\)](#page-102-0). The justification of using a model with a grid resolution of 90 000 cells is to find the tendencies of the interaction between the forest model and the turbulence model. The tendency for the simulated vertical profile is to shift from lower to higher mean wind speed, ie. from the left part of the plots to right. The first met. station affected by the air flow in a direction is close to the vertical wind speed distrubtion, but the met mast downstream tends deviate the most. The reason may be a complex terrain and long distance. The suitable C2-value is between 0.5 and 1 for all cases. In case 1 there is a sign of turbulence at height 57,8m at station 6615. However the difference <span id="page-81-1"></span>in speed direction at nearly the same height indicates that the flow between the preceding measurement was not stationary and unidirectional. In case 2 both met. stations are affected by the canopy height is affected by the canopy height around where  $C2 = 1$ . The interaction between the forest model and the turbulence would be clear if the speed affected by the same C2 values with different turbulence models were plotted with each other.

### **Atmospheric stability**

The atmospheric stability around the project sites shifts once an hour (see table [5.11\)](#page-78-0) and neutral stability is a transition state between stable and unstable atmospheric stability (*[Email correspondence with the Norwegian met. office 07/06/2016](#page-99-0)* [2016\)](#page-99-0). Neutral atmospheric stability is rare phenomena (Arya [1988,](#page-98-2) see table [5.11\)](#page-78-0) and subsequently instanteneous nor time averaged data with hourly temporal resolution would most probably not register neutral boundary layer condition in these project sites.

## **6.1 Uncertainty**

#### **Data set**

To find the variation between the recording intervals of 10minutes the time averaged values speed should ideally compared with instantaneous speed data with a temporal resolution of seconds. It is probable that the amount of validation cases could have been higher if the data values had been instantaneous and would show less uncertainty. The difference in speed direction (tables [5.4,](#page-49-0)[5.6b,](#page-56-0) [5.8,](#page-63-0) [5.10\)](#page-70-0) records measured at a height difference of 0.1m reveals that (table [5.8a\)](#page-63-1) there has been rapid shift in the wind direction with an effect by the boom. A forest effect can be either be damped or enhanced with the use of time averaged values.

## **6.2 Is the model validated?**

The ideal case for validation is to test a CFD-model of air flow, as implemented in PHOENICS, with statistical tools i.e. test of significance(Moore et al. [2006\)](#page-100-0) or omnidirectional wind speed (Zixiao et al. [2013\)](#page-102-0). The sample rate in the data set is 3-4 observations over span of 100m. The average difference from the top is 25% and 22% for the meteorological towers of 58 meters and [1](#page-81-0)00,7 meters  $^1$ . The anemometers

<span id="page-81-0"></span><sup>&</sup>lt;sup>1</sup>Observations at 25,75,100m gives an average difference from top of 37,5%.

<span id="page-82-0"></span>can be installed too high in order to capture a forest effect (Zixiao et al. [2013;](#page-102-0) Borás [2015\)](#page-98-1). There has been a tendency that the simulation towards the cases, but the complexity of the terrain between the masts, low sample rate and time averaged values of unsteady flow give rise to a great deal uncertainty about the reliability about the cases.

## **CHAPTER**

**7**

# **Conclusion**

A measurement campaign for wind speed,direction, humidity, temperature and pressure for a long period and short height intervals with high temporal resolution specially designed for validating a forest model would give validation cases closer to ideal. In order to increase the precision of the drag coefficients  $C_1$  and  $C_2$  in a validation case with given settings a suitable program should be developed and it as a validation module with a finer mesh. The distances between the cases, the complex terrain, the time averaged values and low uncertainty give rise to uncertainty about the reliability of the reliability of the cases. Because of the low sample rate and complexity there has been difficulties with extracting numerical data for comparing simulated and simulated data. An alternative method is to compared simulated and measured mean wind speeds over a long observation period. Thus the forest model needs further investigation.

#### <span id="page-86-0"></span>APPENDIX

**A**

# **Case selection module**

*Data–New–Format/caseselectionmodule.py*

```
1 # -* - coding: utf-8 -* -\overline{2}3 import numpy as np
4 import datetime , os , sys
5 print datetime . datetime . today ( )
6 reload ( sys )
7 sys . setdefaultencoding ( 'utf -8')
8
9 def dataset (st_no, type, criterion, startdate="2009-02-23", enddate="2010-0
     2 - 22" ):
10 __#setting __doc__
11 \frac{1}{\sqrt{1-\frac{1}{n}}}\sin n12 ____Criterion is the number of elements.
13 _____The dates must be set on the form YYYY-MM-DD as a string.
14 """
15 path_n 1 = " / Users / pederwessel / Documents / NMBU / Masteroppgave - Data / "
16 path_n = path_n1 + "Skogsvalidering WindSim SCA/wind data/TIL SSVAB"
17 for file in os.listdir (path_n) :
18 if file.find (type) >= 0 and file.find ("%s"%str (st_no)) >= 0:
19 filename = os.path.abspath(path_n + "/" + file)
20 if file.find (type) >= 0 and file.find ("%s"%str (st_no)) >= 0:
21 \Box filename = os.path.abspath(path_n + "/" + file)
22 infile = open (filename, 'r') * + \bullet pen file for reading
23 unstrippedlines = infile . readlines ( )
24 lines = [ ]
25 for line in unstrippedlines:
26 ______________lines.append (line.strip ('\n\n'))
27
28 #fetching the number of lines in the header
29 headernumb = 0
30 _______ indexcount = 0
31 ____while headernumb < len(lines):
32 1 = lines [indexcount]
```

```
33 if len(l.split(",")) > criterion:
34 break
35 headernumb +136 \longrightarrow indexcount +=137 firstline = lines[headernumb]38 ______lastline = lines [-1]39
40 # deleting the header
41 headerlines = lines [: headernumb]
42 \quad \text{UTM\_coor, heights} = [], []
43 for 1 in headerlines:
44 if l.find ("Elevation") >= 0:
45 h = 1 . split(' -')46 __________________________________del h[0]
47 <u>__________________heights.append(h)</u>
48 elif l.find ("Latitude") >= 0:
49 g = l.split ('-')
50 _________________________________del g[0]
51 UTM_coor . append ( g )
52 elif l . find ( " Longitude " ) >= 0 :
53 \frac{1}{2} f = l.split('-')
54 del f [ 0 ]
55 UTM_coor . append ( f )
56 for i in range (headernumb):
57 del lines [0]
58
59 ____#setting number of total amount of measurements
60 comments = []
61 _____ comments . append ("The total amount line numbers in the header is %d."
    % headernumb )
62 ______ comments . append ("The total number of measurements before filtering is
      %d." % len(lines))
63
64 # For cross checking the first and the last measurement in thedataseries
65 if firstline != lines [0] or lastline != lines [-1]:
66 _______________comments.append ("The data has been read wrongly.")
67 else :
68 comments . append ("The data has been read correctly .")
69
70 ____ #neglecting the time series without a wind speed value
71 newlines = [ ]
72 ______counter = 0
73 for i in range (len(lines)):
74 if lines [ i ] . find ( 'NaN ') < 0 :
75 newlines . append ( lines [ i ] )
76 counter +=177 ______ comments . append ("The number of measurements after deleting"+\
78 _____" wind speed measurements with NaN is %d." % counter)
79
80 ____#categorizing data into columns
81 _____ import numpy as np
82 rows = [ ]
83 for line in newlines:
```

```
84 row = line . split ( ',')
85 \ldots rows . append ( tuple (row ) )
86
87 # Fetching the field names in the header
88 _____col_names = headerlines [headernumb-len (rows [0])-1:-1]
89
90 ___#Storing the data in a structured array
91 ____dtype_list = ['i4', 'a10', 'a8']
92 \text{---}for i in range (3, \text{len}(\text{rows}[0])):
93 ____________dtype_list . append ('<f8')
94 \text{ }}dt = np.dtype (zip (col_names,dtype_list))
95 ______cols = np.array (rows, dt)
96
97 _____ # Selecting the dataset period. The periods must be on the form YYYY-
      MM - DD on a string.
98
99 indexlist = []100 for i in range (len ( cols [ 'Date Field '] ) ) :
101 date = stringtodate (cols ['Date Field'] [i])
102 if stringtodate (startdate) <= date <= stringtodate (enddate) :
103 indexlist.append (i)
104
105 _____start, stop = indexlist [0], indexlist [-1]106 _____del indexlist
107
108 #Writing the field names in this file109 ______ comments . append ("The fields in this file are:")
110 for i in range (len ( dt . names)):
111 ______________comments.append ([i+1, dt . names[i]])112
113 *Counting number of days of measurements
114 for name in dt.names:
115 \phantom{11} if name \phantom{11} = 'Date Field':
116 datefield = cols [name]
117 _______counter = 0
118 ______daycounter = 0
119 while counter < len(datefield):
120 day 1 = int (datefield [counter -1] [-2] + datefield [counter -1] [-1])
121 day = int (datefield [counter] [-2] + datefield [counter] [-1])
122 if day 1 ! = day :
123 daycounter +=1124 counter +=1
125 ______ comments . append ("The measurement period has extended for %d days." %
      daycounter )
126 ______ infile.close()
127 # defining the output
128 _____return cols [start:stop], comments, heights, UTM_coor
129
130 def RH_ar (filename, startdate = "2009-02-23", enddate = "2010-02-22"):
131 \frac{1}{\sqrt{1-\frac{1}{n}}}\ln n132 ____This function returns moisture data into structured arrays.
133 \frac{1}{\sqrt{1-\frac{1}{n}}}\cdot "
134 import datetime
135 _______ infile = open (filename, 'r')
```

```
136 _____linelist = infile.readlines()
137 lines = []
138 for line in linelist:
139 \quad \ldots \quad \text{lines.} append (line . split (':'))
140 # Fetching the field names
141 f{141} fieldnames = lines [9] [0:3] #9 and 10 or 12 and 13
142
143 ____#Deleting the header
144 ______del lines [0:10]
145 \_\_\_\_\_\_\_\_\_\_\_\_\, times, rhs = [], [], []
146 for row in lines:
147 \quad \text{dates.append (row [0])}148 times.append (row [1])
149 \quad \text{This.append (row [2])}150
151 # \textit{Categorical}152 ____dt = np.dtype([(fieldnames[0], 'S10'), (fieldnames[1], 'S8'), (
    fieldnames [2], float)])
153 _____dataarray = np. asarray (zip (dates, times, rhs), dt)
154
155 # Filtering the data by date
156 ______ indexlist = \lceil \cdot \rceil157 for i in range (len (dataarray [fieldnames [0]])):
158 date = stringtodate (dataarray [fieldnames [0]] [i])
159 if stringtodate (startdate) <= date <= stringtodate (enddate):
160 indexlist.append (i)
161 _____start, stop = indexlist [0], indexlist [-1]162 _____del indexlist
163 _____ return dataarray [start:stop]
164
165 def new_matrix_reader (varname, st_no):
166 \frac{1}{2} \frac{n}{n} \frac{n}{n}167 ____This function reads the synchronized matrices of moisture, pressure,
      temperature ,
168 temperature difference wind direction, wind speed, wind speed
     standard deviation and
169 \qquad the measure of stability parameter.
170 \ \_"""
171 import os
172 if varname == "RH":
173 foldername 1 = " / Users / pederwessel / Documents / NMBU / Masteroppgave /
      Data - New - Format / "
174 foldername 2 = foldername 1 + "Matrices_newest/rhmatrices"
175 for file in os.listdir (foldername 2):
176 if file.find ("%s"%str(st-no) ) >= 0:177 infile = open (os.path.abspath (foldername 2 + "/" + file), '
      r')
178 lines = infile . readlines ( )
179 date, time, var = [], [], []
180 for line in lines:
181 row = line . strip(' \r \n''.split(','')182 date.append (row [0])
183 time.append (row [1])
184 var.append (row [2])
```

```
185 dt = [('Date', 'S10'), ('Time', 'S8'), ('RH', float)]
186 return np. asarray (zip (date, time, var), dtype = dt)
187 if varname == "P":
188 foldername 1 = " / Users / pederwessel / Documents / NMBU / Masteroppgave /
      Data - New - Format / "
189 foldername 2 = foldername 1 + "Matrices_newest/pmatrices"
190 for file in os.listdir (foldername 2):
191 if file.find("%s"%str(st~no) >= 0:
192 infile = open (os.path.abspath (foldername 2 + "/" + file),
     r')
193 lines = infile . readlines ( )
194 date , time , var = [], []195 for line in lines :
196 row = line.strip(\langle \cdot | r \ranglen').split(',')
197 date.append (row [0])
198 time . append (row [1])
199 var. append (row [2])
200 dt = [('Date', 'S10'), ('Time', 'S8'), ('P', float)]
201 return np . asarray ( zip ( date , time , var ) , dtype = dt )
202203 if varname == "t":
204 foldername 1 = " / Users / pederwessel / Documents / NMBU / Masteroppgave /
      Data - New - Format / "
205 foldername 2 = foldername 1 + "Matrices newest/tmatrices"
206 for file in os.listdir (foldername2):
207 if file.find ("%s"%str(st~no) >= 0:
208 infile = open (os.path.abspath (foldername 2 + "/" + file), '
     r')
209 lines = infile . readlines ( )
210 date, time, var = [], [], []
211 for line in lines :
212 row = line . strip('\\r\\n').split(',')213 date . append (row [0])
214 time.append (row [1])
215 var. append (row [2])
216 dt = [('Date', 'S10'), ('Time', 'S8'), ('t', float)]
217 return np . asarray ( zip ( date , time , var ) , dtype = dt )
218 if varname == "dt":
219 foldername 1 = " / Users / pederwessel / Documents / NMBU / Masteroppgave /
      Data - New - Format / "
220 foldername 2 = foldername 1 + "Matrices_newest/dtmatrices"
221 for file in os.listdir (foldername 2):
222 if file.find ("%s"%str(st-no) ) >= 0:
223 infile = open (os.path.abspath (foldername 2 + "/" + file), '
     r')
224 lines = infile . readlines ( )
225 date, time, var = [], [], []
226 for line in lines :
227 row = line.strip(\langle \cdot | r \rangle.split(',')
228 date.append (row [0])
229 time.append (row [1])
230 var. append (row [2])
231 dt = [('Date', 'S10'), ('Time', 'S8'), ('dt', float)]
232 return np . asarray ( zip ( date , time , var ) , dtype = dt )
```

```
233 if varname == "wd":
234 foldername 1 = " / Users / pederwessel / Documents / NMBU / Masteroppgave /
      Data - New - Format / "
235 foldername 2 = foldername 1 + "Matrices newest/wdmatrices"
236 for file in os.listdir (foldername 2):
237 if file.find ("%s"%str(st-no) ) >= 0:238 infile = open (os.path.abspath (foldername 2 + "/" + file), '
      r')
239 lines = infile . readlines ( )
240 date, time, var = [], [], []
241 for line in lines :
242 row = line.strip(\langle \cdot | r \ranglen').split(',')
243 date.append (row [0])
244 time . append (row [1])
245 var.append (row [2])
246 dt = [('Date', 'S10'), ('Time', 'S8'), ('wd', float)]247 return np . asarray ( zip ( date , time , var ) , dtype = dt )
248 if varname == "ws":
249 foldername 1 = " / Users / pederwessel / Documents / NMBU / Masteroppgave /
      Data - New - Format / "
250 foldername 2 = foldername 1 + " Matrices_newest / wsmatrices "
251 for file in os . listdir ( foldername 2 ) :
252 if file.find ("%s"%str(st-no) ) >= 0:
253 infile = open (os.path.abspath (foldername 2 + "/" + file), '
      r')
254 lines = infile . readlines ( )
255 date, time, var = [], [], []256 for line in lines :
257 row = line.strip(\langle \cdot \rangler \n').split(',')
258 date.append (row [0])
259 time . append (row [1])
260 var.append (row [2])
261 dt = [(\Delta \text{Date}', \text{'S10}'), (\text{Time}', \text{'S8}'), (\text{vs}', \text{float})]262 return np . asarray ( zip ( date , time , var ) , dtype = dt )
263 if varname == "ws\_std":
264 foldername 1 = " / Users / pederwessel / Documents / NMBU / Masteroppgave /
      Data - New - Format / "
265 foldername 2 = foldername 1 + "Matrices_newest/ws_stdmatrices"
266 for file in os.listdir (foldername 2):
267 if file.find ("%s"%str(st-no) ) >= 0:268 infile = open (os.path.abspath (foldername 2 + "/" + file), '
      r')
269 lines = infile . readlines ( )
270 date, time, var = [], [], []
271 for line in lines :
272 row = line.strip('\r \n\arrows).split(',')
273 date.append (row [0])
274 time.append (row [1])
275 var.append (row [2])
276 dt = [('Date', 'S10'), ('Time', 'S8'), ('ws_std', float)]
277 return np . asarray ( zip ( date , time , var ) , dtype = dt )
278 if varname == "s\_par":
279 foldername 1 = " / Users / pederwessel / Documents / NMBU / Masteroppgave /
      Data - New - Format / "
```

```
280 foldername 2 = foldername 1 + "Matrices_newest/s_parmatrices"
281 for file in os.listdir (foldername 2):
282 if file.find ("%s"%str(st-no) ) >= 0:283 infile = open (os.path.abspath (foldername 2 + "/" + file),
      r')
284 lines = infile . readlines ( )
285 date, time, var = [], [], []
286 for line in lines :
287 row = line.strip(\langle \cdot | r \ranglen').split(',')
288 date.append (row [0])
289 time.append (row [1])
290 var.append (row [2])
291 dt = [('Date', 'S10'), ('Time', 'S8'), ('s_par', float)]
292 return np . asarray ( zip ( date , time , var ) , dtype = dt )
293
294 else :
295 return "Please choose between RH, P, dt, s_par, and specify the
      met mast . "
296 def combinatoric ( filename ) :
297 """
298 This function finds the combination between two meteorological masts .
299 \frac{1}{2} \frac{1}{2} \frac{1}{2} \frac{1}{2} \frac{1}{2} \frac{1}{2} \frac{1}{2} \frac{1}{2} \frac{1}{2} \frac{1}{2}300 latitude = heights ( filename ) [ 'Latitude ']
301 longitude = heights ( filename ) [ 'Longitude ']
302 # Making the UTM coordinates into a vector .
303 COOR = np . array ( zip ( latitude , longitude ) )
304 Station_no = heights ( filename ) [ 'Station Number ']
305 Elevation = heights ( filename ) [ 'Elevation ']
306 counter = 0
307 comblist1, comblist2, distancelist, El_diff, columnlist= [], [], [], [],
      \lceil \rceil308 for i in range (len (COOR)):
309 for j in range (len (COOR)):
310 if i != j:
311 B = COOR[i] - COOR[j]312 El_diff . append ( eval ( " %. 2 f " % ( Elevation [ i ] - Elevation [ j ] ) )
      )
313 _______________________comblist1.append (Station_no [i])
314 _____________________comblist 2. append (Station_no [j])
315 distancelist . append ( eval ( " %. 2 f " % ( np . linalg . norm ( B ) / 1 0 0 0
      .) ) )316 counter +=1317 print "There are %d combinations between 2 selections and %d
      possibilities . " \
318 \frac{1}{2} (counter, len (COOR))
319 dt = [ ('Met Mast 1', 'int'), ('Met Mast 2', 'int'), ('Distance', 'float'
      ), \setminus320 ____('Elevation difference (1-2)', 'float')]
321 _____array_ = np.asarray (zip (comblist1, comblist2, distancelist, El_diff),
      dtype = dt )
322 _____sort_arr = np.sort(array_,order = ('Distance','Elevation difference (
      1 - 2)'))
323 ___#Returning two lists for cross checking
324 _____return sort_arr [0::2], np.delete (sort_arr, np.s_[0::2],0)
```

```
325
326 \text{ def } \text{comb\_RT90\_array} ():
327 """
328 This function reads the combinations assiociated with direction and
      geographical
329 position.
330 \frac{1}{2} \frac{n}{2}331 infile = open ("RT90-comb-dir.txt", 'r')
332 lines = infile . readlines ( )
333 M1, la1, lo1, M2, la2, lo2, dir1, dir2 = [], [], [], [], [], [], [], [], []
334 for line in lines :
335 row = line.strip(\langle \cdot | r \ranglen').split('')
336 M1.append (row [0])
337 lo 1. append (row[1])
338 la1.append (row [2])
339 M 2 . append (row [3])
340 lo 2. append (row [4])
341 la 2. append (row [5])
342 dir1.append (row [6])
343 dir 2. append (row [7])
344 dt = np.dtype([(M1', 'i')', (l01', fl0at), ('l01', fl0at), ('M2', 'i'), ('
      lo 2', float), ('la 2', float), ('Dir 1', float), ('Dir 2', float)])
345 return np.asarray (zip (M1, lo1, la1, M2, lo2, la2, dir1, dir2), dtype = dt)
346
347 #The functions needed to read raster data.
348 def pixel(file, x, y):
349 """
350 This function returns the closest pixel -values of a coordinates in a
       os . geo -instance .
351 Inspired by the lecture slides from the following website :
352 http :// www . gis . usu . edu /~ chrisg / python / 2 0 0 9/ lectures / ospy_slides 4. pdf
353 """
354 xOrigin = file. GetGeoTransform () [0]
355 yOrigin = file. GetGeoTransform () [3]
356 pixelWidth = file. GetGeoTransform () [1]
357 pixelHeight = file. GetGeoTransform () [5]
358 rasterx = int (round ((x - x0right) / pixelWidth))
359 rastery = int (round ( (y - yOrigin) / pixel Height))
360 return rasterx , rastery
361
362 def elevraster ( linestring , gridresolution , file , data ) :
363 """
364 This function returns the interpolated values along a line on a
      rasterized image .
365 """
366 from shapely . geometry import LineString
367 resx , resy = gridresolution
368 line = LineString ( linestring )
369 length = line . length
370 \# diagonal = np \, . \, sqrt(r \, es \, x * 2 + res \, y * * 2)371 diagonal = resx
372 resolution = int ( round ( float ( length ) / diagonal ) )
373 \, x, y, z, color, dist = [] , [] , [] , [] , []374 arlist = np. linspace (0, length, resolution)
```

```
375 for distance in arlist :
376 point = line . interpolate ( distance )
377 \qquad \qquad \text{xp}, \text{yp} = \text{float}(\text{point}.x), \text{ float}(\text{point}.y)378 rasterx, rastery = pixel (file, xp, yp)
379 x . append ( xp )
380 y . append ( yp )
381 z . append ( data [ rasterx , rastery ])
382 dist.append (distance / 1000.)
383 return x, y, z, dist, round (diagonal, 2)
384
385 def transformer ( filename ) :
386 " " " " " "387 This function reads the raster file.
388 """
389 import osgeo . gdal as gdal
390 from gdalconst import GA_ReadOnly
391 dataset = gdal . Open ( filename , GA_ReadOnly )
392 gt = dataset . GetGeoTransform ( )
393 band = dataset . GetRasterBand ( 1 )
394 nodata = band . GetNoDataValue ( )
395 #bandtype = qdal. GetDataTypeName (band. DataType)
396 array = band. ReadAsArray (0, 0, dataset. RasterXSize, dataset.
      RasterYSize ) . astype ( np . float )
397 if nodata is not None :
398 array_n = np.zeros ((np.shape(array)))
399 for i in np. arange (np. shape (array) [0]):
400 for j in np. arange (np. shape (array) [1]):
401 if array [i, j] != nodata:
402 array_n[i,j] = array[i,j]
403 else :
404 array_n [i, j] = 0.0
405 return gt [1], gt [5], dataset, array_n
406 else :
407 return gt[1], gt[5], dataset, array
408
409 def Static_para_array (st, z_t, z_dt, precision=5):
410 """
411 This function returns the array of the static stability parameter
412 """
413 g0 = 9.80665 \text{ # } m/s2414 p1 = pressure_{reduced(st)*100. #Pa}415 t = new_matrix_reader("t", st)['t']#degrees Celsius
416 date = new_matrix_reader("t", st)['Date']417 time = new_matrix_reader ("t", st) ['Time']
418 dt = new_matrix_reader ("dt", st) ['dt'] #degrees celsius
419 RH = new_matrix_reader ("RH", st) ['RH']/100. #mixing ratio
420 if z_t = 2.0:
421 z1 = z_t422 z^2 = z_d t423 t1 = t424 t 2 = t 1 - d t
425 if z_t ! = 2.0:
426 z1 = 2.0427 z^2 = z_t
```

```
428 t 2 = t
429 t1 = dt + t2430 rho = -0.005150475461058842*t2 + 1.296159304053393 #kg/m3
431 p 2 = p 1 - rho * g 0 * z 2 # P a
432 Q 1 = 0. 6 2 2 * RH * sat_vap_p_ar ( " liq " ,t 1 ) / p 1
433 Q2 = 0.622 * RH * sat\_vap_p_a'("liq", t2) / p2434 static_par = (t1*(1 + 0.611*Q1) - (t2*(1 + 0.611*Q2)))/(z1 - z2)435 return date, time, z1, z2, np. around (static_par, decimals = precision)
436
437 def CaseSelection_loop ( path , stolerance = 0 . 1 , wdtolerance = 5 .) :
438 \mu \mu \mu439 This function reads all the files to find a matching pair of
      combination .
440 " """
441 import datetime , csv
442 infile = open('zlist.txt','r')
443 lines = infile . readlines ( )
444 st z, z t, z dt = [ ] , [ ] , [ ]445 for line in lines :
446 row = line.strip(\ln').split(', ')
447 st_z.append (eval (row [0]))
448 z_t . append ( eval ( row [1] ) )
449 z_dt . append ( eval ( row [2] ) )
450 tif_filename_f = "Elevation/HEIGHT_XX_P_10_CLIP.tif"
451 resx_f , resy_f , set_f , dataset_f = transformer ( tif_filename_f )
452
453 c = comb_R T 90_array()454 for i in np. arange (len(c)):
455 filename = path + "/" + "%d-%d-cases_stol_%.2f_wdtol_%.1f.txt" %
      (c['M1'][i],c['M2'][i], stolerance, wdtolerance)
456 print filename
457 print i + 1, c [ 'M 1' ] [i], c [ 'M 2' ] [i]
458 rf = [resx_f, resy_f]459 a = [np.array((c['lo1'][i], c['la1'][i])), np.array((c['lo2'][i],c ['la 2'] [ i ] ) ) ]
460 x_f, y_f, z_f, \text{dist}_f, \text{dist}_f = \text{elevance}(a, rf, set_f, \text{dataset}_f)461 dist = round(dist_f[-1] - dist_f[0], 5)462 std = np.stdout(z_f)463 z_M 1 = z_f [0]464 z_M^M = z_f [-1]465
466 s_d 1 = new_matrix_reader ( " s_par_new " ,c [ 'M 1'] [ i ] ) ['Date ']
467 s_t 1 = new_matrix_reader ( " s_par_new " ,c [ 'M 1'] [ i ] ) ['Time ']
468 s1 = new_matrix_reader ("s_par_new", c['M1'][i])['s_par']
469 wd1 = new_matrix_reader("wd", c['M1'] [i]) ['wd']470 ws1 = new_matrix_reader ("ws", c['M1'][i])['ws']
471
472 s_d 2 = new_matrix_reader (" s_par_new ", c [ 'M 2 '] [i] ) [ 'Date ']
473 s_t 2 = new_matrix_reader (" s_par_new", c [ 'M 2 '] [i] ) [ 'Time ']
474 s 2 = new_matrix_reader (" s_par_new ", c [ 'M 2 '] [i] ) [ ' s_par ']
475 wd2 = new_matrix_reader("wd", c['M2'] [i]) ['wd']476 ws 2 = new_matrix_reader("ws", c['M2'] [i]) ['ws']477
478 # Setting boundaries
```

```
479 g0 = 9.80665 \text{ # } m/s2480 cp = 1003.78597374 #J/kgK481 varGamma = round(g0/cp, 5)482 us = - varGamma + round ( varGamma * stolerance , 5 )
483 ls = - varGamma - round ( varGamma * stolerance , 5 )
484 u1 = c['Dir1'][i] + wdtolerance
485 l 1 = c['Dir1'] [i] - wdtolerance
486 u2 = c['Dir2'][i] + wdtolerance
487 12 = c['Dir2'][i] - wdtolerance
488
489 counter = 0
490 with open (filename, 'wb') as outfile:
491 cw = csv . writer ( outfile , delimiter = ' ')
492 cw . writerow ( [ datetime . datetime . today ( ) ] )
493 cw.writerow (['Mast 1', 'Mast 2', 'Date (1)', 'Date (2)', '
     Static stability parameter (1)', 'Static stability parameter (2)', '
     Wind direction (tol_1)', 'Wind direction (tol_2)', 'Wind direction (1)
     ', 'Wind direction (2)', 'Wind speed (1)', 'Wind speed (2)', 'Forest
     height (1)', 'Forest height (2)', 'Standard deviation (s)', 'Distance'
     \overline{)}494 for j in np. arange (len (wd1)):
495 for k in np.arange (j, len (wd2)):
496 if 11 \le x \le 11 \le x \le 1 or 12 \le x \le 11 \le x \le 11 \le x \le 11 \le x \le 11wd2[k] \leq ul or 12 \leq wd2[k] \leq ul 2:497 if ls \langle = s1[j] \rangle = us and ls \langle = s2[k] \rangle = us:
498 c1 = datetime.datetime.combine (stringtodate (
     s_d 1[j], stringtotime (s_t 1[j])499 c2 = datetime.datetime.combine (stringtodate (
     s_d 2[k], stringtotime(s_t 2[k])500 if c1 = c2:
501 cw . writerow ( [ c [ 'M 1'] [ i ] ,c ['M 2'] [ i ] , c 1 , c
     2, s1[j], s2[k], wd1[j], wd2[k], c['Dir1'][i], c['Dir2'][i], ws1[j],
     ws2[k], z_M1, z_M2, std, dist])502 counter + = 1
503 break
504 break
505 break
506 cw.writerow (['Total number of cases: ', counter])
507 if counter = = 0 :
508 os . remove ( filename )
509
510 def CaseSelection_main ( ):
511 \frac{1}{2} \frac{1}{2} \frac{1}{2} \frac{1}{2}512 This function initiates the case selection loop .
513 \frac{1}{\sqrt{1-\frac{1}{n}}}\ln n514 import os , shutil
515
516 parentfolder = " Case selection_new "
517 #if os.path.isdir(parentfolder):
518 # shutil.rmtree(parentfolder)
519 # os. mkdir (parent folder)
520
521 s_t = np.arange(0, 11, 5) / 100.
522 dir_tol = np.arange (0, 16, 2.5)
```
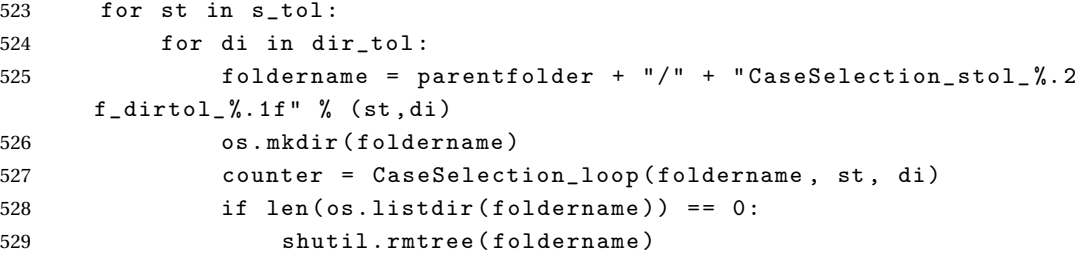

## **Bibliography**

- <span id="page-98-3"></span>*107, 108 & 105T Temperature Probes & 41303-5 Radiation Shield* (2005). Campbell Scientific. URL: [http : / / web2 . mendelu . cz / af \\_ 217 \\_ multitext / meteo /](http://web2.mendelu.cz/af_217_multitext/meteo/arboretum/doc/107_108_105t.pdf) [arboretum/doc/107\\_108\\_105t.pdf](http://web2.mendelu.cz/af_217_multitext/meteo/arboretum/doc/107_108_105t.pdf) (visited on 03/06/2016) (cit. on pp. [9,](#page-14-0) [10\)](#page-15-0).
- <span id="page-98-2"></span>Arya, S. Pal (1988). *Introduction to micrometeorology*. 1st ed. Academic Press (cit. on pp. [26,](#page-31-0) [32,](#page-37-0) [36,](#page-41-0) [76\)](#page-81-1).
- Atkins, Peter and Julio de Paula (2009). *Elements of physical chemistry*. 5th ed. Oxford University Press (cit. on pp. [11,](#page-16-0) [22,](#page-27-0) [34,](#page-39-0) [38\)](#page-43-0).
- <span id="page-98-1"></span>Borás, Jan (2015). "Forest model validation". In: *WindSim user meeting*. URL: [http:](http://www.windsim.com/documentation/UM2015/1506_WindSim_UM_WS_Jan_Borras.pdf) [//www.windsim.com/documentation/UM2015/1506\\_WindSim\\_UM\\_WS\\_Jan\\_](http://www.windsim.com/documentation/UM2015/1506_WindSim_UM_WS_Jan_Borras.pdf) [Borras.pdf](http://www.windsim.com/documentation/UM2015/1506_WindSim_UM_WS_Jan_Borras.pdf) (visited on 08/06/2016) (cit. on pp. [75,](#page-80-0) [77\)](#page-82-0).
- Buck, Arden L. (1981). "New equations for computing vapour pressure and enhancement factor". In: *Journal of Applied Meteorology* 20, pp. 1527–1532 (cit. on p. [38\)](#page-43-0).
- <span id="page-98-0"></span>Busch, Karsten (2015). "Forest Modeling inside WindSim 7.0 – interim report". In: *WindSim user meeting*. URL: [http : / / www . windsim . com / documentation /](http://www.windsim.com/documentation/UM2015/1506_WindSim_UM_WKN_Karsten_Busch.pdf) [UM2015/1506\\_WindSim\\_UM\\_WKN\\_Karsten\\_Busch.pdf](http://www.windsim.com/documentation/UM2015/1506_WindSim_UM_WKN_Karsten_Busch.pdf) (visited on 08/06/2016) (cit. on p. [75\)](#page-80-0).
- Church, Gemma (2016). "Where to put a wind farm". In: *Scientific Computer World*. URL: <http://cmr.no/applications/wind-farm-layout-planning/> (visited on 05/06/2016) (cit. on p. [1\)](#page-0-0).
- *Corine Land Cover 2006 raster data* (2012). European Environment Agency. URL: [http://www.eea.europa.eu/data-and-maps/data/corine-land-cover-](http://www.eea.europa.eu/data-and-maps/data/corine-land-cover-2006-raster-2#tab-gis-data)[2006-raster-2#tab-gis-data](http://www.eea.europa.eu/data-and-maps/data/corine-land-cover-2006-raster-2#tab-gis-data) (visited on 07/06/2016) (cit. on p. [18\)](#page-23-0).
- Council, Global Wind Energy (2015a). *Global Wind Report 2014*. Brussels, Belgium (cit. on p. [2\)](#page-1-0).
- Council, Global Wind Energy (2015b). *Global Wind Statistics 2014*. Brussels, Belgium (cit. on p. [2\)](#page-1-0).
- <span id="page-99-1"></span>Crasto, Giorgio (2005). "Forest modeling ––A canopy model for WindSim 4.5". WindSim user meeting. URL: [http : / / www . windsim . com / documentation /](http://www.windsim.com/documentation/papers_presentations/0506_tonsberg/um_crasto.ppt) [papers \\_ presentations / 0506 \\_ tonsberg / um \\_ crasto . ppt](http://www.windsim.com/documentation/papers_presentations/0506_tonsberg/um_crasto.ppt) (visited on 02/06/2016) (cit. on pp. [25,](#page-30-0) [26\)](#page-31-0).
- Daugherty, Robert L., Joseph B. Franzini, and E. John Finnemore (1989). *Fluid Mechanics with engineering applications*. SI metric. McGraw Hill and Company (cit. on p. [23\)](#page-28-0).
- Devore, Jay L. and Kenneth N. Berk (2012). *Modern Mathematical Statistics with Applications*. 2nd ed. Springer-Verlag New York (cit. on pp. [12,](#page-17-0) [39\)](#page-44-1).
- Dingman, S. Lawrence (2002). *Physical Hydrology*. 2nd ed. Waveland Press Inc. (cit. on pp. [25,](#page-30-0) [39\)](#page-44-1).
- <span id="page-99-0"></span>*Email correspondence with the Norwegian met. office 07/06/2016* (2016). yr.no (cit. on p. [76\)](#page-81-1).
- *Enhetligt geodetiskt referenssystem* (2009). Lantmäteriet. URL: [https : / / www .](https://www.lantmateriet.se/globalassets/kartor-och-geografisk-information/gps-och-matning/referenssystem/inforande_av_nya_referenssystem/info_blad-3.pdf) [lantmateriet.se/globalassets/kartor-och-geografisk-information/](https://www.lantmateriet.se/globalassets/kartor-och-geografisk-information/gps-och-matning/referenssystem/inforande_av_nya_referenssystem/info_blad-3.pdf) [gps-och-matning/referenssystem/inforande\\_av\\_nya\\_referenssystem/](https://www.lantmateriet.se/globalassets/kartor-och-geografisk-information/gps-och-matning/referenssystem/inforande_av_nya_referenssystem/info_blad-3.pdf) [info\\_blad-3.pdf](https://www.lantmateriet.se/globalassets/kartor-och-geografisk-information/gps-och-matning/referenssystem/inforande_av_nya_referenssystem/info_blad-3.pdf) (visited on 03/06/2016) (cit. on p. [18\)](#page-23-0).
- Finnemore, E. John and Joseph B. Franzini (2009). *Fluid Mechanics with Engineering Applications*. 10th ed. McGraw-Hill Education (cit. on pp. [23,](#page-28-0) [34\)](#page-39-0).
- Fischer, Ronald A. (1934). *Statistical methods for research workers*. 5th ed. Olivier and Boyd. URL: [http://www.haghish.com/resources/materials/Statistical\\_](http://www.haghish.com/resources/materials/Statistical_Methods_for_Research_Workers.pdf) [Methods\\_for\\_Research\\_Workers.pdf](http://www.haghish.com/resources/materials/Statistical_Methods_for_Research_Workers.pdf) (visited on 03/06/2016) (cit. on pp. [12,](#page-17-0) [13\)](#page-18-0).
- *Geomatica Core Technical Specifications* (2016). PCI geomatics. URL: [http://www.](http://www.pcigeomatics.com/pdf/geomatica/techspecs/2016/Geomatica-Core.pdf) [pcigeomatics.com/pdf/geomatica/techspecs/2016/Geomatica-Core.pdf](http://www.pcigeomatics.com/pdf/geomatica/techspecs/2016/Geomatica-Core.pdf) (visited on 03/06/2016) (cit. on p. [7\)](#page-12-0).
- Gravdahl, A. R. and K. Harstvedt (2000). "Assessments of wind resources along the Norwegian coast". In: *German Wind Energy Conference*. URL: [http : / / www .](http://www.windsim.com/documentation/papers_presentations/0006_dewek/dewek_2000_proceedings.pdf) [windsim.com/documentation/papers\\_presentations/0006\\_dewek/dewek\\_](http://www.windsim.com/documentation/papers_presentations/0006_dewek/dewek_2000_proceedings.pdf) [2000\\_proceedings.pdf](http://www.windsim.com/documentation/papers_presentations/0006_dewek/dewek_2000_proceedings.pdf) (visited on 03/06/2016) (cit. on p. [3\)](#page-8-0).
- Gravdahl, Arne (2016). "Personal Communication" (cit. on p. [30\)](#page-35-0).
- Greenpeace International Global Wind Energy Council, SolarPowerEurope (2015). *Energy (R)evolution. A sustainable world. Energy Outlook 2015. 100% Renewable Energy for all.* (Cit. on p. [2\)](#page-1-0).
- *GSD-general map, vector product description* (2016). Lantmäteriet. URL: [https :](https://www.lantmateriet.se/globalassets/kartor-och-geografisk-information/kartor/produktbeskrivningar/overshmi.pdf) [/ / www . lantmateriet . se / globalassets / kartor - och - geografisk](https://www.lantmateriet.se/globalassets/kartor-och-geografisk-information/kartor/produktbeskrivningar/overshmi.pdf)  [information / kartor / produktbeskrivningar / overshmi . pdf](https://www.lantmateriet.se/globalassets/kartor-och-geografisk-information/kartor/produktbeskrivningar/overshmi.pdf) (visited on 03/06/2016) (cit. on pp. [6,](#page-11-0) [18\)](#page-23-0).
- *HMP35D Humidity and Temperature Probe Data sheet* (1991). Vaisala. URL: [https:](https://s.campbellsci.com/documents/us/manuals/vaisala_hmp35a_manual.pdf) [//s.campbellsci.com/documents/us/manuals/vaisala\\_hmp35a\\_manual.](https://s.campbellsci.com/documents/us/manuals/vaisala_hmp35a_manual.pdf) [pdf](https://s.campbellsci.com/documents/us/manuals/vaisala_hmp35a_manual.pdf) (visited on 03/06/2016) (cit. on p. [15\)](#page-20-0).
- Holton, James R. (2004). *An introduction to dynamic meteorology*. 4th ed. Elsevier Academic press (cit. on pp. [22,](#page-27-0) [26\)](#page-31-0).
- <span id="page-100-1"></span>*How do you measure air moisture?* (2016). SMHI. URL: [http : / / www . smhi . se /](http://www.smhi.se/kunskapsbanken/meteorologi/hur-mats-luftfuktighet-1.6959) [kunskapsbanken/meteorologi/hur- mats- luftfuktighet- 1.6959](http://www.smhi.se/kunskapsbanken/meteorologi/hur-mats-luftfuktighet-1.6959) (visited on 03/06/2016) (cit. on p. [16\)](#page-21-0).
- <span id="page-100-2"></span>*How do you measure air pressure?* (2015). SMHI. URL: [http : / / www . smhi . se /](http://www.smhi.se/kunskapsbanken/hur-mats-lufttryck-1.23830) [kunskapsbanken/hur-mats-lufttryck-1.23830](http://www.smhi.se/kunskapsbanken/hur-mats-lufttryck-1.23830) (visited on 03/06/2016) (cit. on p. [16\)](#page-21-0).
- IEA (2009). *Technology Roadmap Wind Energy*. URL: [http : / / www . iea . org /](http://www.iea.org/publications/freepublications/publication/wind_roadmap.pdf) [publications/freepublications/publication/wind\\_roadmap.pdf](http://www.iea.org/publications/freepublications/publication/wind_roadmap.pdf) (visited on 03/06/2016) (cit. on p. [1\)](#page-0-0).
- *Installation av väderradar vid Leksand* (2002). SUNET. URL: [http://proj.sunet.](http://proj.sunet.se/TP8/pres/smhi2.pdf) [se/TP8/pres/smhi2.pdf](http://proj.sunet.se/TP8/pres/smhi2.pdf) (visited on 03/06/2016) (cit. on p. [16\)](#page-21-0).
- <span id="page-100-3"></span>Jacob, Daniel J. (1999). *Introduction to atmospheric chemistry*. 1st ed. Princeton University press (cit. on p. [33\)](#page-38-0).
- Kato, Yukitaka, Michihasa Koyoma, and Yasuhiro Fukushima Takao Nagakaki (2016). *Energy technology roadmaps of Japan - Future energy systems based on feasible technologies beyond 2030*. Springer Japan (cit. on p. [1\)](#page-0-0).
- Katul, Gabriel G., Larry Mahrt, Davide Poggi, and Christophe Sanz (2004). "ONE- and TWO-Equation Models for Canopy Turbulence". In: *Boundary-Layer Meteorology* 113.1, pp. 81–109. URL: [http://dx.doi.org/10.1023/B:BOUN.0000037333.](http://dx.doi.org/10.1023/B:BOUN.0000037333.48760.e5) [48760.e5](http://dx.doi.org/10.1023/B:BOUN.0000037333.48760.e5) (cit. on p. [27\)](#page-32-0).
- Langtangen, Hans Petter (2011). *A primer on scientific programming with Python*. 2nd ed. Springer (cit. on p. [29\)](#page-34-0).
- <span id="page-100-0"></span>Moore, David S. and George P. McCabe (2006). *Introduction to the practice of statistics*. 5th ed. W.H Freeman and Company (cit. on p. [76\)](#page-81-1).
- Murphy, D. M. and T. Koop (2005). "Review of the vapour pressures of ice and supercooled water for atmospheric applications". In: *Quarterly Journal of the Royal Meteorological Society* 131.608, pp. 1539–1565. URL: [http://dx.doi.org/](http://dx.doi.org/10.1256/qj.04.94) [10.1256/qj.04.94](http://dx.doi.org/10.1256/qj.04.94) (cit. on p. [38\)](#page-43-0).

96 BIBLIOGRAPHY

- <span id="page-101-1"></span>*NRG #40C Anemometer datasheet* (2010). NRG systems. URL: [http : / / www .](http://www.windandsun.co.uk/media/277060/NRG-40C-Anemometer-data-sheet.pdf) [windandsun.co.uk/media/277060/NRG-40C-Anemometer-data-sheet.pdf](http://www.windandsun.co.uk/media/277060/NRG-40C-Anemometer-data-sheet.pdf) (visited on 03/06/2016) (cit. on p. [9\)](#page-14-0).
- Persson, Olov (2000). "Hur mäts väderet?" URL: [http : / / www8 . tfe . umu . se /](http://www8.tfe.umu.se/courses/elektro/elmat1/v35_00_da/Hemuppgifter/olov/SMHI%5C%20hur%5C%20m%5C%E4ter%5C%20man%5C%20v%5C%E4der.htm) [courses / elektro / elmat1 / v35 \\_ 00 \\_ da / Hemuppgifter / olov / SMHI % 5C %](http://www8.tfe.umu.se/courses/elektro/elmat1/v35_00_da/Hemuppgifter/olov/SMHI%5C%20hur%5C%20m%5C%E4ter%5C%20man%5C%20v%5C%E4der.htm) [20hur % 5C % 20m % 5C % E4ter % 5C % 20man % 5C % 20v % 5C % E4der . htm](http://www8.tfe.umu.se/courses/elektro/elmat1/v35_00_da/Hemuppgifter/olov/SMHI%5C%20hur%5C%20m%5C%E4ter%5C%20man%5C%20v%5C%E4der.htm) (visited on 03/06/2016) (cit. on p. [15\)](#page-20-0).
- *REmap 2030: A Renewable Energy Roadmap, June 2014* (2014). International Renewable Energy Agency. Abu Dhabi. URL: [www . irena . org / remap](www.irena.org/remap) (visited on 03/06/2016) (cit. on p. [1\)](#page-0-0).
- Right, Anton (2011). "Renewable energy facts : The driving forces for turning to renewable energy technologies". In: *Renewable green energy power*. URL: [http:](http://www.renewablegreenenergypower.com/renewable-energy-facts-the-driving-forces-for-turning-to-renewable-energy-technologies/) [//www.renewablegreenenergypower.com/renewable-energy-facts-the](http://www.renewablegreenenergypower.com/renewable-energy-facts-the-driving-forces-for-turning-to-renewable-energy-technologies/)[driving - forces - for - turning - to - renewable - energy - technologies/](http://www.renewablegreenenergypower.com/renewable-energy-facts-the-driving-forces-for-turning-to-renewable-energy-technologies/) (visited on 08/06/2016) (cit. on p. [2\)](#page-1-0).
- Roache, P. J. (1997). "Quantification of uncertainty in computational fluid dynamics". In: *Annual Review of Fluid Mechanics* 29.1, pp. 123–160. eprint: [http://dx.doi.](http://dx.doi.org/10.1146/annurev.fluid.29.1.123) [org/10.1146/annurev.fluid.29.1.123](http://dx.doi.org/10.1146/annurev.fluid.29.1.123). URL: [http://dx.doi.org/10.](http://dx.doi.org/10.1146/annurev.fluid.29.1.123) [1146/annurev.fluid.29.1.123](http://dx.doi.org/10.1146/annurev.fluid.29.1.123) (cit. on p. [3\)](#page-8-0).
- Saidi, Kais and Sami Hammami (2015). "The impact of {CO2} emissions and economic growth on energy consumption in 58 countries". In: *Energy Reports* 1, pp. 62–70. URL: [http://www.sciencedirect.com/science/article/pii/](http://www.sciencedirect.com/science/article/pii/S235248471500013X) [S235248471500013X](http://www.sciencedirect.com/science/article/pii/S235248471500013X) (cit. on p. [2\)](#page-1-0).
- Sanz, Christophe (2003). "A Note on k  $\epsilon$  Modelling of Vegetation Canopy Air-Flows". In: *Boundary-Layer Meteorology* 108.1, pp. 191–197. URL: [http://dx.doi.org/](http://dx.doi.org/10.1023/A:1023066012766) [10.1023/A:1023066012766](http://dx.doi.org/10.1023/A:1023066012766) (cit. on p. [27\)](#page-32-0).
- <span id="page-101-3"></span>*SLU Forest Map* (2010). Dept. of Forest Resource Management, Swedish University of Agricultural Science. URL: [ftp://salix.slu.se/download/skogskarta/](ftp://salix.slu.se/download/skogskarta/2010/Data/Raster/Rt90/) [2010/Data/Raster/Rt90/](ftp://salix.slu.se/download/skogskarta/2010/Data/Raster/Rt90/) (visited on 05/06/2016) (cit. on pp. [17,](#page-22-0) [45,](#page-50-1) [52,](#page-57-0) [59,](#page-64-1) [66\)](#page-71-0).

Sørensen, Bent (2004). *Renewable Energy — its physics, engineering, environmental impacts, economics & planning*. 3rd ed. Elsevier academic press (cit. on p. [2\)](#page-1-0).

- <span id="page-101-0"></span>*The world of weather data* (2011). Thies Clima. URL: [http://www.enercorpsensors.](http://www.enercorpsensors.com/PDF/Wind_Instrumentation.pdf) [com/PDF/Wind\\_Instrumentation.pdf](http://www.enercorpsensors.com/PDF/Wind_Instrumentation.pdf) (visited on 03/06/2016) (cit. on p. [9\)](#page-14-0).
- <span id="page-101-2"></span>Tsilingiris, P.T. (2008). "Thermophysical and transport properties of humid air at temperature range between 0 and 100 °C". In: *Energy Conversion and Management* 49.5, pp. 1098–1110. URL: [http://www.sciencedirect.com/science/](http://www.sciencedirect.com/science/article/pii/S0196890407003329) [article/pii/S0196890407003329](http://www.sciencedirect.com/science/article/pii/S0196890407003329) (cit. on pp. [34,](#page-39-0) [37\)](#page-42-0).
- "Turbulence models in Phoenics" (2008). In: *PHOENICS Encyclopaedia*. CHAM. URL: [http://www.cham.co.uk/phoenics/d\\_polis/d\\_enc/turmod/enc\\_tu.htm](http://www.cham.co.uk/phoenics/d_polis/d_enc/turmod/enc_tu.htm) (visited on 03/06/2016) (cit. on p. [24\)](#page-29-0).
- <span id="page-102-1"></span>Versteeg, H K and W Malalasekera (2007). *Introduction to Computional Fluid Dynamics*. 2nd ed. Pearson Ecudation Limited (cit. on pp. [3,](#page-8-0) [19](#page-24-0)[–23\)](#page-28-0).
- <span id="page-102-2"></span>Wylen, Gordon J. Van, Richard E. Sonntag, and Claus Borgnakke (1994). *Fundamentals of Classical Thermodynamics*. 4th ed. Vol. 1. John Wiley & Sons (cit. on p. [35\)](#page-40-0).
- <span id="page-102-0"></span>Zixiao, Jiang, María Bullido-Garcia, Jean-Claude Houbart, and Céline BEZAULT (2013). "CFD modeling of forest canopy flows: Input parameters, calibration and validation". In: *EWEA 2013, Vienna, Austria: Europe's Premier Wind Energy Event*. URL: [http://www.meteodyn.com/wp-content/uploads/2013/03/PO\\_208\\_](http://www.meteodyn.com/wp-content/uploads/2013/03/PO_208_CFD-MODELING-OF-FOREST-CANOPY-FLOWS.pdf) [CFD-MODELING-OF-FOREST-CANOPY-FLOWS.pdf](http://www.meteodyn.com/wp-content/uploads/2013/03/PO_208_CFD-MODELING-OF-FOREST-CANOPY-FLOWS.pdf) (visited on 08/06/2016) (cit. on pp. [75–](#page-80-0)[77\)](#page-82-0).

## **List of Figures**

- [2.1 The location of the fourteen meteorological masts where wind speed](#page-12-1) [and the associated wind direction and temperature have been measured](#page-12-1) [from december 2007 and throughout 2011 in the wind farm areas](#page-12-1) ["Björkhöjden", "Ögonfägnaden" and "Bodhögarna".](#page-12-1) . . . . . . . . . . . . . 7 [2.2 The maps used to retrieve topographical data used in the case selection.](#page-13-0) . 8
- [2.3 The roughness map used to as input data for the simulation.](#page-13-1) . . . . . . . . 8
- [2.4 The anemometers used to measure the wind speed at the different](#page-14-1) locations (*[The world of weather data](#page-14-1)* [2011;](#page-101-0) *[NRG #40C Anemometer](#page-101-1) [datasheet](#page-14-1)* [2010\)](#page-101-1). . . . . . . . . . . . . . . . . . . . . . . . . . . . . . . . . . . 9

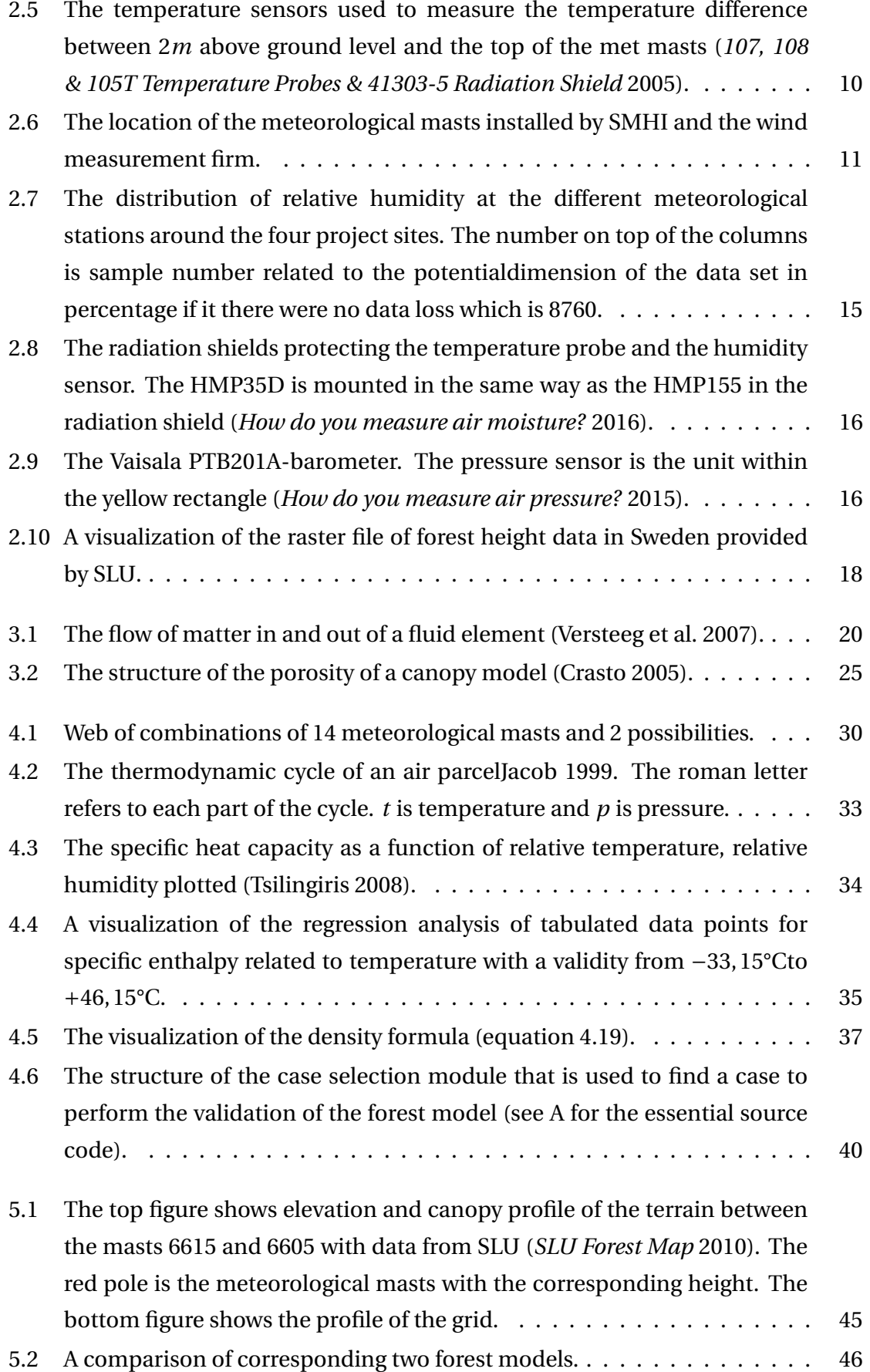

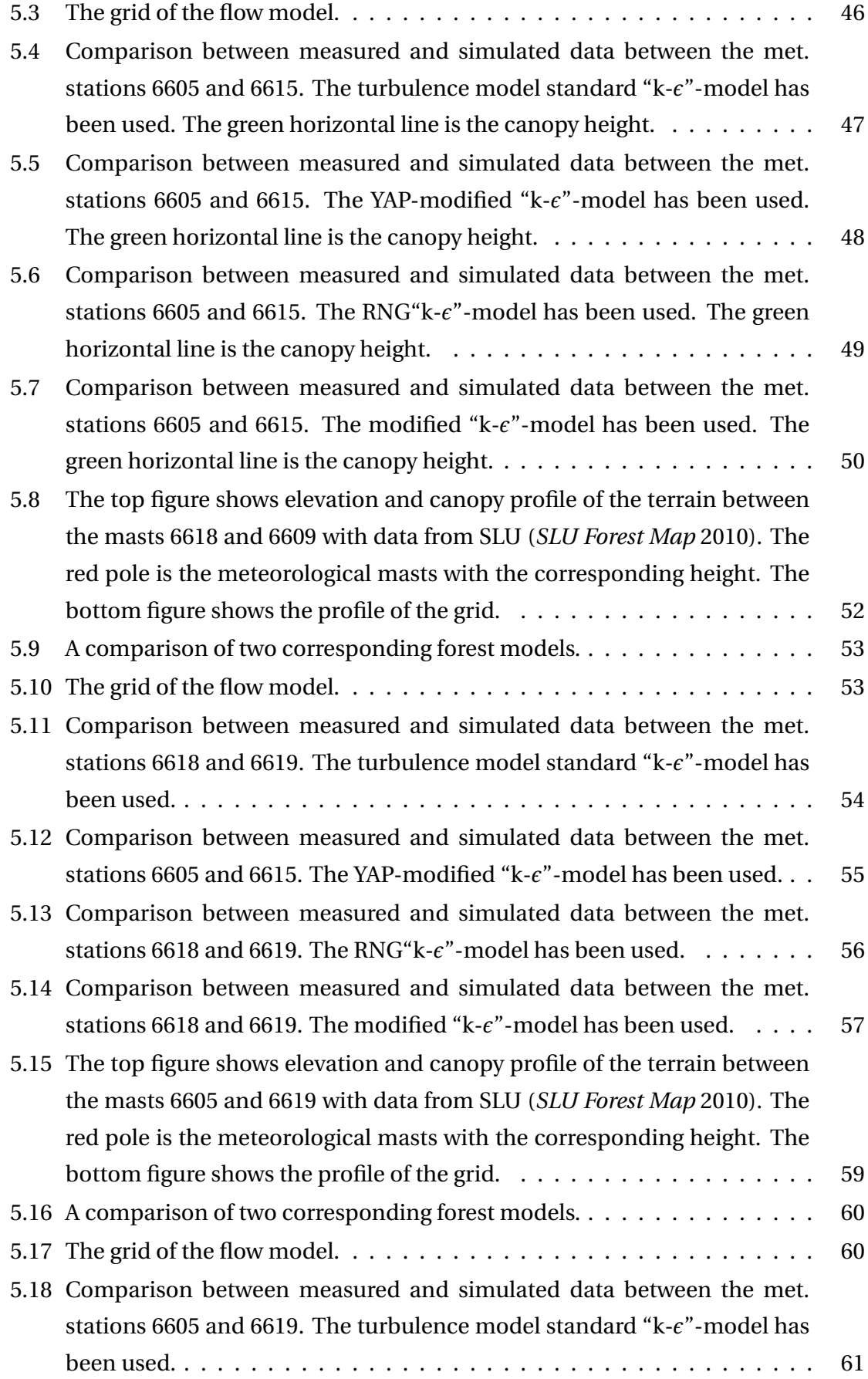

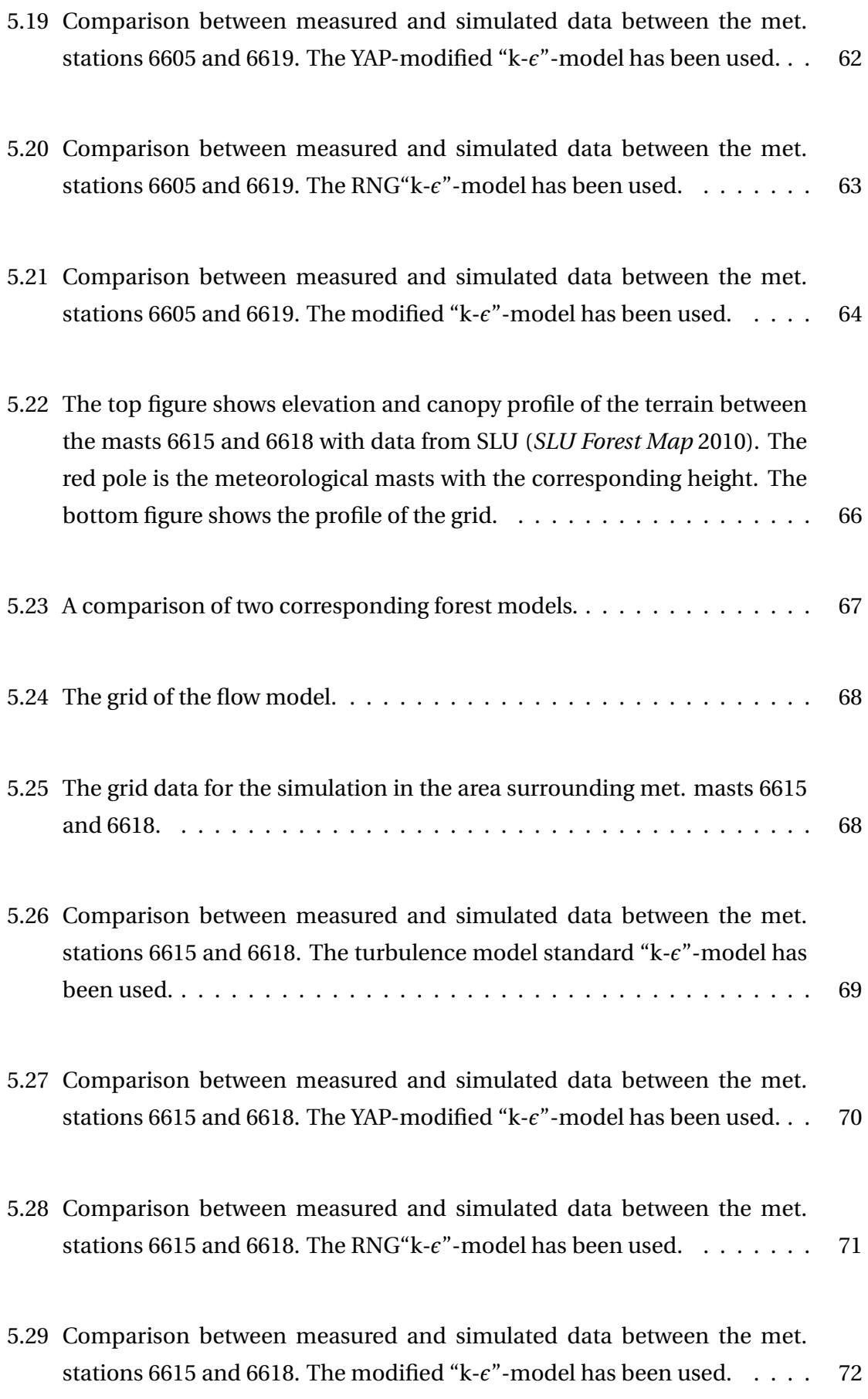

# **List of Tables**

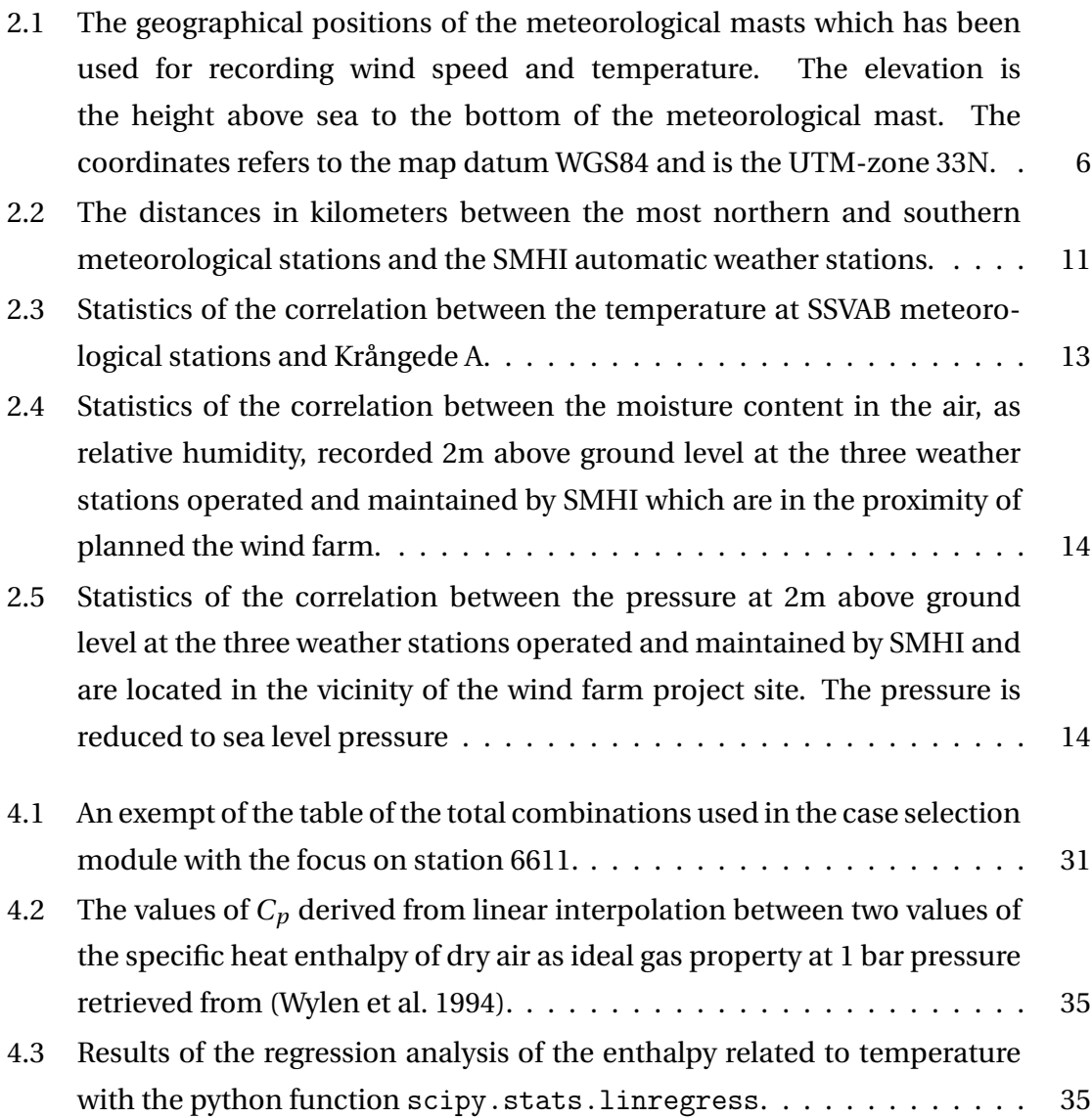

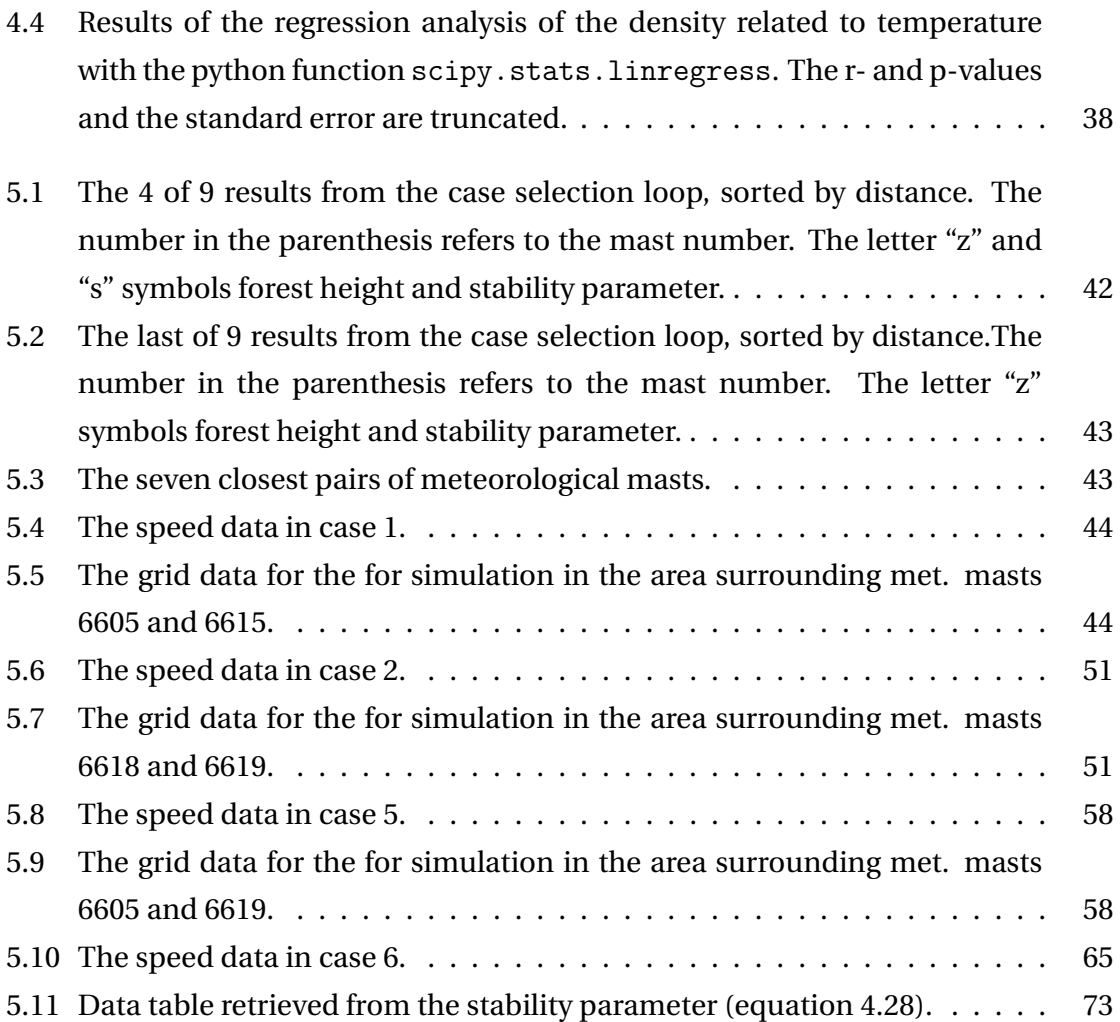
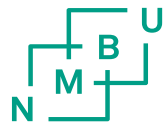

Norwegian University<br>of Life Sciences

Postboks 5003 NO-1432 Ås, Norway +47 67 23 00 00 www.nmbu.no